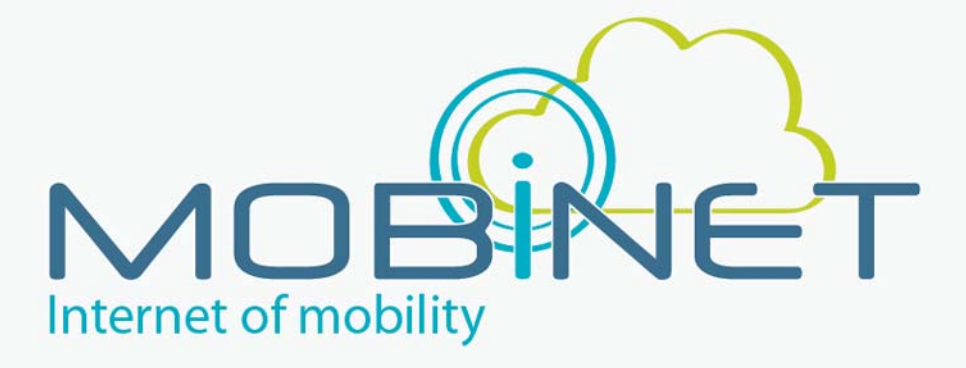

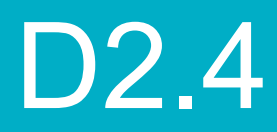

### Final MOBiNET technical and non-technical requirements

**Work package: 2 Version number: Version 1.0 Dissemination level: PU Date: 14/06/2017** 

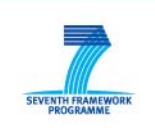

7th RTD Framework Programme Directorate General for Communications Networks, Content & Technology Cooperative Systems for energy efficient and sustainable mobility (FP7-ICT-2011-6.7) Contract Type: Collaborative project Grant agreement no.: 318485

# **Version Control**

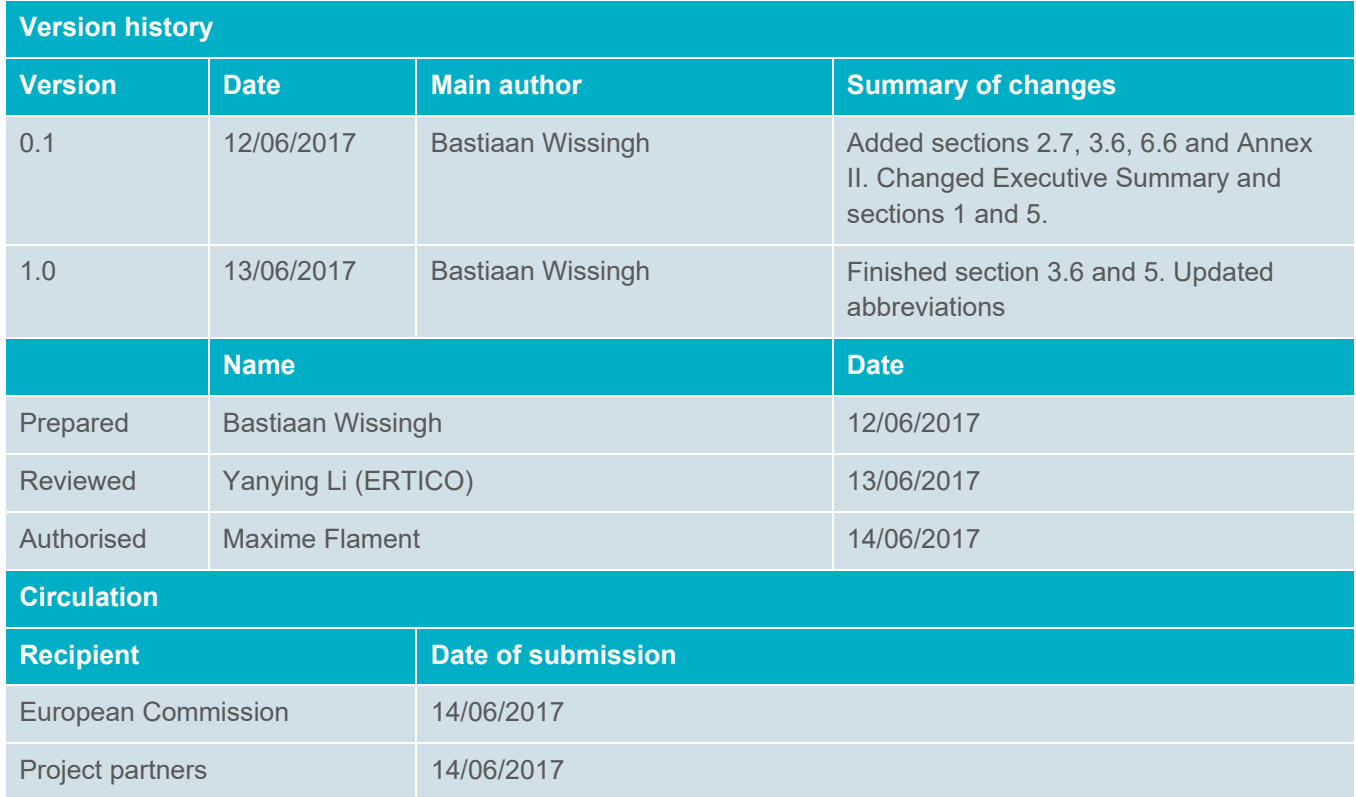

#### **Authors**

Bastiaan Wissingh

# **Table of contents**

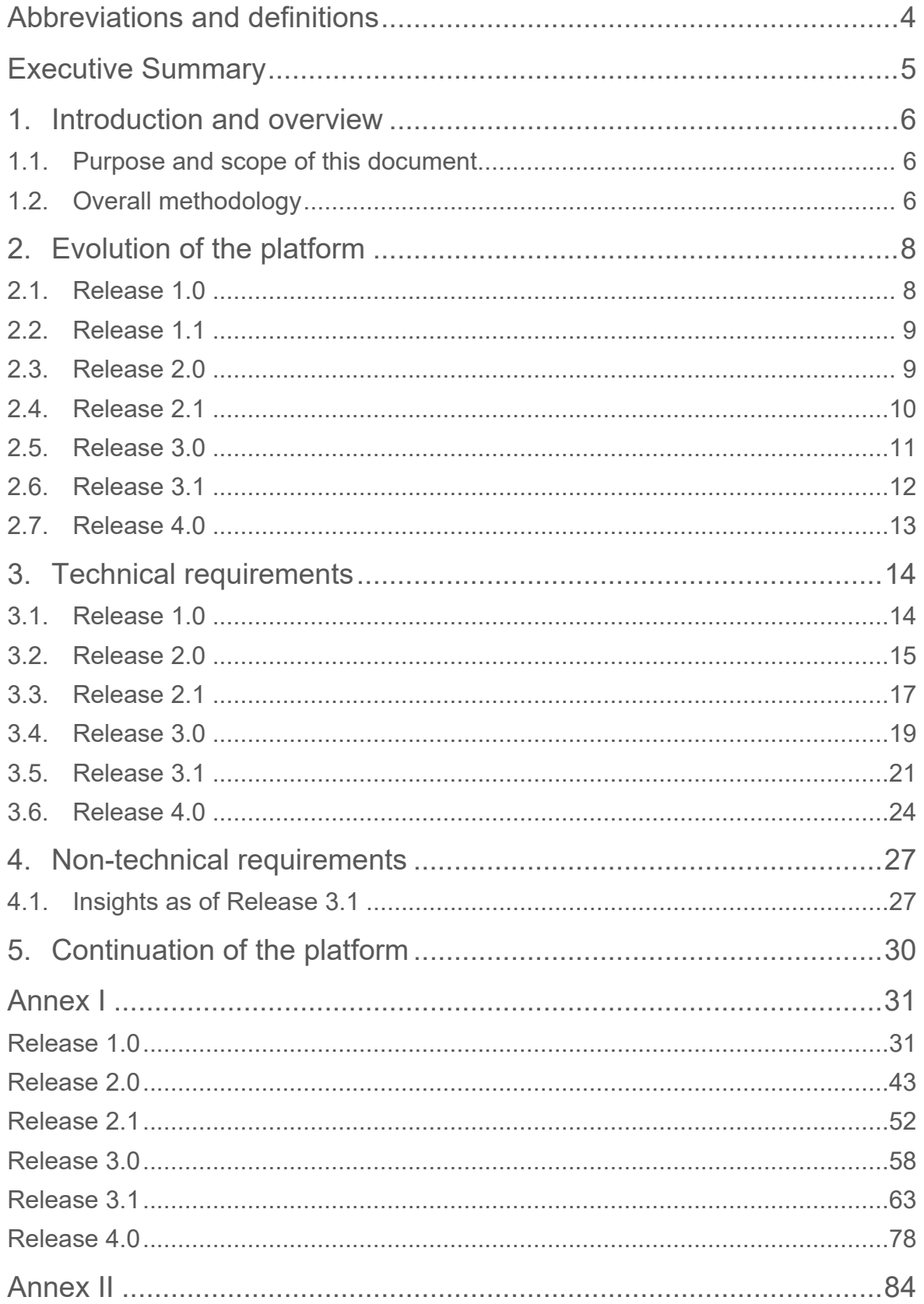

### **Abbreviations and definitions**

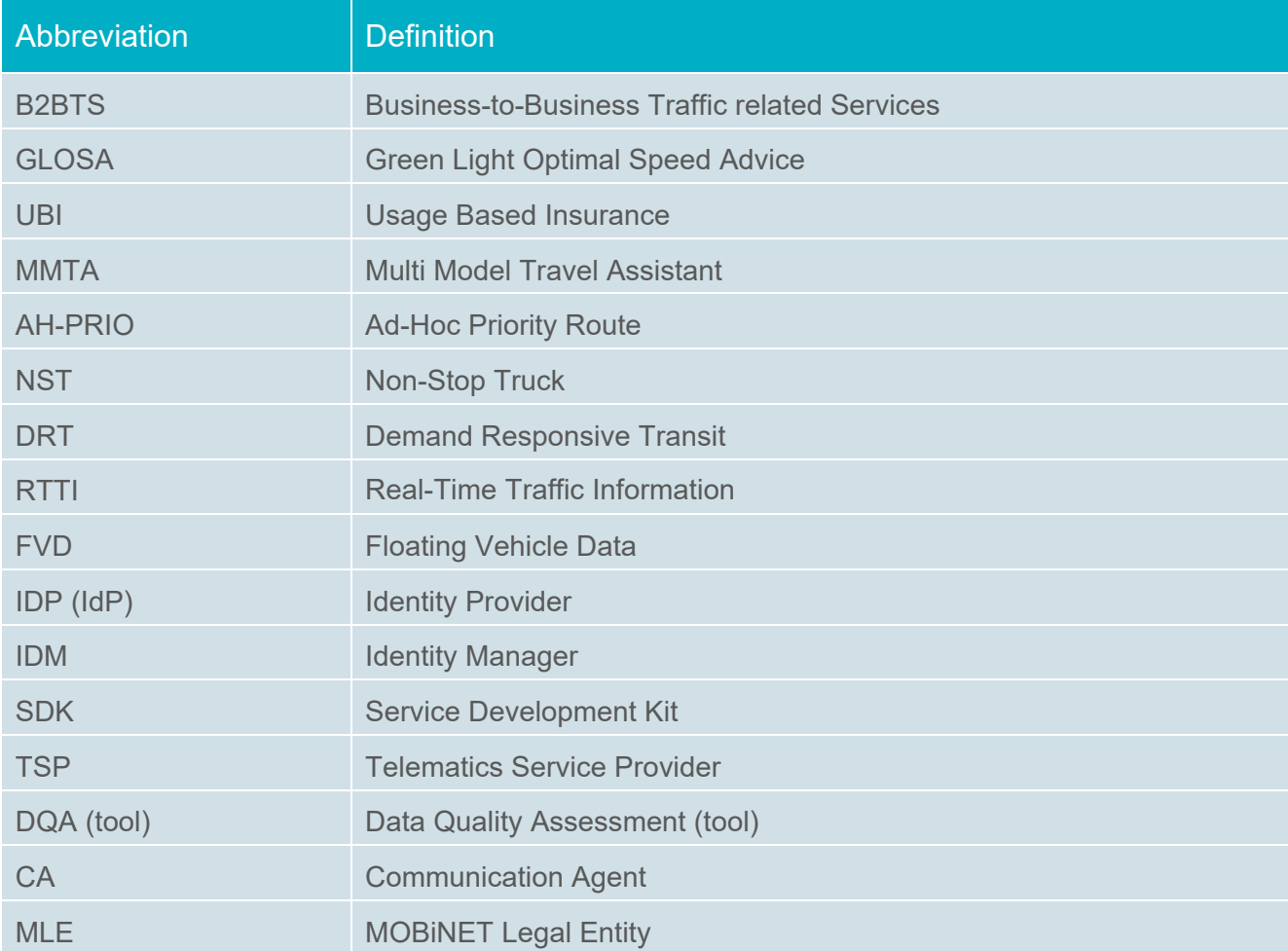

### **Executive Summary**

This deliverable is an update of deliverable D2.3 Technical and Non-Technical Requirements Release 4.0. It provides additional sections that describe the evolution of the platform for the final release by describing the implemented requirements in detail as well as providing an overview of the requirements that have been collected throughout the duration of the project and have been marked as relevant requirements for a possible commercialization of the platform.

Deliverable D2.3 provided an update of deliverables D21.2.1 (MOBiNET Requirements release 1) and D63.6.1 (Non-technical requirements release 1) and documents the evolution of the MOBiNET platform. It describes the overall development methodology of the project and the focus and evolution of the different releases of the platform. How requirements are gathered for each release and from which sources, how they are prioritized and planned for development as also how their implementations are validated and improved.

Next to that, this deliverable provides a section describing all the technical requirements that have been implemented for each release, with a detailed description of all these requirements within Annex I. Another section within this deliverable describes non-technical requirements and new insights that were gained during the course of the project by the evolving market and the work done on the Organization and Governance and Business Models Deliverables of MOBiNET.

As this deliverable provides an update of Deliverable D2.3, the sections describing the MOBiNET platform up to release 3.1 are equal to those sections in Deliverable D2.3.

# **1. Introduction and overview**

### **1.1. Purpose and scope of this document**

This deliverable is an update of deliverable D2.3, by providing additional sections that describe the requirements that have been implemented for the fourth and final release of the MOBiNET platform (sections 2.7, 3.8 and section 6.6) as well as a section that describes the requirements that have been gathered throughout the duration of the project and have been identified as relevant for a possible commercialization of the MOBiNET platform (Annex II).

#### **1.2. Overall methodology**

The development of the MOBiNET platform has been following an agile use case driven approach, as shown in Figure 1. The agile approach allows a more evolutional process of developing the platform as iterative releases of the platform can be validated and corresponding feedback in cooperated within a next iteration of the platform development process.

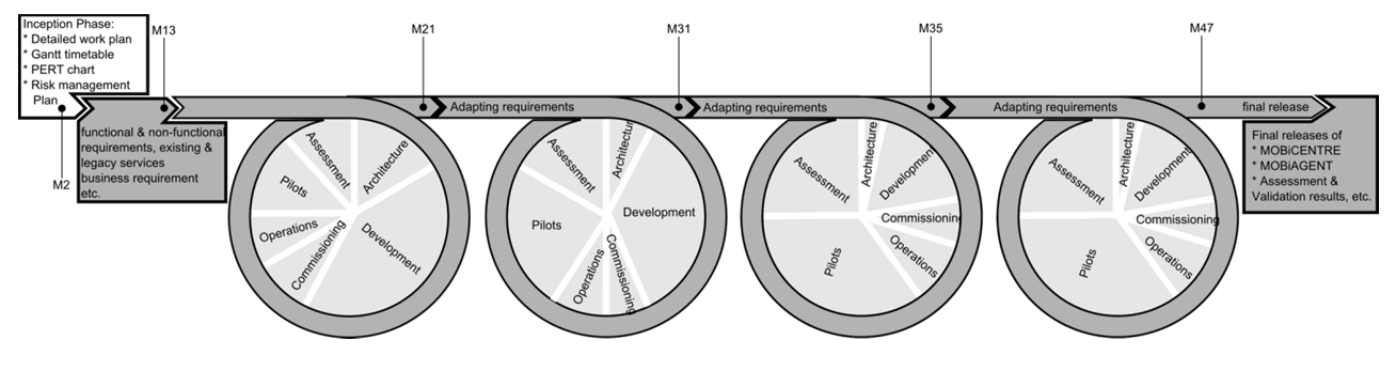

**Figure 1 MOBiNET development iterations** 

During each iteration, the basic activities of requirement gathering and refinement, architectural design and implementation as well as testing are closely aligned:

- **Requirement phase**: During this phase requirements and functionality for the platform is gathered from multiple sources and discussed and re-defined with platform developers in order to have clearly described requirements.
- **Development phase:** During this phase the functionality for the newly gathered requirements is being developed whereby the development-related activities are organized in sub-iterations to ensure constant feedback and to handle requirement prioritization.
- **Commissioning phase:** During this phase the developed platform functionalities are rolled out onto a pre-production environment to make sure that the newly developed functionality meets both non-functional and specific operational requirements.
- **Validation phase:** As soon as new versions of the platform components are available on the production environment; dedicated test sites validate the platform based on pre-defined use cases. The results of the validation are used to further adapt the platform requirements to better shape the platform scope.

Initially it was foreseen that the MOBiNET platform would be developed in three major and three minor releases, as described in D21.2.1 and shown in Figure 1. Where the major releases would introduce new functionalities to the platform components and the minor releases would only provide small improvements and possible bug fixes.

However, during the development of the third major release of the platform the MOBiNET consortium concluded that an additional platform release would be necessary to thoroughly validate the developed platform functionality of the third major release.

To that extend, the MOBiNET platform knows the following releases:

- Release 1.0: available since June 2014
- Release 1.1: available since September 2014
- Release 2.0: available since February 2015
- Release 2.1: available since July 2015
- Release 3.0: available since September 2015
- Release 3.1: available since September 2016
- Release 4.0: available since March 2017

The evolution of the different releases is described in section 2. Section 3 describes the implemented technical requirements for each release, while in section 4 the non-technical requirements are described. A complete list of requirements is added in Annex I and II.

### **2. Evolution of the platform**

This section describes the evolution of the MOBiNET platform in detail. It described the details of each release of the MOBiNET platform with regards to how the requirements have been gathered, from which sources, how these requirements have been prioritized as also how the requirements have been validated. As at the time of writing the most recent version of the MOBiNET platform is release 3.1, this section will describe the platform evolution up until release 3.1. The final release of the platform will be described in an updating deliverable.

#### **2.1. Release 1.0**

The first release of the MOBiNET platform has been developed based on requirements collected during an initial requirements study of three initial use cases and on the input from service provider partners participating within the project, as described in deliverable D21.1.

In conjunction with the initial kick-off of the MOBINET project, a requirements workshop was held to collect high-level requirements from partners involved within the project. Besides these requirements, the following three selected use cases were evaluated to provide platform requirements:

- **Green Light Optimal Speed Advice (GLOSA):** This service provides drivers with advice on an optimal driving speed to pass a traffic junction upon green.
- **Usage Based Insurance (UBI):** This service calculates vehicle insurance cost based on real usage of a vehicle.
- **Multi Modal Travel Assistant (MMTA):** This service provides a multimodal journey planner and necessary information to a traveler during a journey.

Each of these use cases provides a different kind of perspective for platform exploitation, special domain specific requirements but in the same time they are also good candidates to exploit most of the main MOBiNET platform components.

All the input coming from the above mentioned sources were recorded in JAMA, a use case management tool. Via this tool, requirements were extracted and recorded in JIRA, a requirement management tool. For the first release, all requirements were reviewed by the IP-IT, which was at the time the management body of the project responsible for the technical part of the project. The IP-IT prioritized requirements based on the principles of the three initial use cases and constrains to time and resources for the first release. The outcome initiated the first iteration of the SP3 development process.

In parallel with the development of the first iteration of the MOBiNET platform, SP2 continued working on evaluating and selecting 7 more use cases that would benefit from a MOBiNET platform and would also provide additional input on the platform requirements. Out of the 24 candidate use cases that would benefit from a MOBiNET like platform, the below 7 use cases have been selected based on the corresponding selection criteria as described in D21.1.

 **Ad-hoc Priority Route:** This service plans and implements a fast and prioritized route through the network for ad-hoc use such as VIP vehicles and Emergency service vehicles. Vehicles involved can get priority at intersections (depending on the service level; e.g. fire brigade very high, visiting VIP moderate).

- **Non-stop Truck (NST):** This service transfers the weight information from a truck directly to the road administrator, while the truck is driving. When the vehicle passes a road-side ITS-Station, the in-vehicle ITS-Station broadcasts the weight of the vehicle together with an identifier to the road-side ITS-Station.
- **Parking Services:** This service gives information to drivers on available parking spaces and navigates the driver to find the space and use the service to automatically pay the parking cost.
- **B2B Traffic related services (B2BTS):** This service is focused on (1) Floating Vehicle Data marketplace and value added services (data profiling and data quality); and (2) on the delivery of traffic maps & images to be included in B2C services and XFCD.
- **Demand Responsive Transit or Dial-A-Ride:** This service provides a booking system for door to door travel for people with disabilities. Users will receive automated alerts sent to them warning of imminent vehicle arrival.
- **Real-Time Traffic Information:** This service is to provide real-time information on incidents and provide a warning to a driver who registers for the service. Also, realtime speed advices are given on highways and within cities based on traffic density and traffic light control information.
- **VoiceInfo:** This service is a mobile, location-based social media service which uses audio messages to enable contextual voice communication between end users, location-based audio information distribution from 3rd party service providers, and crowdsourcing of mobility related data."

The functionalities and requirements implemented for the first release of the different MOBiNET platform components is described within deliverable D21.2.1. That deliverable serves as an interim report between the first and the second release of the MOBiNET platform and therefor summarizes the status of requirements study between the first and second release.

#### **2.2. Release 1.1**

This release of the MOBiNET platform is based on the Verification and Validation of release 1.0 done by the Helmond Pilot site and only provides bug-fixes for identified issues with the login functionality of the Dashboard and the graphical service lookup functionality of the Service Directory. The results of release 1 Verification and Validation are described in deliverable D52.6.1.

#### **2.3. Release 2.0**

For the second release the requirements were mostly gathered from the MOBiNET platform component owners and users and contained both functionality already captured as requirements during earlier stages and not yet implemented as also newly proposed functionality not yet captured as requirements.

As the validation of Release 1 was done in parallel with the development of Release 2.0, the validation results were planned to be considered within Release 2.1 of the platform. Therefore, release 2.0 only took into account the verification results of Release 1.

In June 2014, SP2 organized a webinar for all platform component owners with the goal to gather input for the requirements for the second release of the platform. During this webinar the component owners

presented their component status as of release 1 and their proposed new functionality and requirements for future releases. Their input was added to the JIRA requirements system.

WP2.1 also carried out a public survey to gain more insight into user needs and expectations of the MOBiNET platform. The results of this public survey were analysed by WP2.1 and also added to the JIRA requirements system.

The input from the webinar and the public survey was combined by WP2.1 as input for a physical meeting in Brussels in September 2014 to further discuss the requirements. The main objectives of this meeting were to:

- Consolidate requirements from different sources and identify gaps/misunderstandings.
- Prioritize requirements and decide which requirements will be fulfilled by Release 2.0 or later, here the focus was more towards a technical functioning platform and less on user friendliness.
- Refine the current architecture for Release 2.0 to meet the requirements.
- Examine current resources and work plan to meet the requirements.

The outcome of this meeting was a first consolidated version of a list of requirements for Release 2.0 of the MOBiNET platform. During the period towards the Consortium meeting in Aalborg at the end of October 2014, WP2.1 further consolidated the requirements for Release 2.0.

The results of this work were presented during the Consortium meeting in Aalborg, after which only minor modification were done and the requirements were added to JIRA and assigned to the corresponding SP3 component developers.

#### **2.4. Release 2.1**

Next to requirements collected in earlier phases of the project that were not yet implemented at the point of release 2.1, additional requirements were collected from various sources. So were the results of the validation of Release 1 (which was done in parallel with the release 2.0 development) taken into account, but also input from an extensive platform usability exercise done by one of the project partners and input from the business partners of SP6 and the service working groups of SP7 were collected.

During the Consortium meeting in Grenoble (January 2015) there were quite some agenda slots reserved to present and discuss platform requirements from different sources. This way the results and recommendations of an extensive platform usability exercise, that was performed by one of the project partners, were presented to and discussed with WP2.1 and SP3. Additionally, also the business partners from SP6 and the Service Working Groups from SP7 presented and discussed their additional requirements based on the first release of the MOBiNET platform with WP2.1 and SP3.

The output of the Consortium meeting in Grenoble was collected and consolidated by WP2.1. These consolidated requirements were the basis for a dedicated requirements session organized by WP2.1 in February 2015 in Brussels. The purpose of the first part of this requirements session was to create a common understanding between all partners on the collected requirements and perform a consistency check between the implemented functionality in previous releases and the requirements listed within the JIRA requirements system.

After reaching a common understanding on the collected requirements, the second part of the session was used to prioritize the requirements from a business point of view. By keeping in mind the

requirements and functionalities listed in deliverable D63.6.3, the business partners from SP6 were requested to prioritize the different requirements. The outcome of this prioritization was then discussed with SP3, to coordinate the implementation planning of the requirements based on the resources reserved for release 2.1.

During the Consortium meeting in Turin (May 2015) the final list of requirements (which were already added to the JIRA requirements system) was presented, as well as a new and improved structure for the WP2 to better involve the feedback from the Pilot Sites and Service Working Groups.

#### **2.5. Release 3.0**

Starting with the third release of the MOBiNET platform, the requirements process was improved to be able to better involve the feedback from Pilot Sites and Service Working Groups. At this time the MOBiNET project started implementing the new structure, dedicating a separate work package to requirements (WP2). Therefore, during the Consortium meeting in Turin (May 2015), an improved process of gathering and evaluating requirements for future releases was discussed and agreed upon. It was agreed that:

- Requirements for R3.0 will be based on
	- Input from Verification and validation R2.0, Verification R2.1
	- Input from Service (exploitation)
	- Input from Business and stakeholders
	- Input from Technical review
- Requirements for R3.1, will be based on
	- Input from Verification and validation R3.0, Validation R2.1
	- Input from Service (exploitation)
	- Input from Business and stakeholders
	- Input from Bordeaux

Also, the scope for release 3.0 and onwards was refined after the Consortium meeting in Turin, so that the main additional features, compared to R2.0, should lead to the status that*:* 

- 1. All services should be able to demonstrate (live or in recording or..) the added value of MOBiNET in Bordeaux.
	- a. Bordeaux will demonstrate this
- 2. Usability of the platform should be up to the level that "external parties" should be able to use it. a. The hackathon will prove this
- 3. All platform components should have their core functionality as described in DoW and other documents available. R3.1 will only provide additional functionality

Based on these improvements, WP5 documented the outcome from the validation of release 2.0 and the verification of release 2.1 in a living document, meaning that while validation and verification was still ongoing the already gathered output was accessible for WP2. This way, WP2could evaluate the output of the WP5 activities and identify issues and improvement requests.

Based on that, new requirements were extracted and periodically discussed with corresponding WP3 component developers during the weekly WP3 development calls. Next to the WP5 input, WP2 also

organized Question &Answer sessions with the individual WP7 Service Working Groups to clarify their usage and demands of platform functionality and identify possible gaps.

These requirements have been documented within the WP2 requirements list document and once the list of requirements for release 3.0 was completed, it was again discussed with the WP3 component owners to estimate amount of resources that would be necessary to develop the requirements.

All this input was used for the MOBiNET CMT call in June 2015, where the MOBiNET CMT prioritized the release 3.0 requirements based on the earlier refined scoping.

#### **2.6. Release 3.1**

The goal of release 3.1 was to have all functionality required by the different Service Working Groups available and have a platform with a level of maturity that it would allow external parties to gain access to the platform. So, besides requirements that would technically improve earlier developed functionality, the requirements for release 3.1 were also focused towards end-user usability.

As agreed upon during the Consortium meeting in Turin (May 2015), the requirements of release 3.1 would consist of:

- Input from Verification and validation R3.0, Validation R2.1
- Input from Service (exploitation)
- Input from Business and stakeholders
- Input from Bordeaux

During the ITS World Congress in Bordeaux (October 2015), the MOBiNET Consortium organized a hackathon for external parties with the purpose to improve the MOBiNET platform by providing these external parties early access to the platform and gather their feedback via an additional survey. An important result of this hackathon was that for using the MOBiNET platform, not only the functionality and maturity of the platform itself is important, but it is also necessary to make many high-quality services available.

The same as with release 3.0 of the platform, the requirements input from the internal and external parties was analysed by WP2.1 after which new requirements were extracted. These new requirements were discussed with the corresponding WP3 component owners during the weekly WP3 development calls to clarify what exactly needs to be developed as also identify the amount of resources needed. The final prioritization for release 3.1 was done by the MOBiNET MT during a webinar organized before the Technical Review and Consortium meeting in Brussels in December 2015.

Also, initially release 3.1 would be the final release of the MOBiNET platform, based on the refined scoping as agreed upon in May 2015. However, due to unforeseen delays in the development of some of the platform components, most notably the billing component, it was agreed upon during the Technical Review meeting in Brussels (November 2015) to extend the MOBiNET platform development with an additional release. This way, the delayed components could also be extensively validated and possible improvements be considered for the final release of the platform.

#### **2.7. Release 4.0**

Since the focus of release 3.1 was to have all functionality required by the different Service Working Groups available and have a platform with a level of maturity that it would allow external parties to gain access to the platform, this release only in cooperates minor improvements to most platform components.

The suggestions for the minor improvements have been gathered and analysed by WP2 from the validation of release 3.1 by WP5. These extracted requirements have been clarified with the corresponding WP3 component owners after which they have been prioritized by the MOBiNET MT for the implementation for the final release of the platform.

The Communication Agent and Billing component, however, need to be improved more extensively as the development of certain functionality of these components has been delayed during earlier releases.

# **3. Technical requirements**

Following the evolution of the MOBiNET platform, as described in section 2, this section gives details on the technical requirements that have been implemented for each release of the MOBiNET platform. For each release, the technical requirements are presented in a table, grouped per component. More detailed descriptions of each requirement, as managed in the JIRA requirements system, can be found in Annex I.

#### **3.1. Release 1.0**

The first release of the platform contained six different platform components to facilitate the three use cases as described in deliverable D21.1. As the focus of the first release of the platform was to technically support the demands of the GLOSA, UBI and MMTA use cases, this resulted in the below list of requirements implemented for the first release.

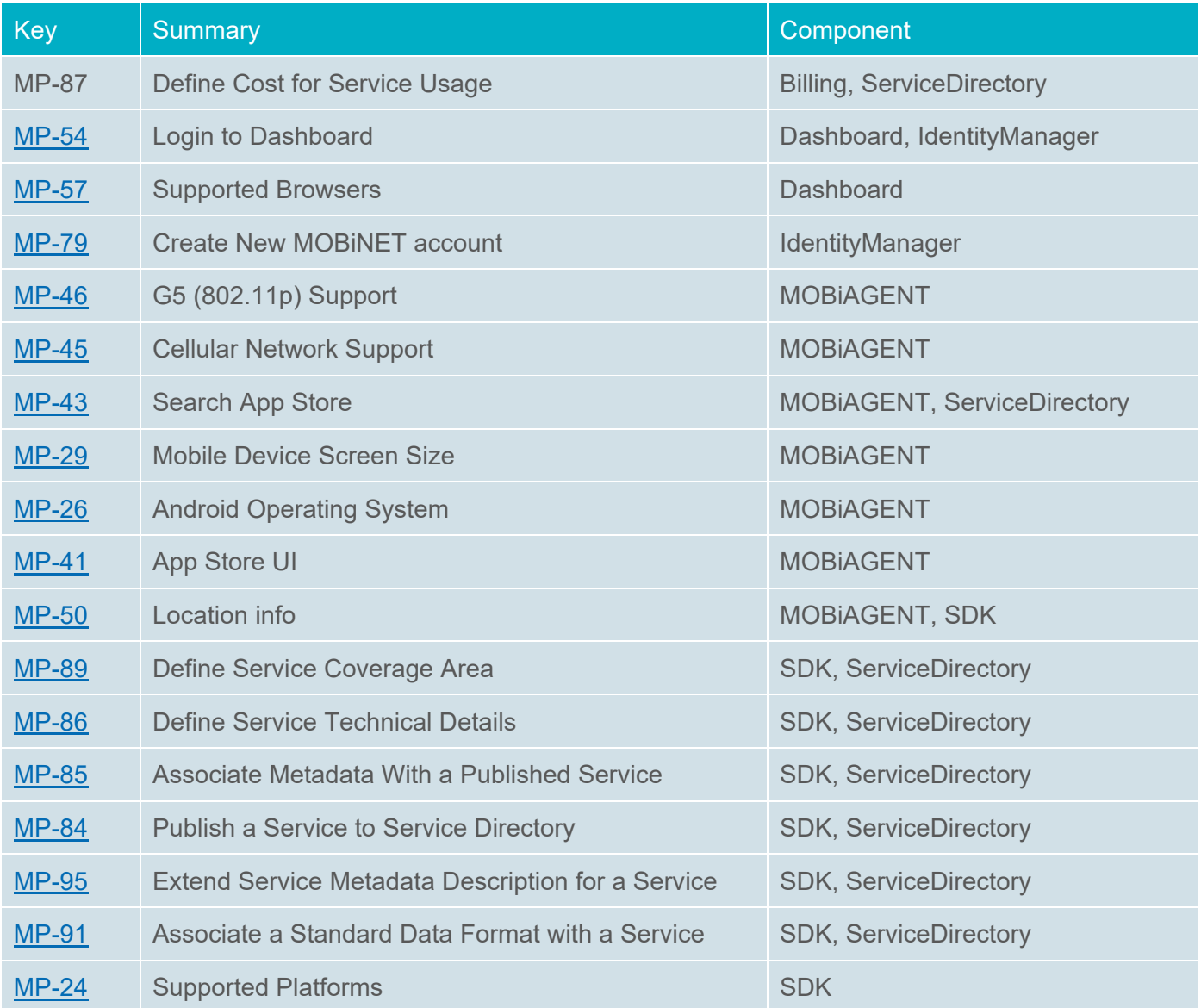

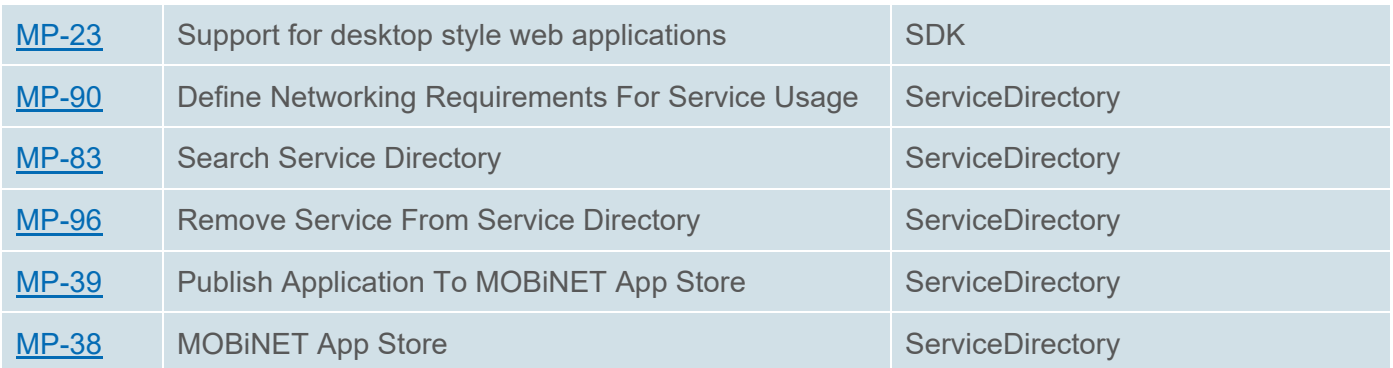

As Release 1.1 of the MOBiNET platform only contained bug fixes, as described in section 2.2, no additional requirements have been implemented for that release of the Platform.

#### **3.2. Release 2.0**

The second release of the MOBiNET platform needed to facilitate seven more use cases in comparison with the first release of the platform, by which an additional platform component was introduced. The Telematics Service Provider (TSP) component for the UBI use case. The other platform components, as available after Release 1.0, have been functionally improved according to the list of requirements in the table below.

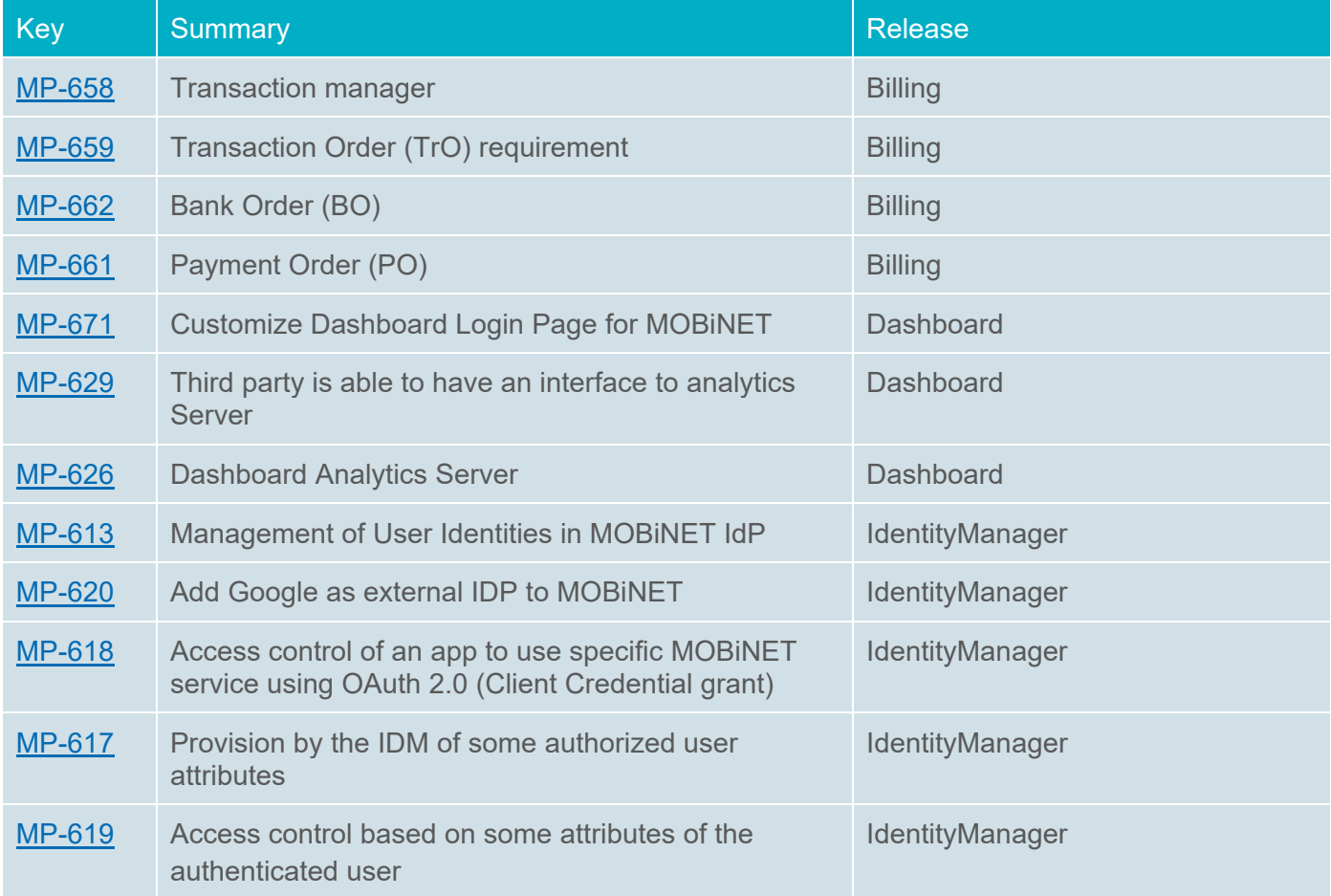

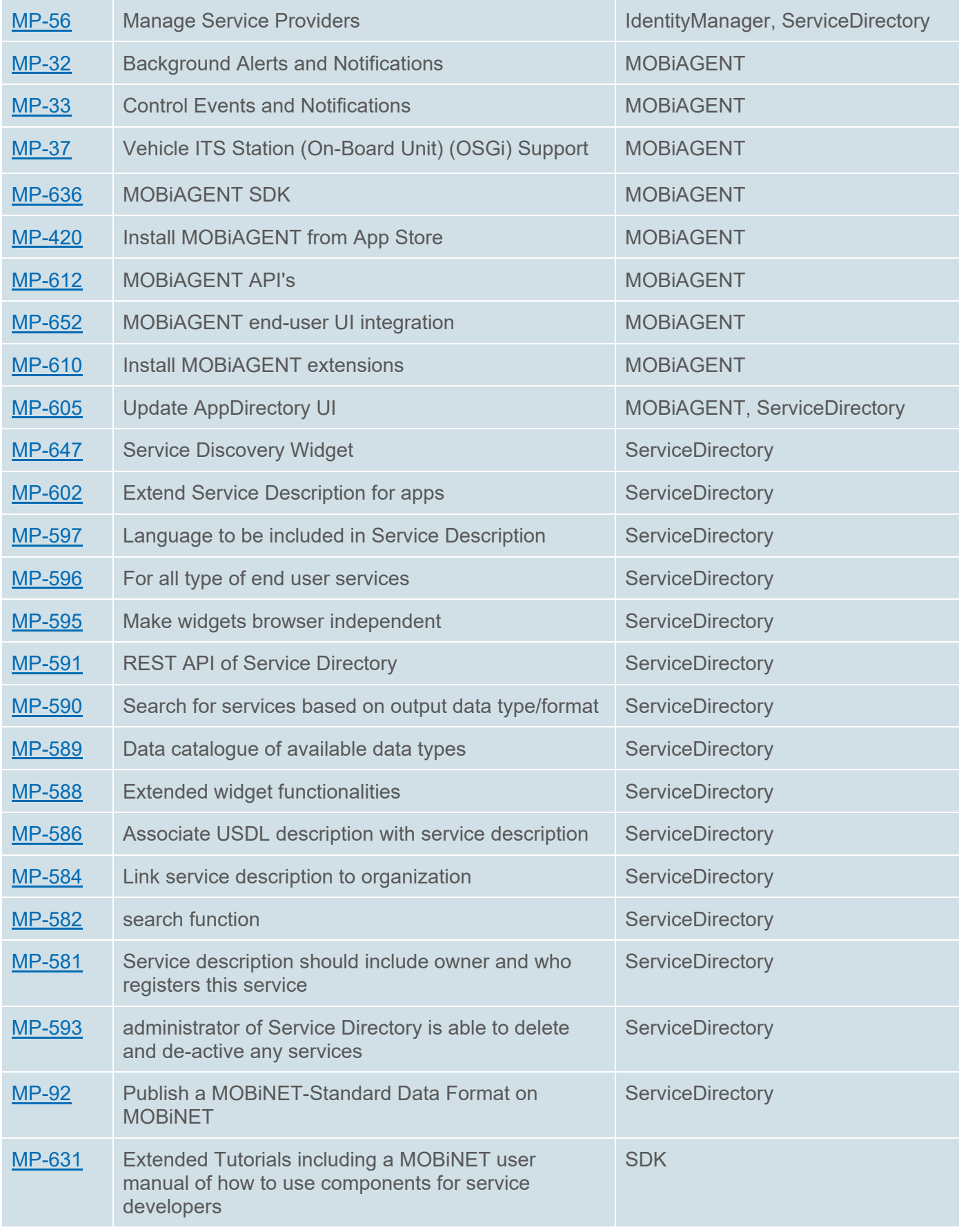

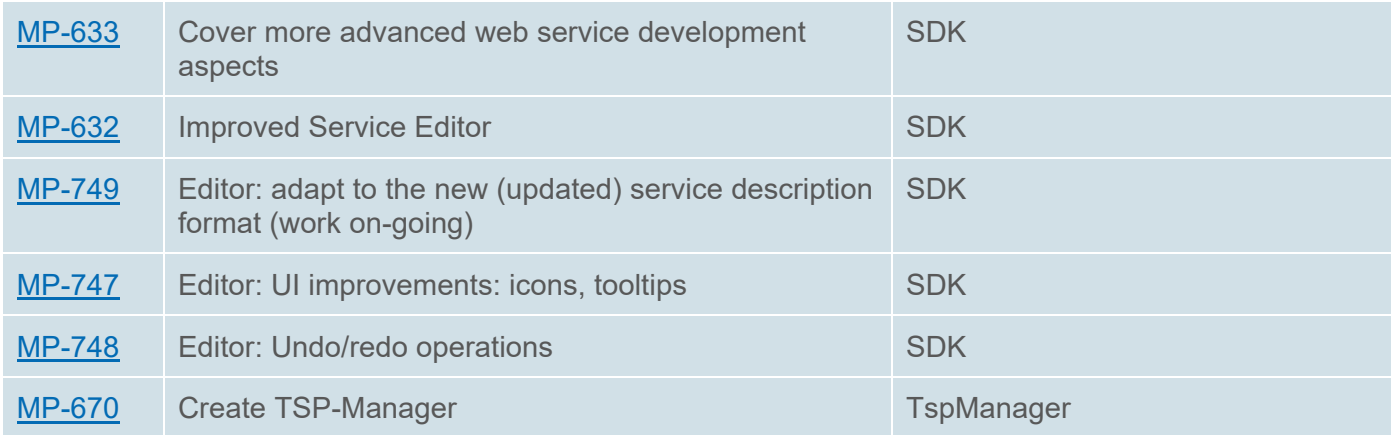

#### **3.3. Release 2.1**

This release introduced several improvements of existing platform component functionality as also new functionality and introduced a new platform component for the B2BTS use case, the Data Quality Assessment (DQA) component.

One of main focusses of this new functionality was the platform wide introduction of encryption, starting with this release, all communication with the MOBiNET platform needs to be encrypted (e.g., using HTTPS). The below table provides a list of the requirements implemented within this release.

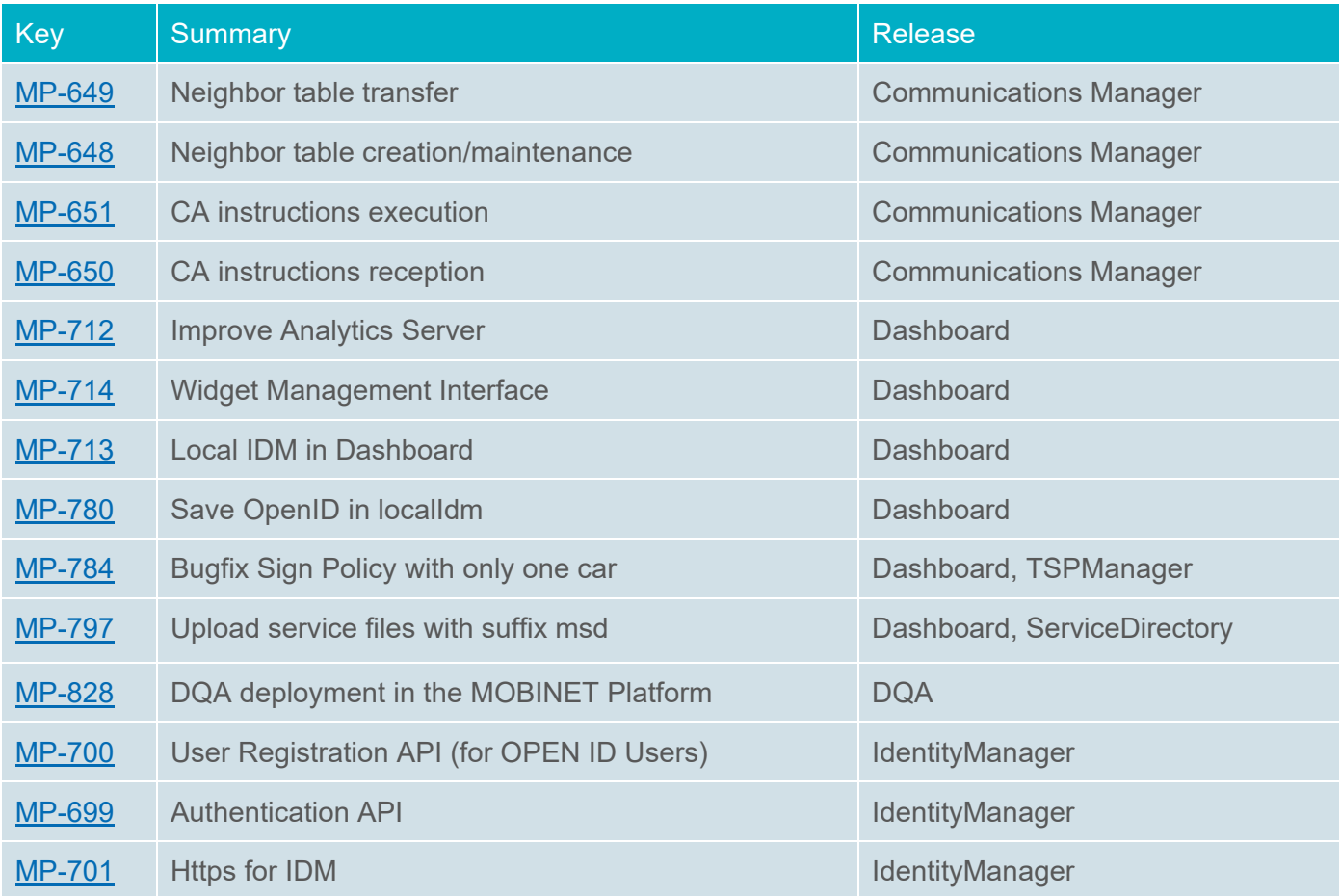

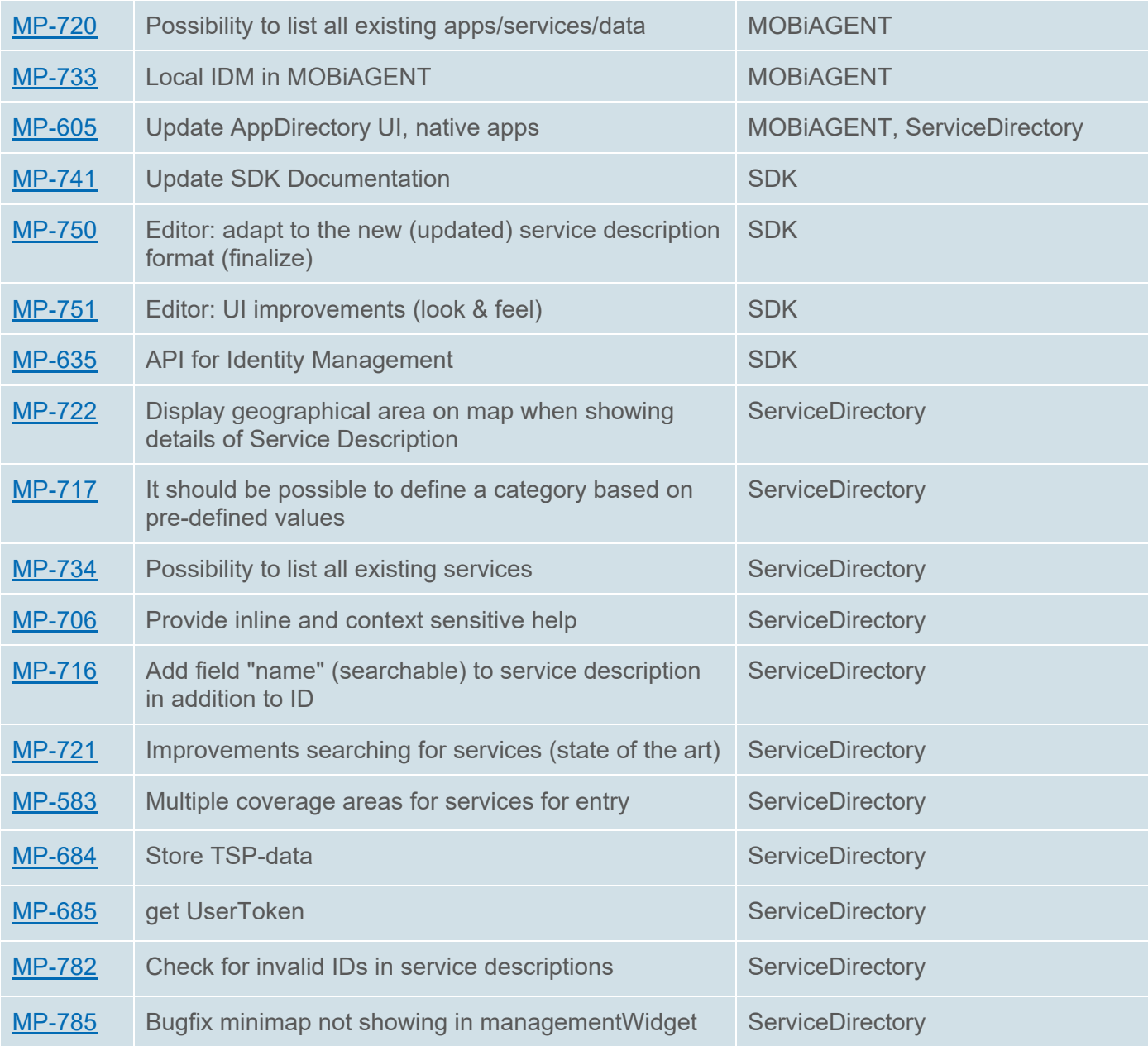

#### **3.4. Release 3.0**

With the third release of the MOBiNET platform, besides the technical functionality of multiple components that was extended also more emphasis was put into the graphical layout of the platform for it to be useable by external parties.

For example, the layout of the MOBiNET Dashboard and its widgets was adjusted to provide a more coherent experience for users, but also the User Interface of the MOBiAGENT was greatly improved based on validation feedback from earlier platform releases. The below list of requirements have been implemented in this release:

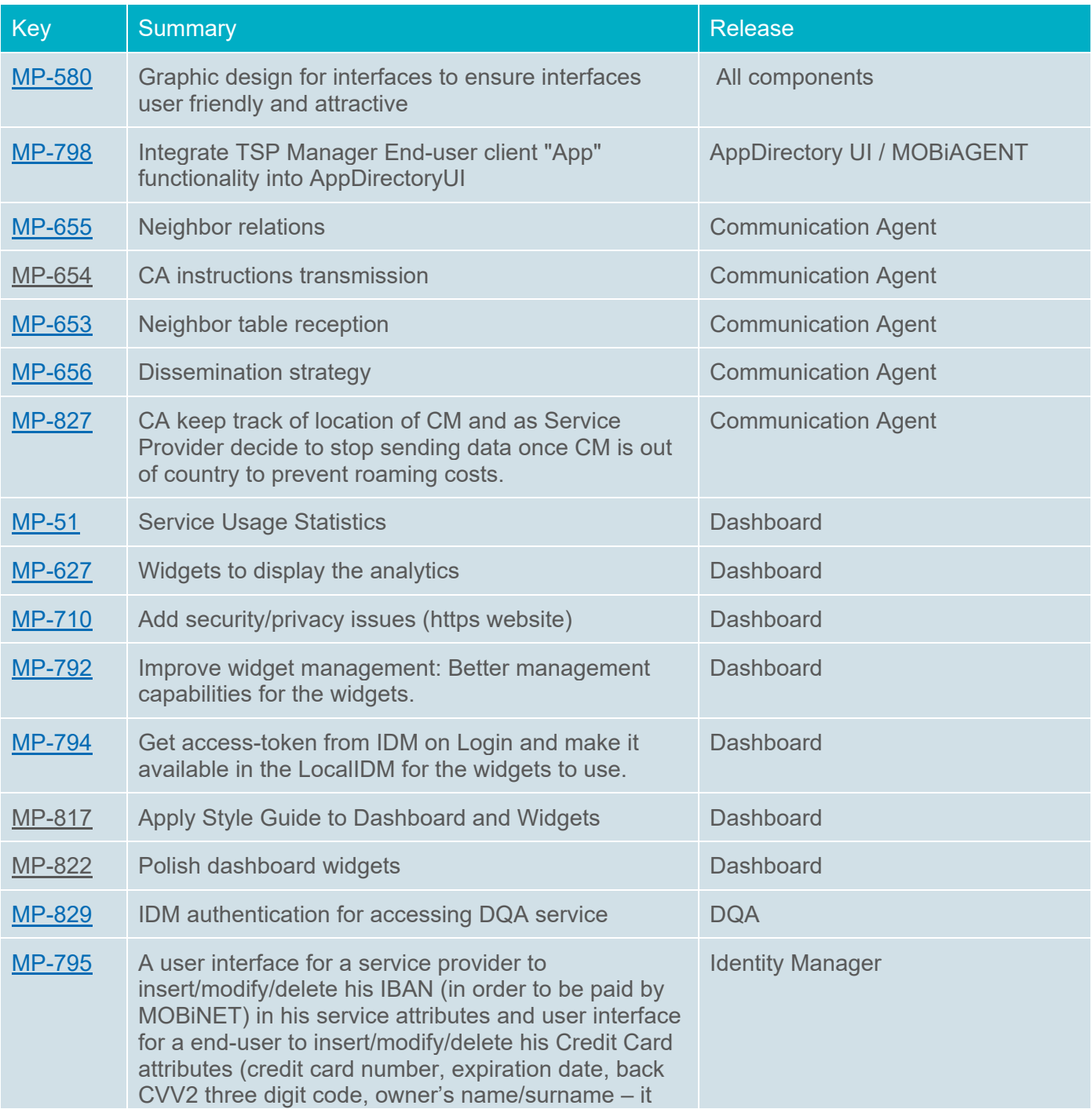

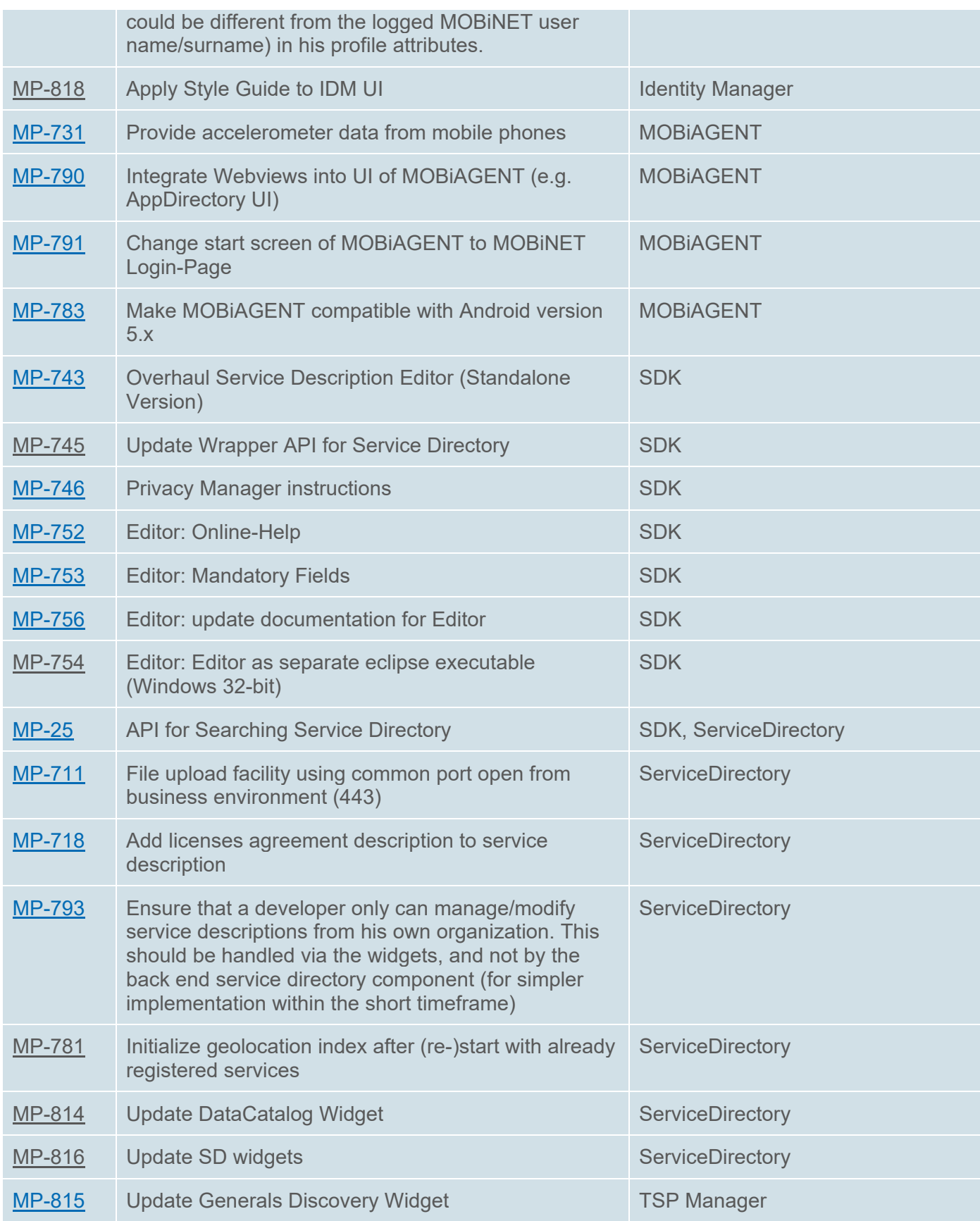

#### **3.5. Release 3.1**

This release further improved the usability of the platform by in cooperating feedback from external parties of the Hackathon of the ITS Bordeaux as well as validation input from earlier releases. For example, a so called Roles & Rights model has been implemented which, based on the type of user, automatically shows the allowed platform functionality. Also, the user interface of the Dashboard and MOBiAGENT have been further improved and a new version of the Billing component has been added to the platform.

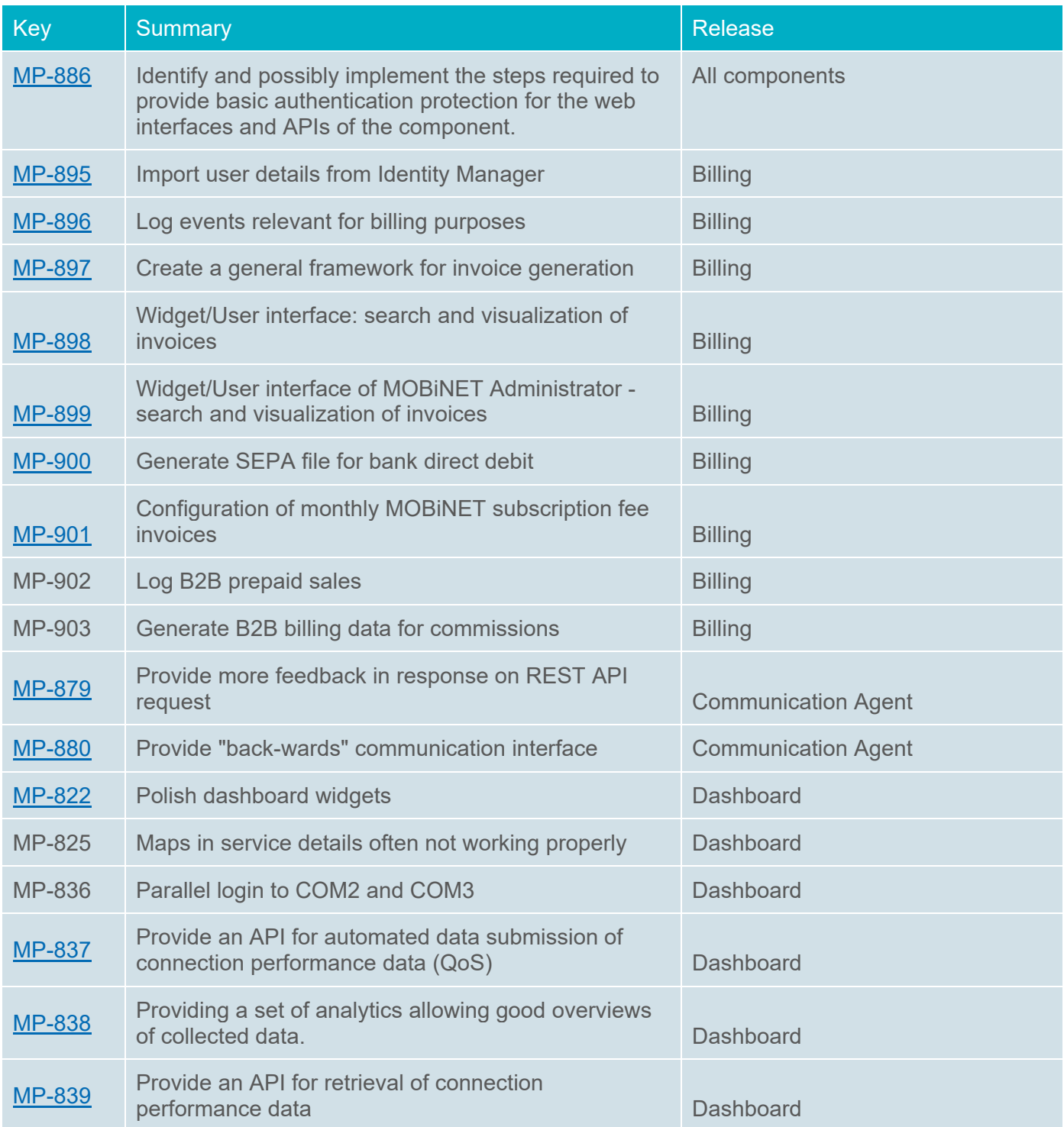

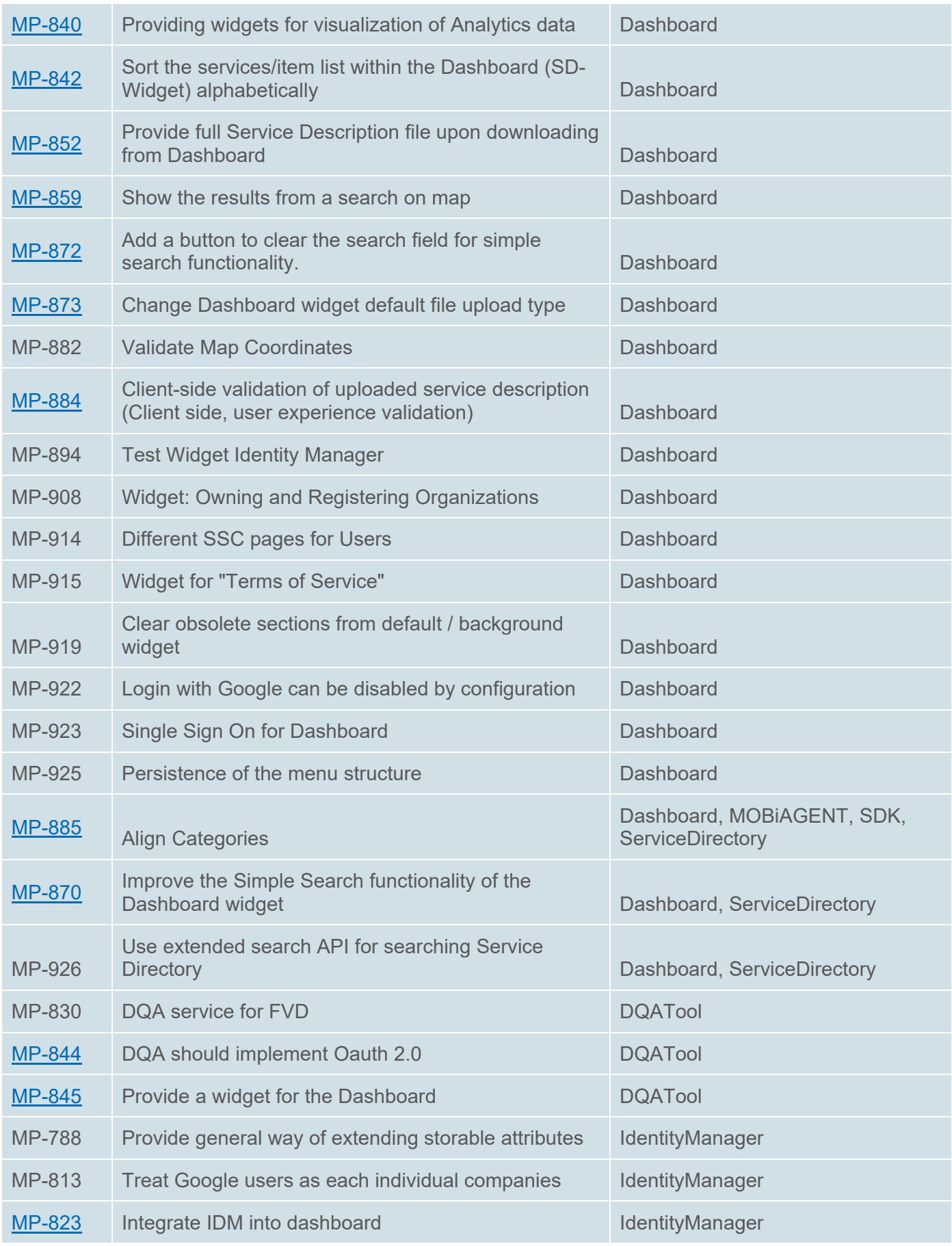

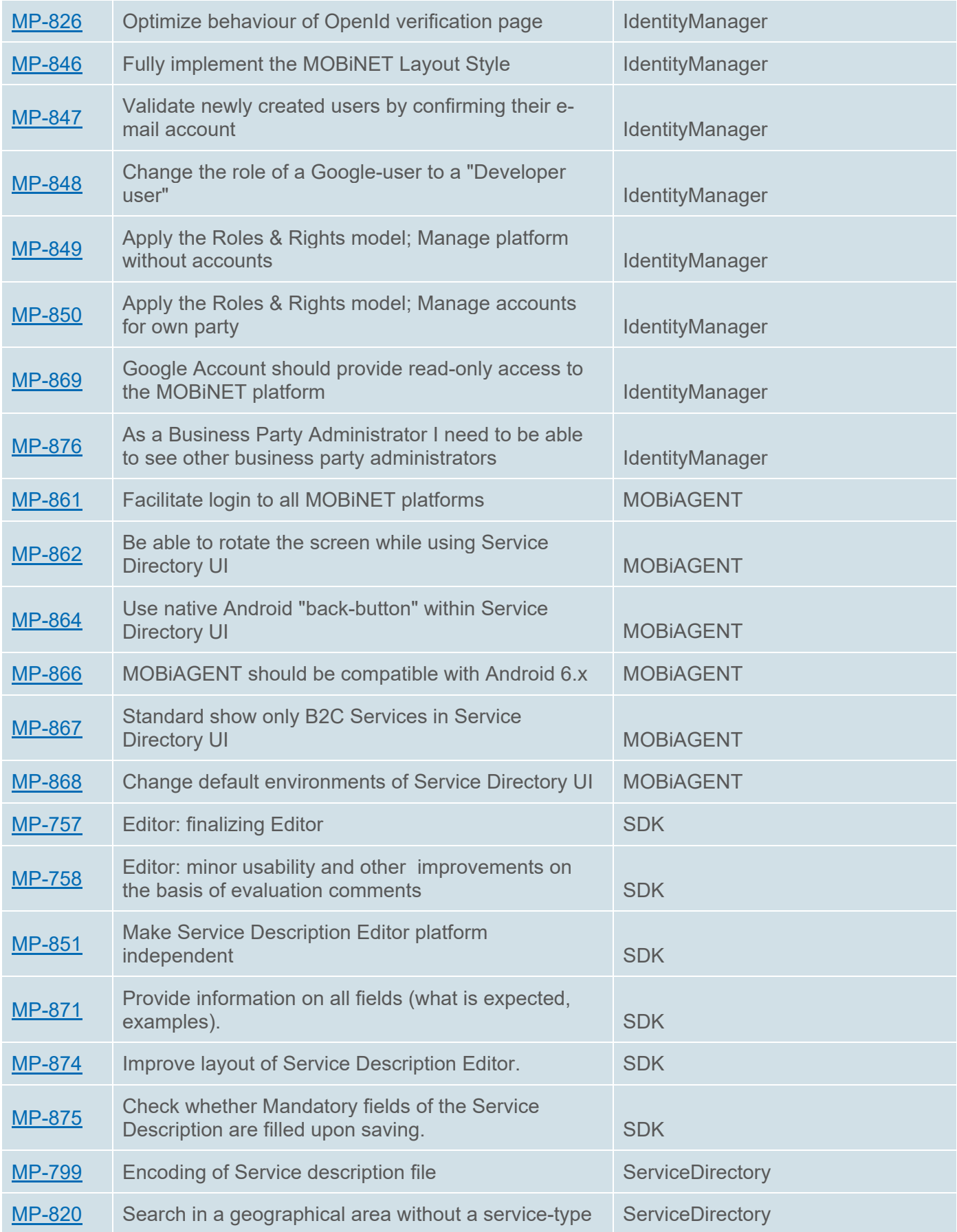

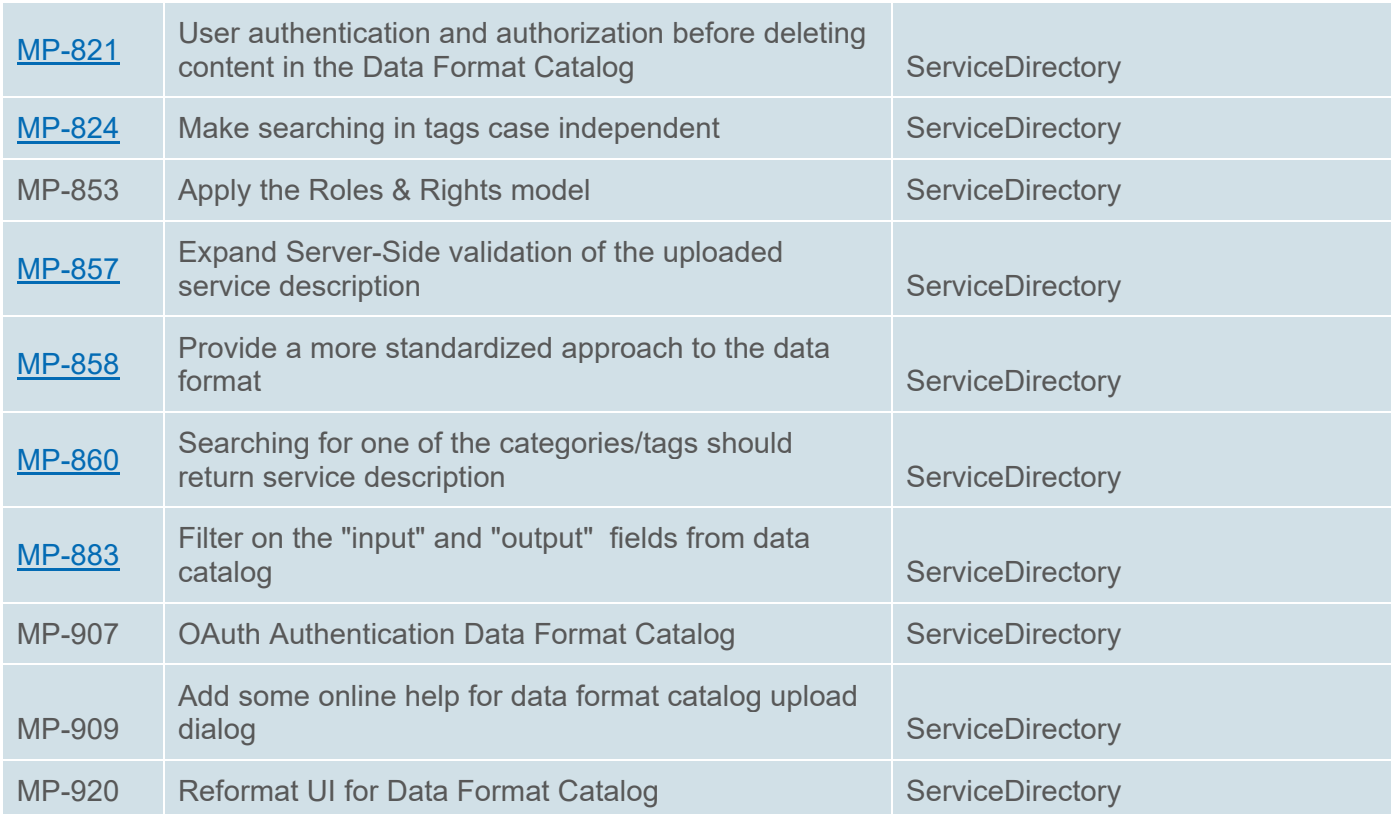

#### **3.6. Release 4.0**

This release is the final release of the MOBiNET platform as developed within the project. As the goal of release 3.1 was to have all functionality required by the different Service Working Groups available and have a platform with a level of maturity that it would allow external parties to gain access to the platform, this release only in cooperates minor improvements for most platform components.

The Communication Agent and the Billing component however, have been more extensively improved as the development of certain functionality of these components has been delayed in earlier releases.

The below table contains a summary of the requirements for the different components, that have been implemented for the final release of the platform.

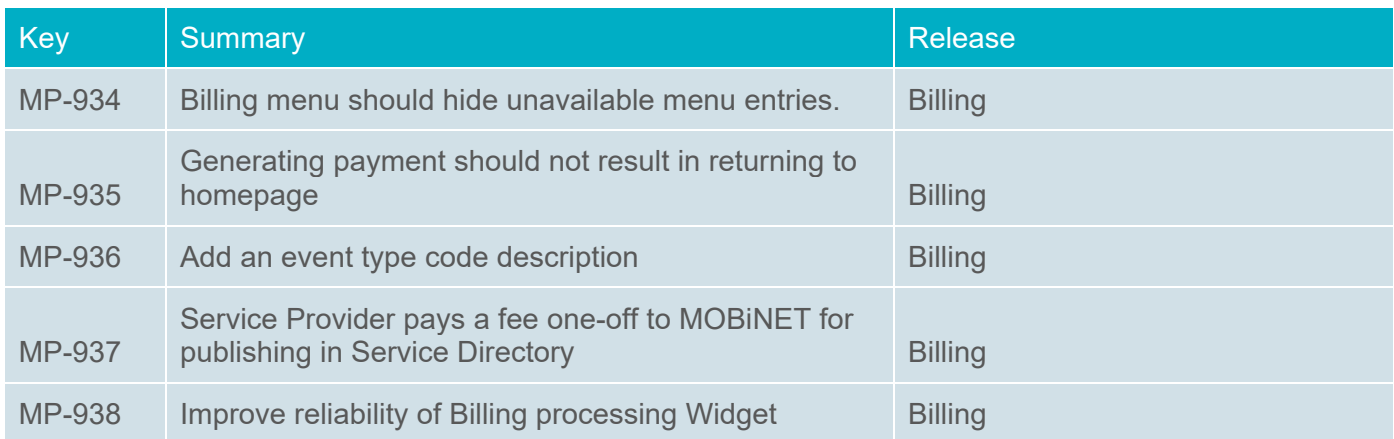

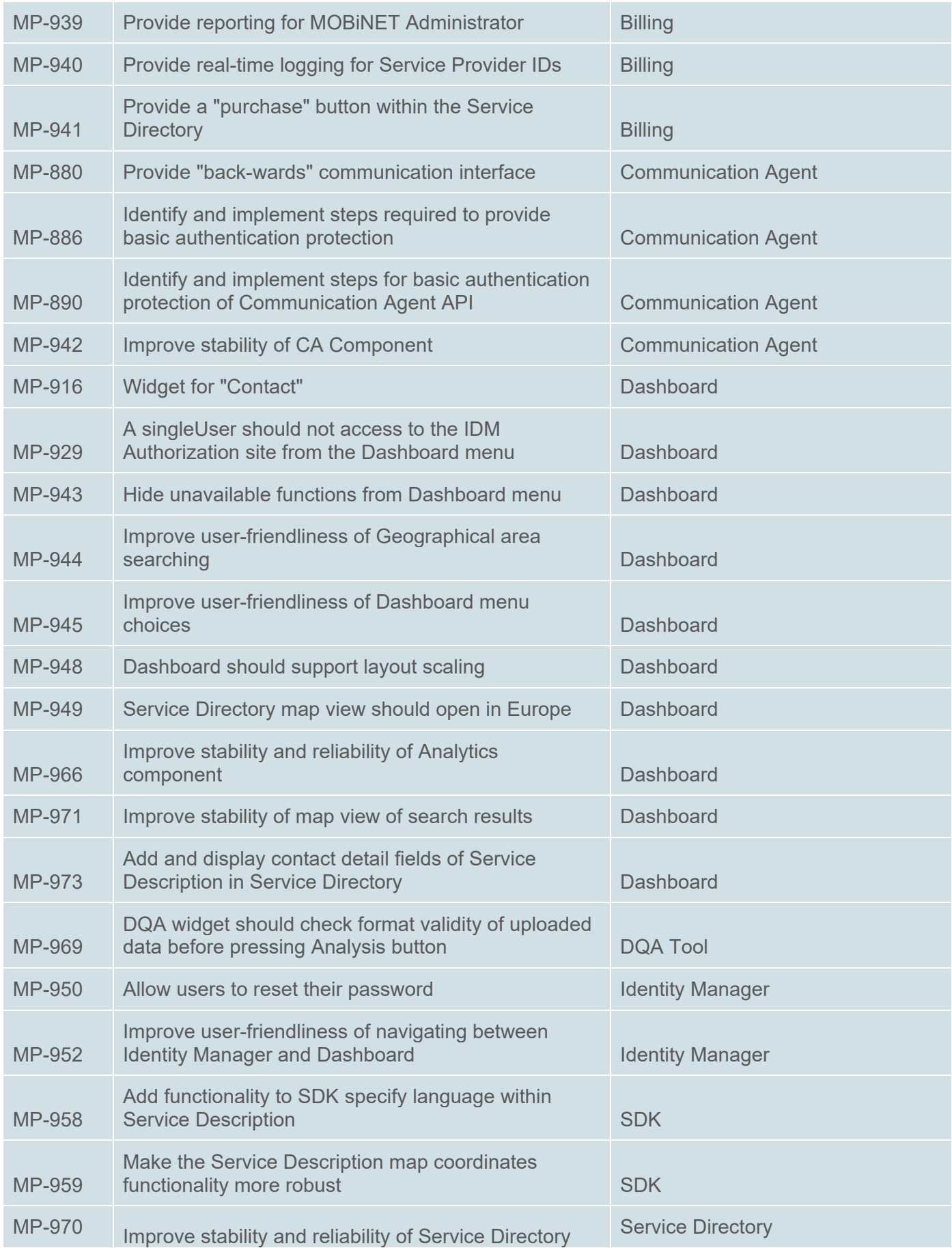

component

The extensive list of implemented requirements for release 4.0 with the full descriptions can be found in Annex I.

### **4. Non-technical requirements**

During the first period of the MOBiNET project, a total of 66 non-technical requirements were gathered and categorized into the following categories:

- Governance
- Operation
- Ecosystem and market rules
- Safe transactions
- Security
- Legal aspects

These non-technical requirements were based on initial assumptions at the start of the project about the MOBiNET Business model, objectives and ecosystem. The results of this process are described in deliverable D63.6.3. During the course of the project new insights were gained by the evolving market and the work done on the Organization and Governance and Business Models Deliverables of MOBiNET. This section provides an update with regards to the non-technical requirements based on those new insights.

#### **4.1. Insights as of Release 3.1**

With each release of the platform, new insights have been gained about the future exploitation of MOBiNET. An important change, in comparison with assumptions of earlier releases, is that the MLE concept has been replaced with the concept of ownership by one company. This implies that the nontechnical requirements from the section on governance of deliverable D63.6.3 are not applicable anymore.

During the course of the project it became clear that there was more commitment from project partners to have the platform operated by a single partner than for many partners or outside parties to become a member of an MLE. The main reason was a better overall efficiency in operating the platform by one member, compared to many members having to pay a significant amount of money to contribute to the operational costs, while still having to spend effort in assisting the governance. The latter would also be more complex with many members and therefore resulting in a higher overhead both for the MLE and the members.

Having one partner hosting the MOBiNET platform will, however, lead to other challenges to which the following new governance requirements apply:

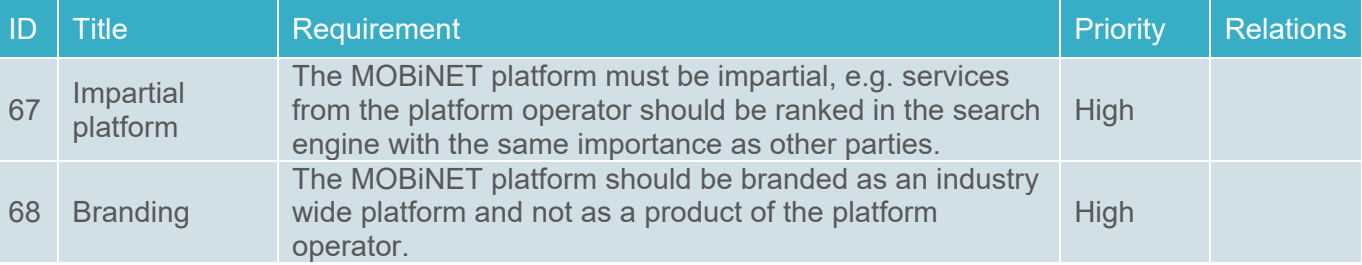

The main goal of these two non-technical requirements is to ensure that the platform is welcoming to all relevant entities in the field of mobility and not discouraging direct competitors of the platform operator to use the MOBiNET platform. The vision is still that MOBiNET is a business enabler and not a means to compete with others.

Additionally, since it is envisioned that there will be only one platform operator and no MLE member actors anymore, this influences the non-technical requirements described in deliverable D63.6.3. Hence, requirements 21, 22, 59 and 60 which target the cooperation between MLE members directly are not applicable anymore.

For operating the platform, new insights about costs and the service support centre have led to the following new requirements:

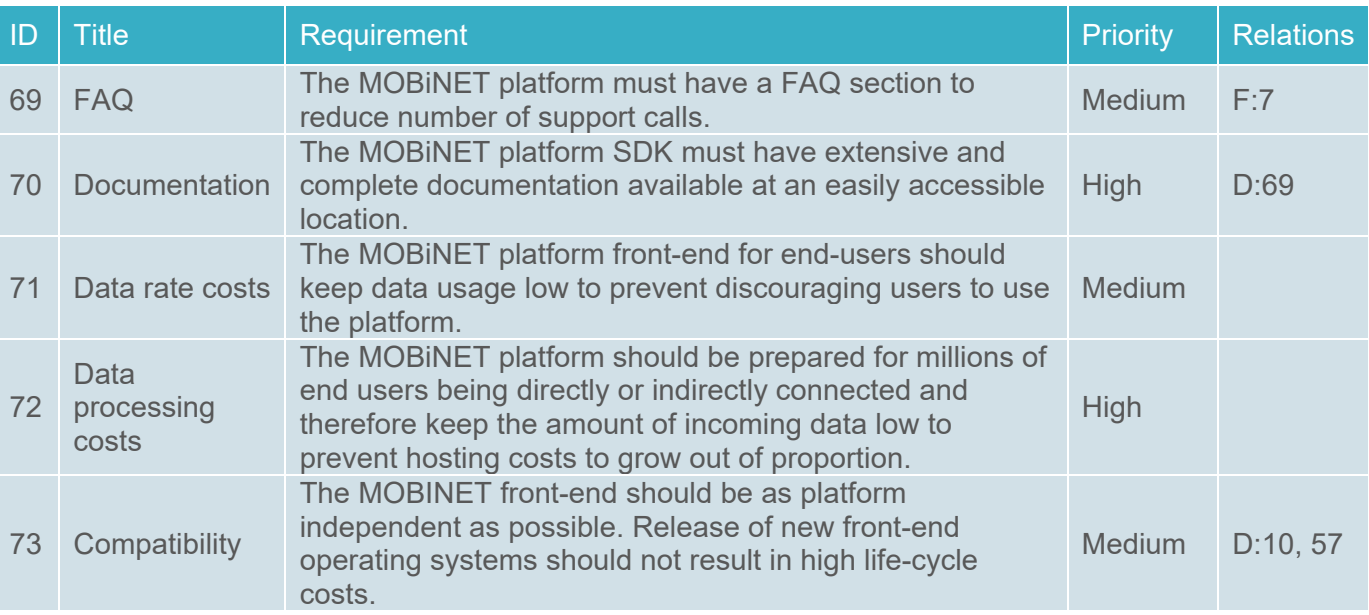

Experiences with new Android OS versions leading to different versions of the MOBiAGENT front-end have led to non-technical requirement 73. Key element to keeping the operating costs low is to be able to keep the membership and transaction fees low as well. The latest business model evaluations showed the importance of this. With lower fees, there are likely more platform customers, which in turn reduces the costs per customer again. Therefore, keeping costs low in the initial stage is vital to the success of the platform.

Regarding platform certification and payments two new non-technical requirements have been identified, related to the Data Format Catalog:

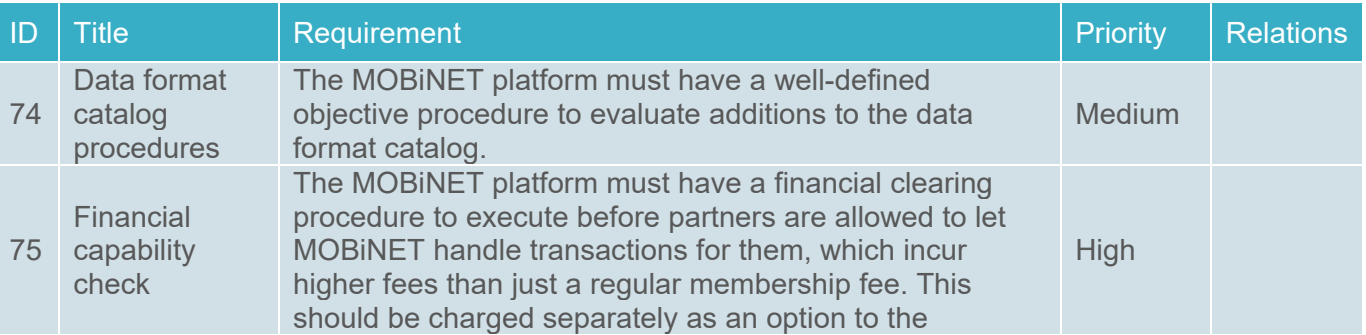

#### membership.

The latter requirement came from the analysis of the parking services. Here MOBiNET is used for potentially large B2B payments and it should be prevented that fake companies emerge that will let their users park for free until the payment deadline of their first bill has been expired.

The requirements 24-27 and 31-32, about users auctioning their positioning data and profiling end users, as described in deliverable D63.6.3, will be dropped in the earlier stages to keep operating costs low and reduce risks with privacy authorities. All other requirement subtopics are still valid and have not changed. The background on licensing, liability, SLA and contractual issues has been expanded in deliverable D6.5, but the essential requirements have not changed.

### **5. Continuation of the platform**

Besides the technical requirements listed in section 3 of this deliverable (and detailed in Annex I), which have been used to develop the MOBiNET platform (leading to the final release R4.0), during the course of the project there have also been requirements gathered that have not been implemented within a release of the platform but that have been identified as relevant requirements for after the project. An extensive list of those requirements can be found in Annex II of this deliverable.

During the validation of the final release of the MOBiNET platform, an additional assessment has been carried out in order to check the market readiness of the final release of the platform. The results of this validation as well as this assessment are described in deliverable D5.7.2, *Final integrated analysis of platform & pilots validation*.

There it describes that the assessment was done more from an end-user perspective and more strict than necessary when evaluating a Proof-of-Concept platform. From that, it could be concluded that additional work is required to transform MOBiNET into an appealing and user-friendly platform since the Dashboard and related components are mainly designed from a research oriented view, rather than a design based on a user's point of view.

On the other hand, however, the suggested main improvements are related to human interaction and not so much to the overall technical platform design. As a technical solution, the concept of MOBiNET is viable and the amount of work for further commercialization of the platform is considerable, but predictable and manageable.

### **Annex I**

This annex lists, for each release of the platform, an export from the JIRA requirement management system, containing a detailed description of the implemented requirements as recorded within JIRA. The requirements have been described by both the responsible WP leaders during the different periods of the project, as well as the component owners of the corresponding components.

#### **Release 1.0**

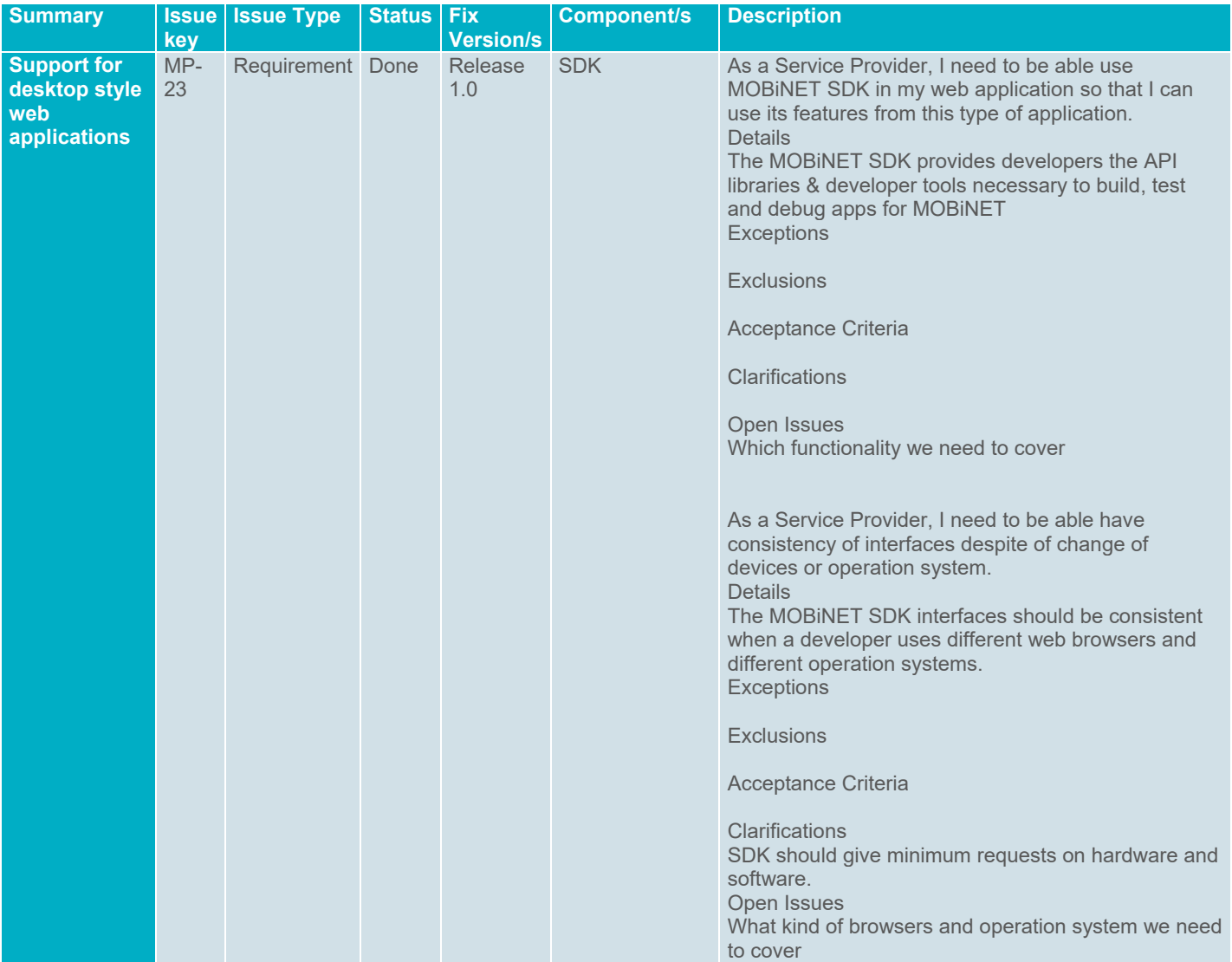

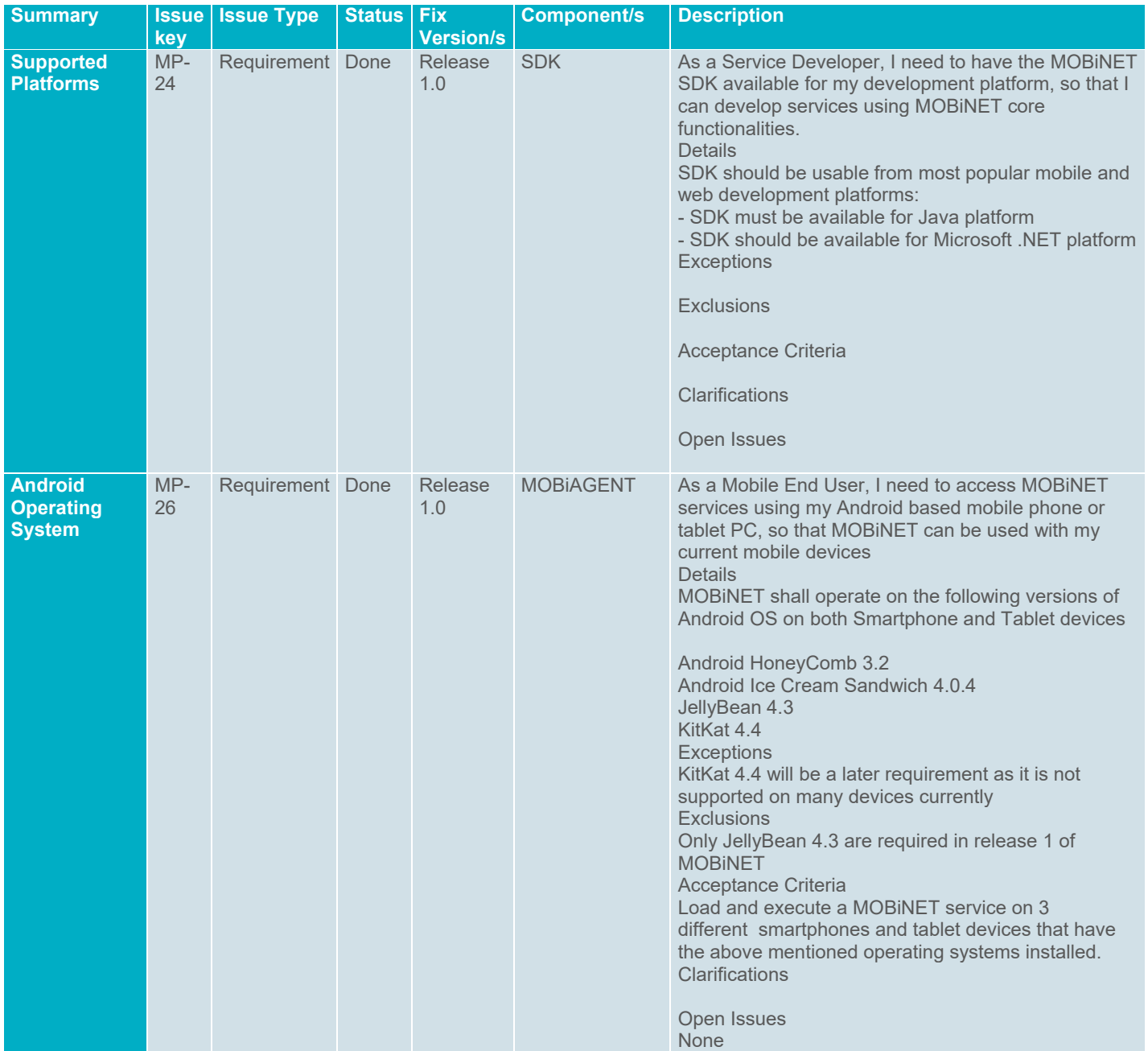

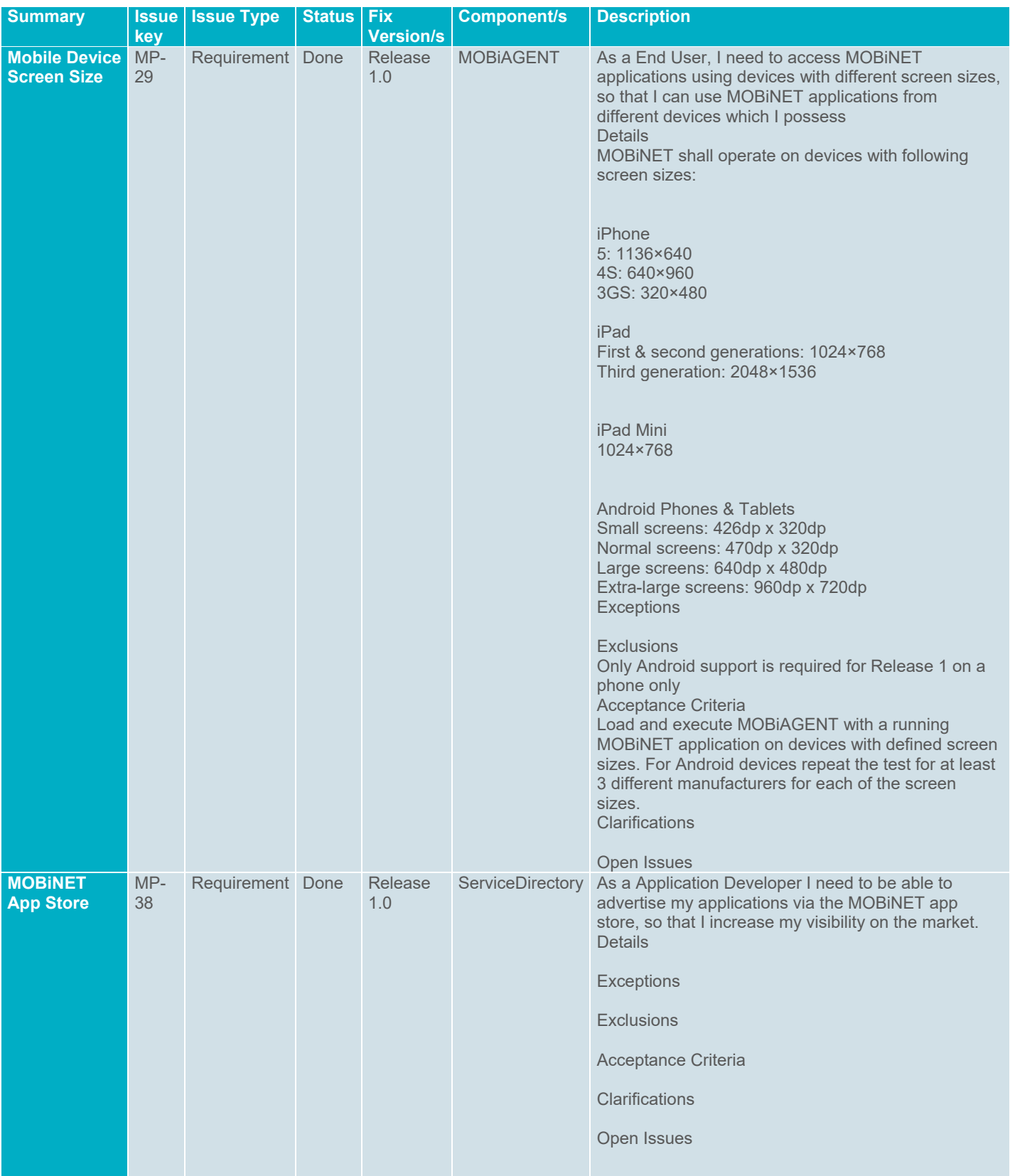

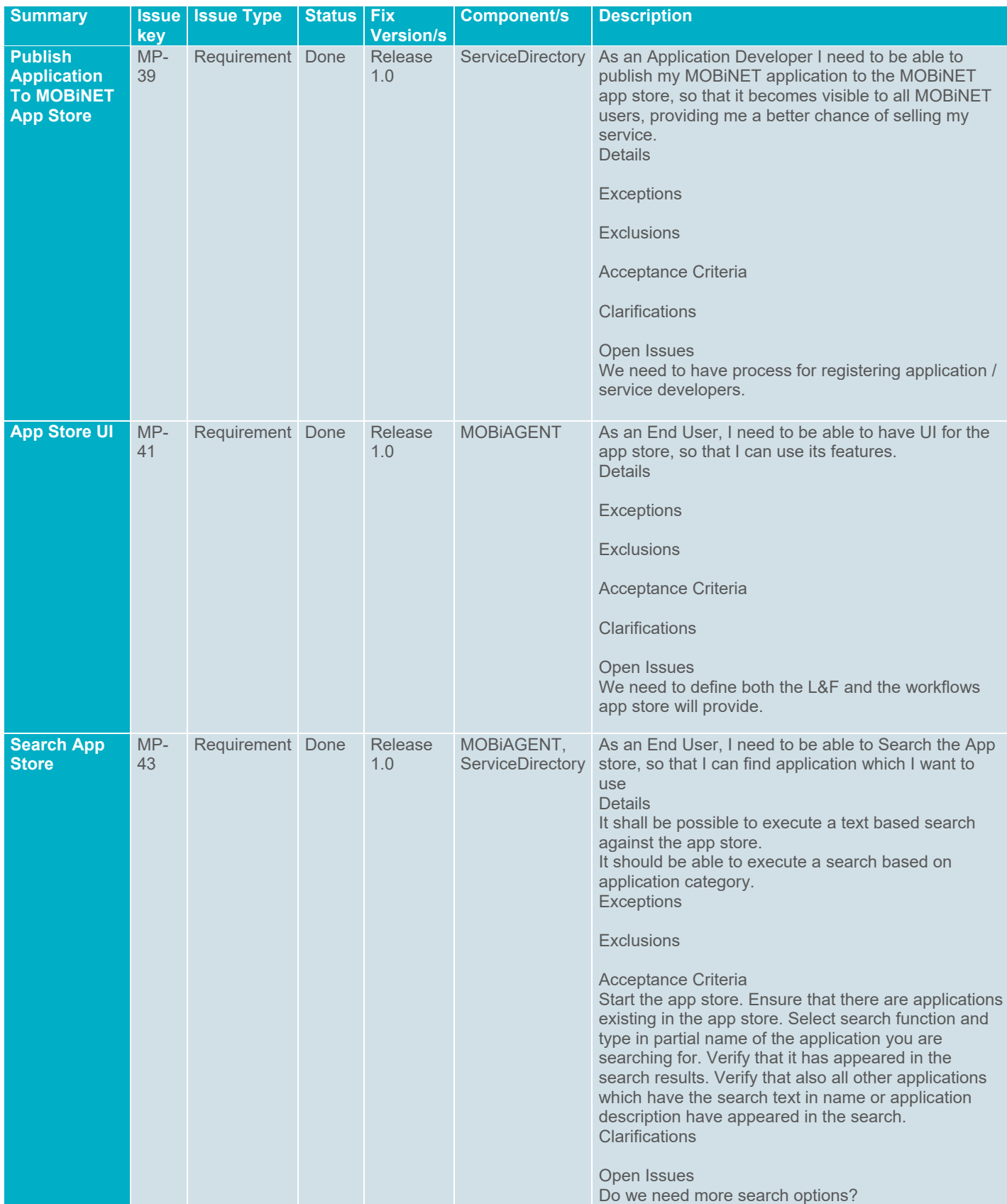

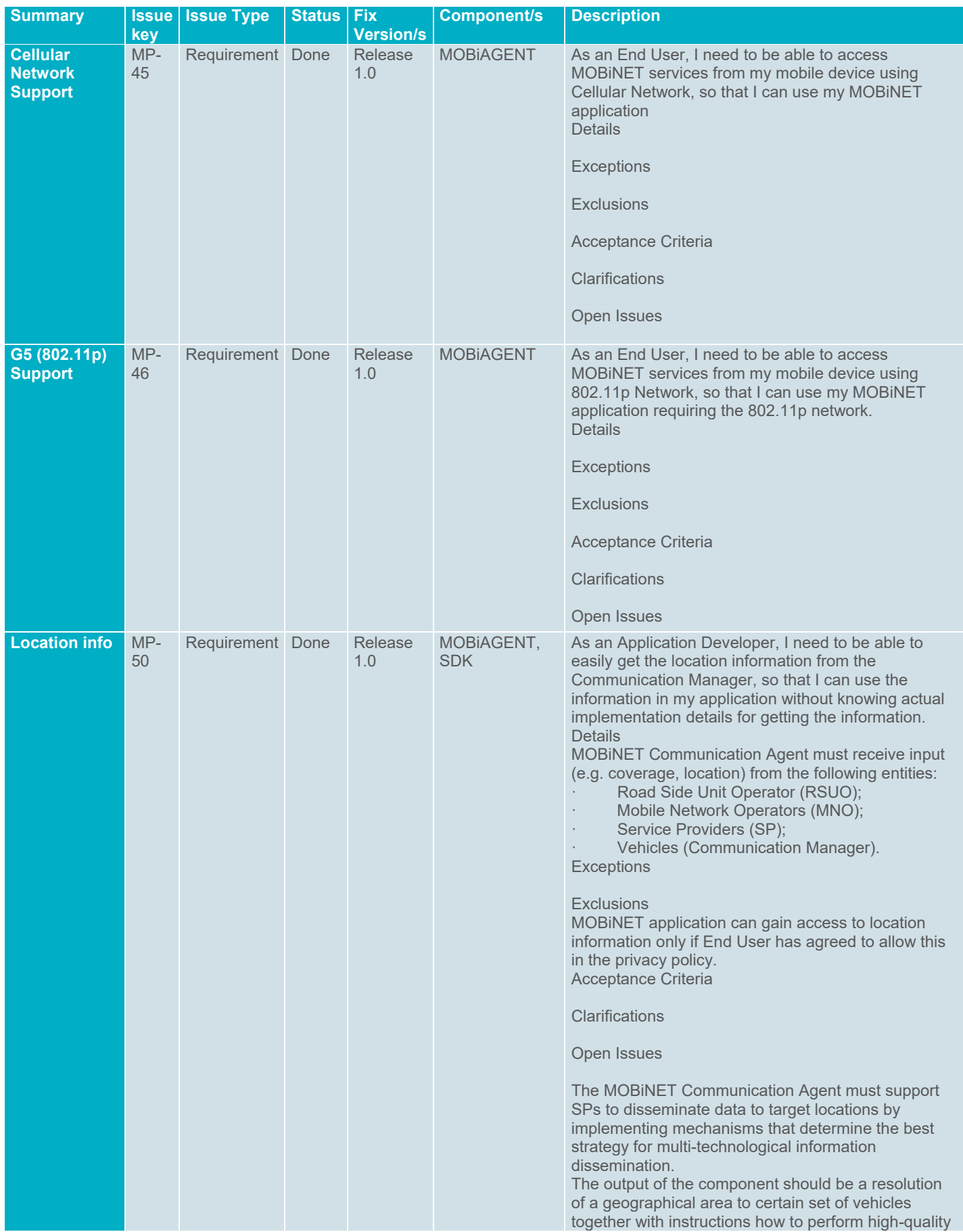

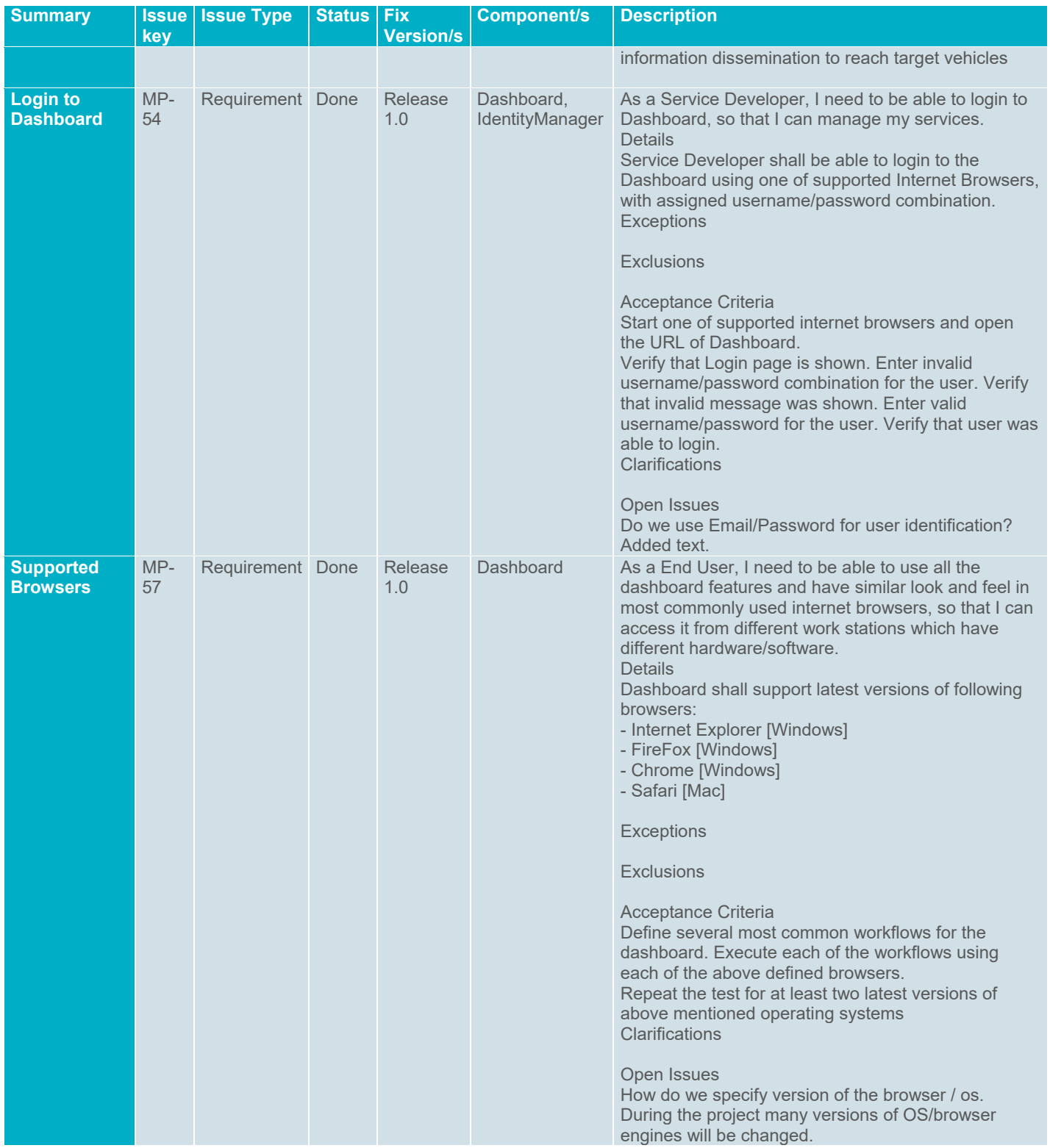
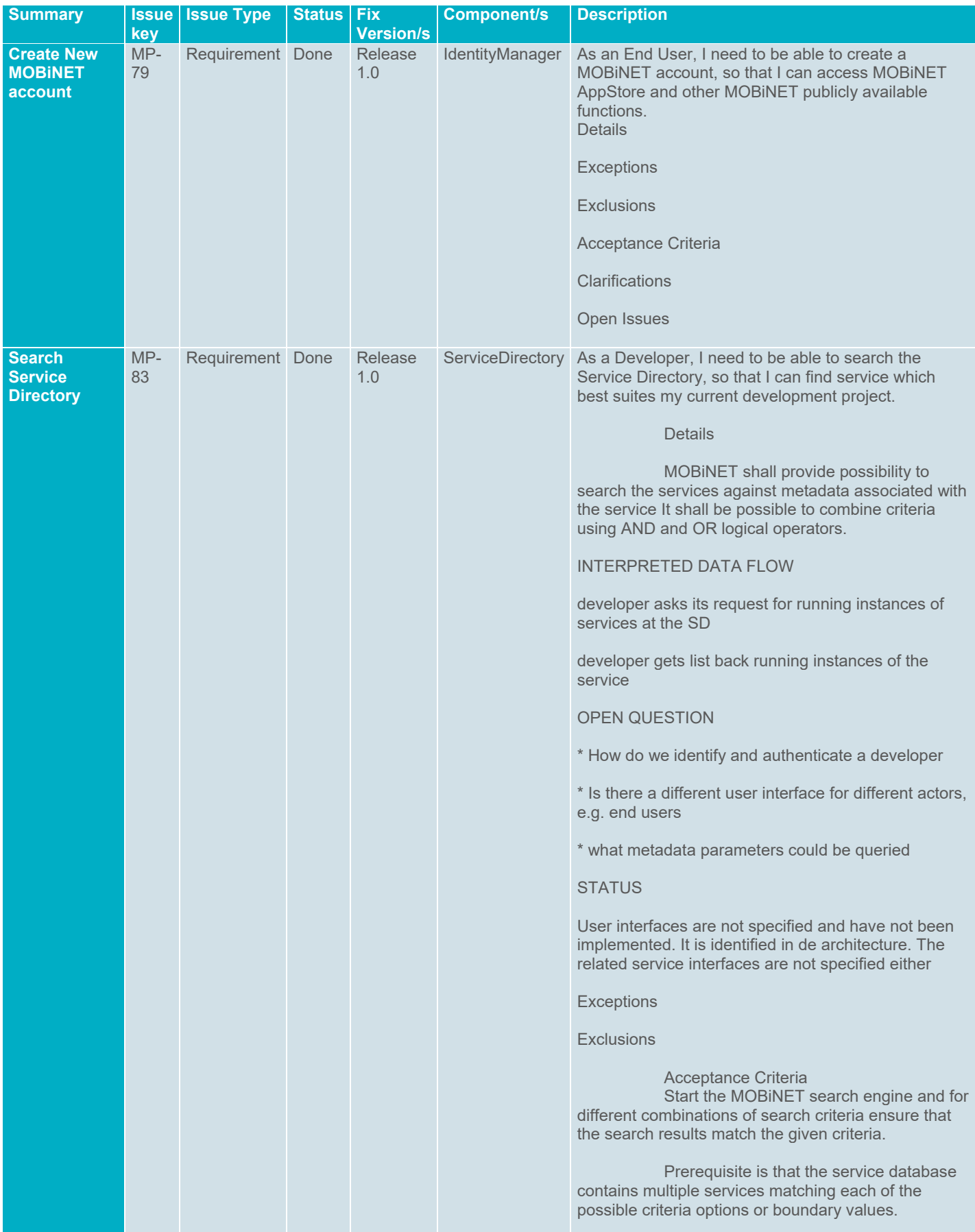

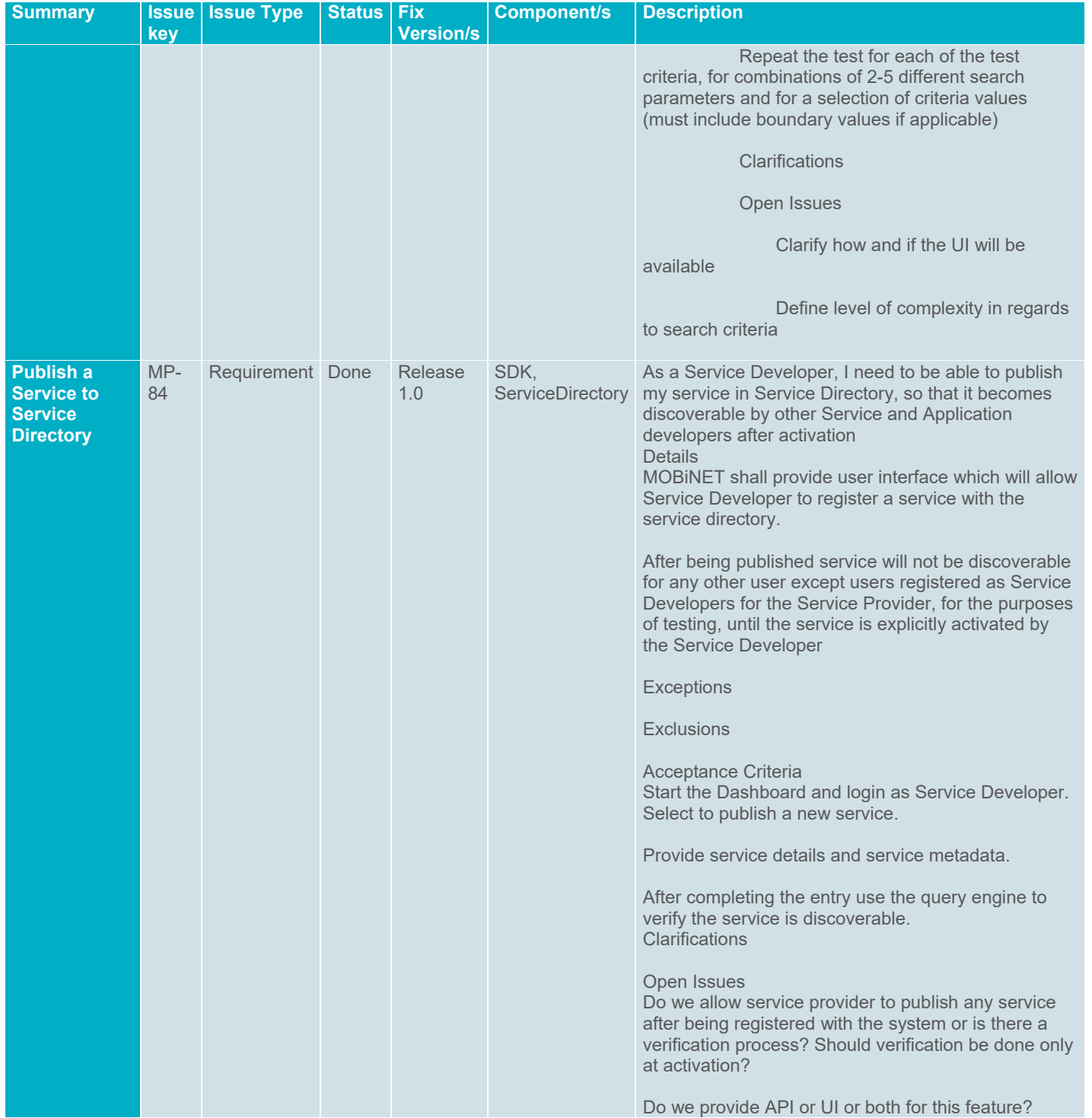

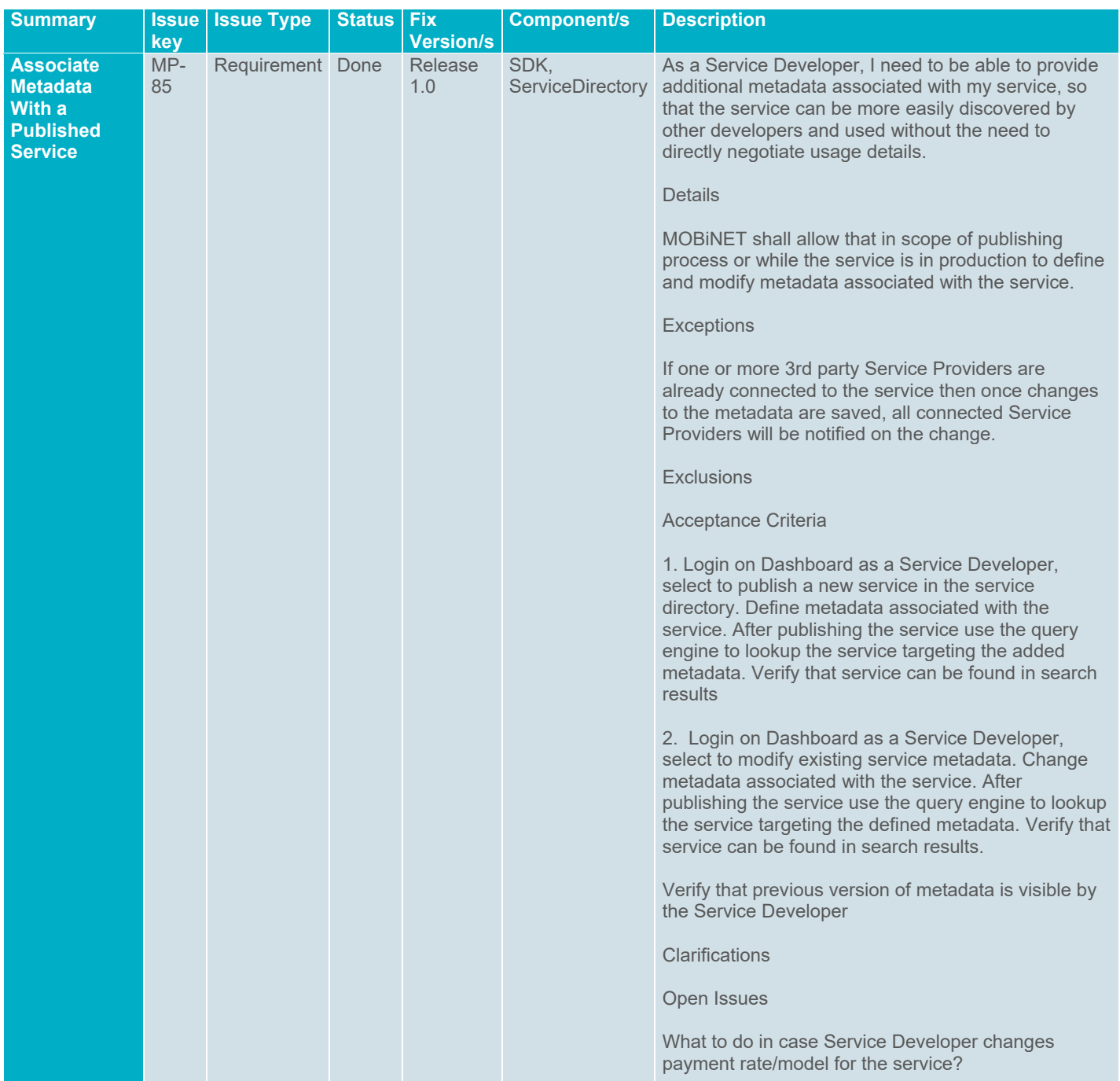

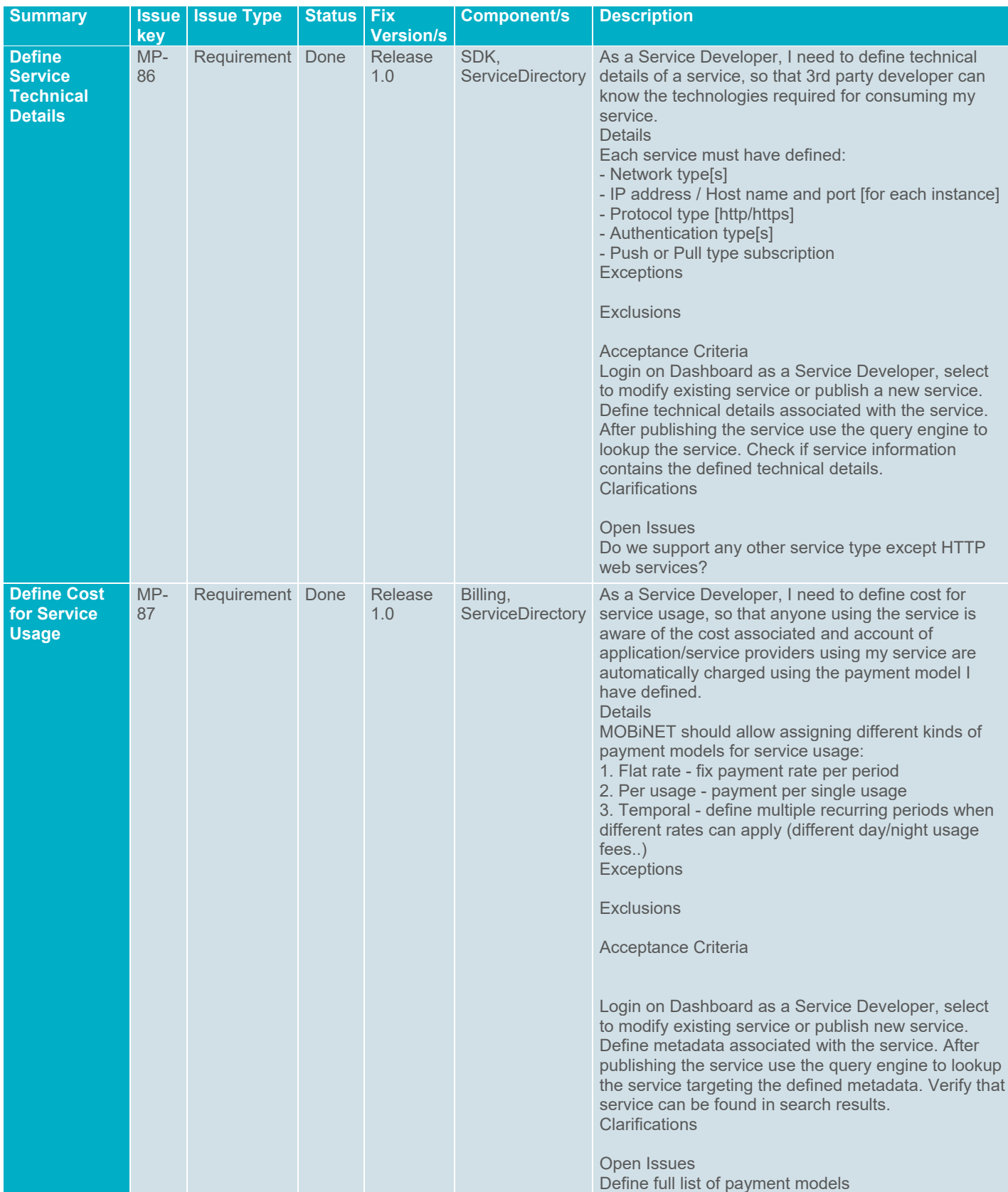

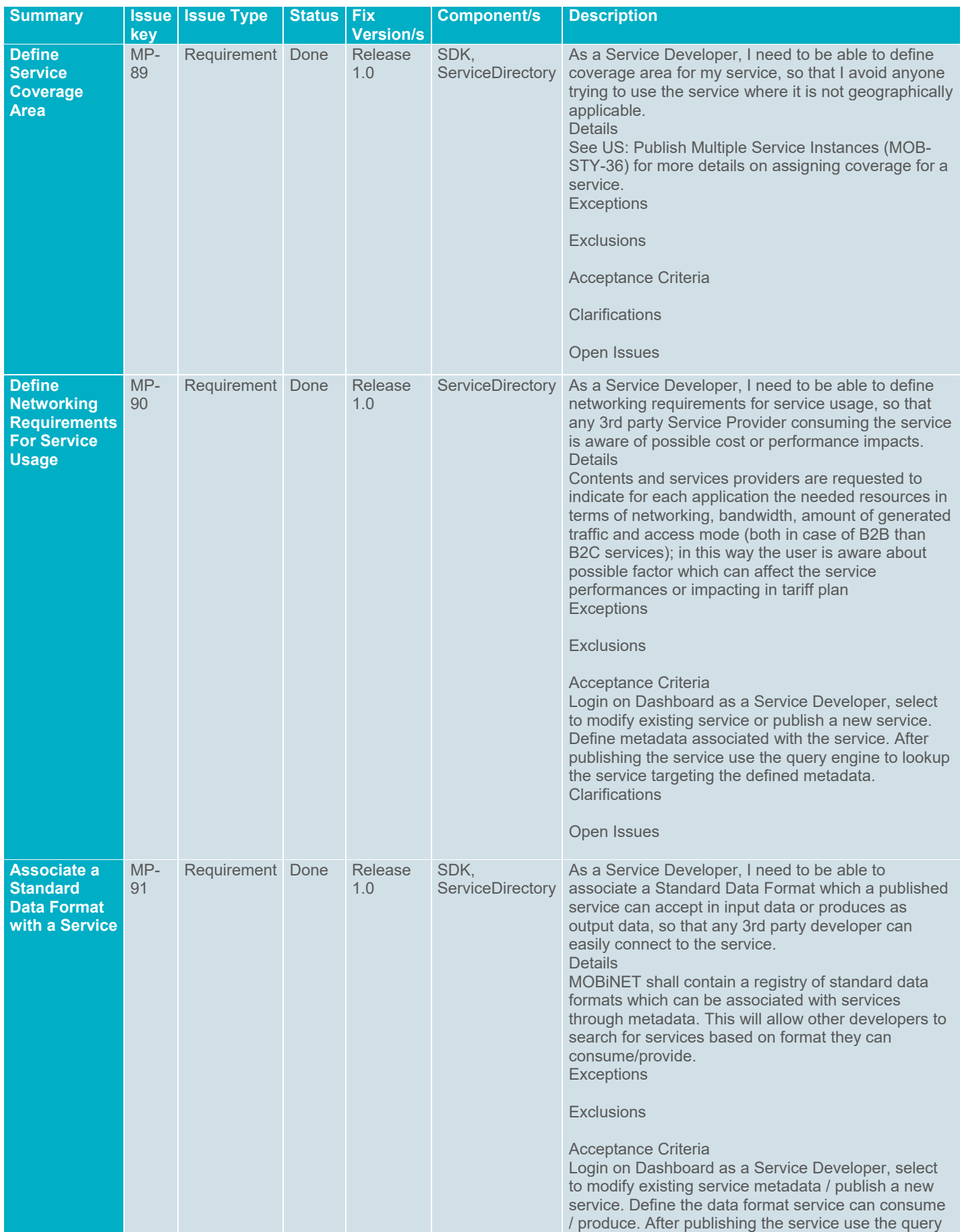

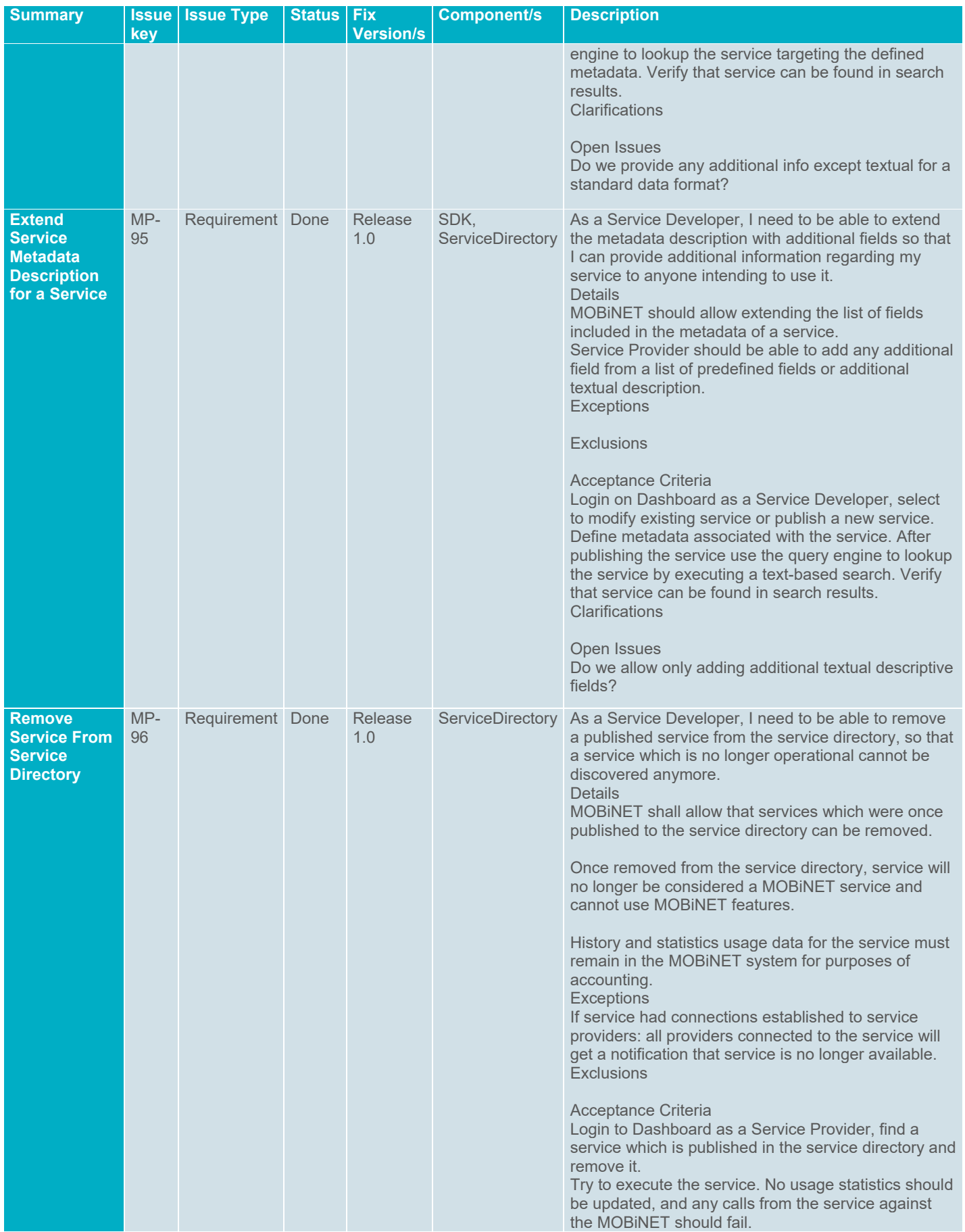

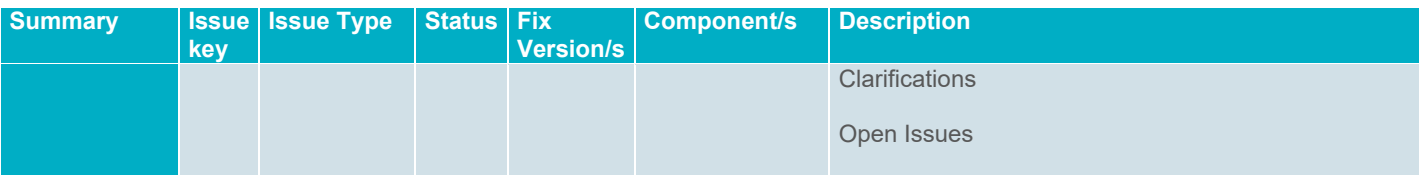

## **Release 2.0**

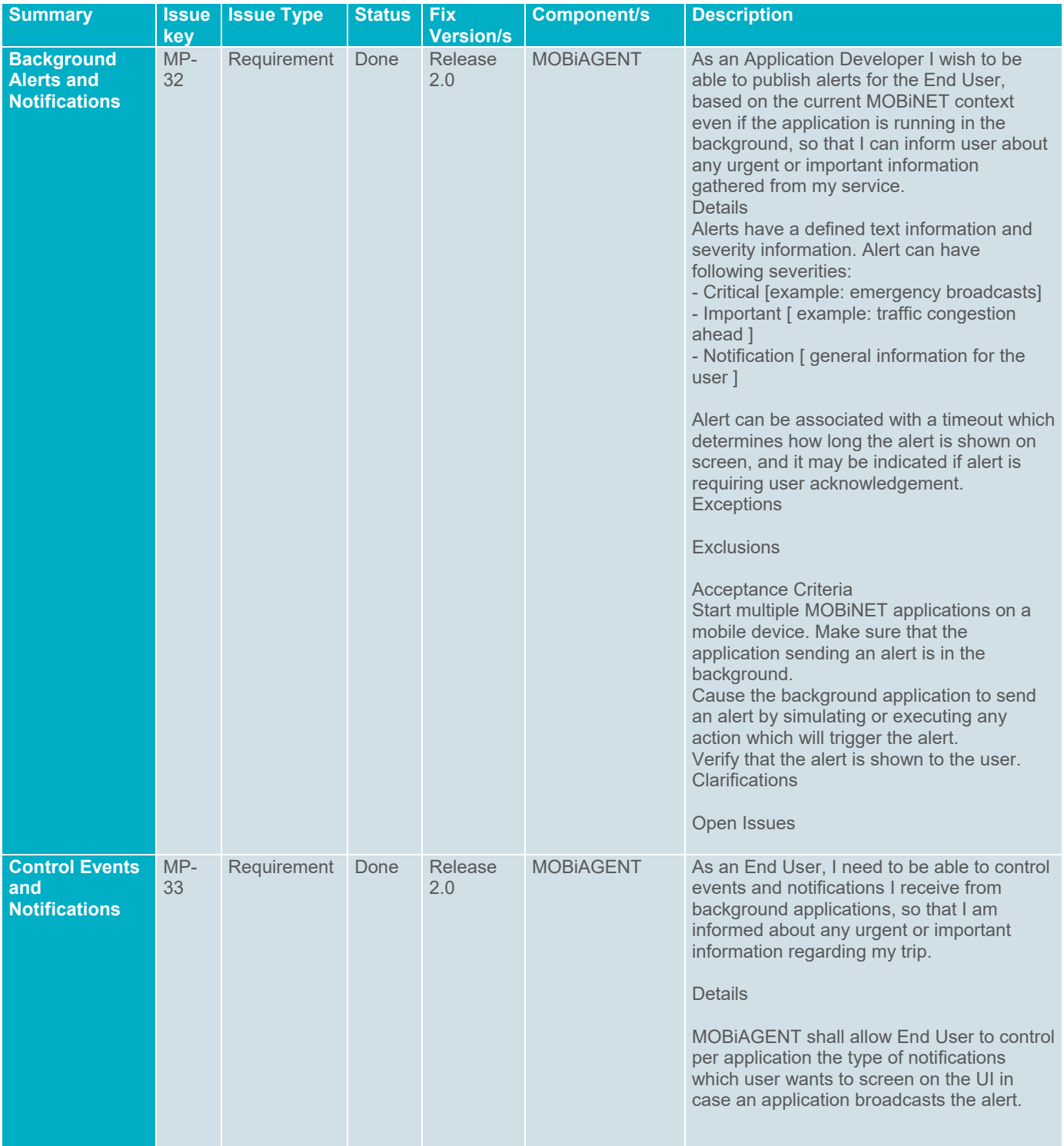

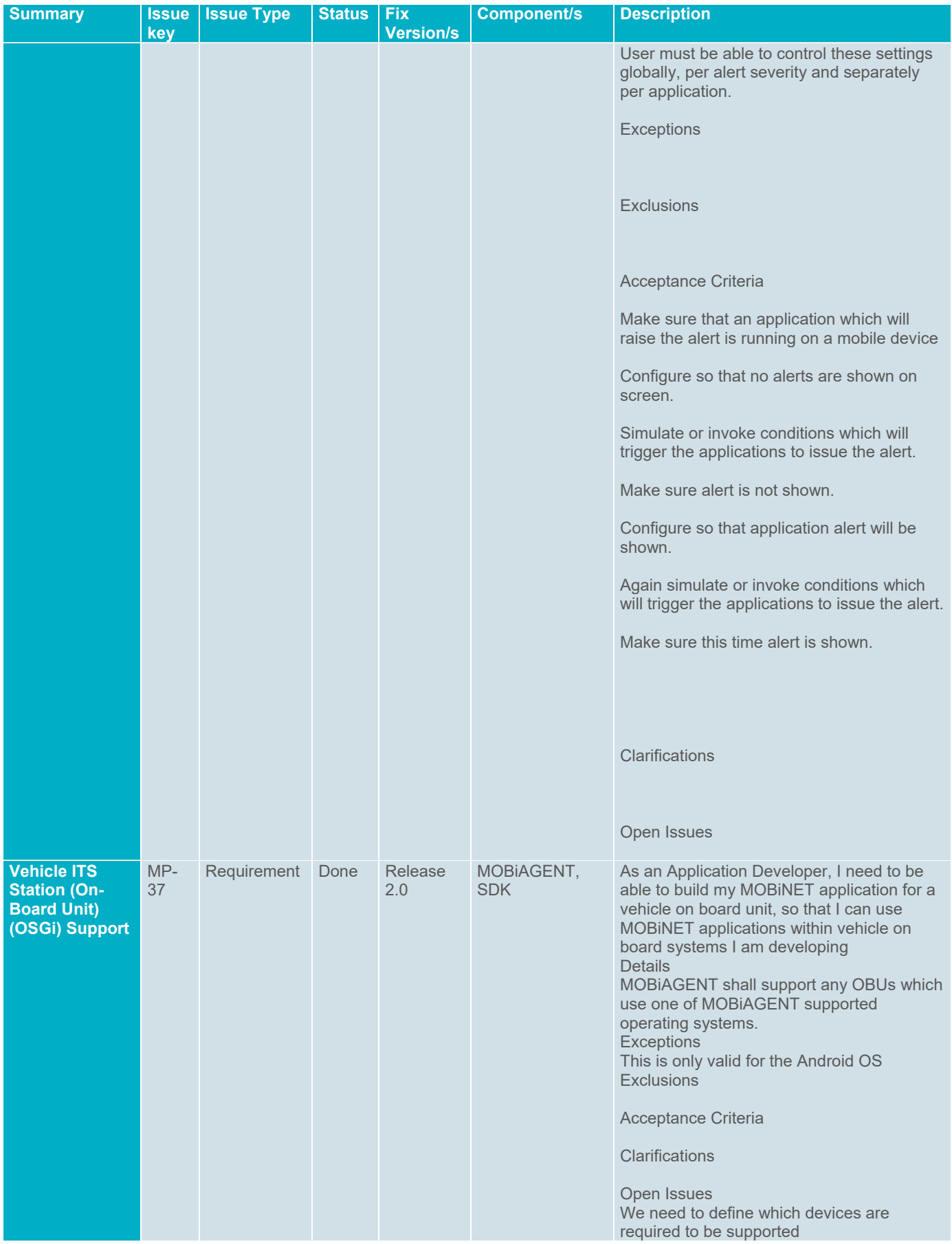

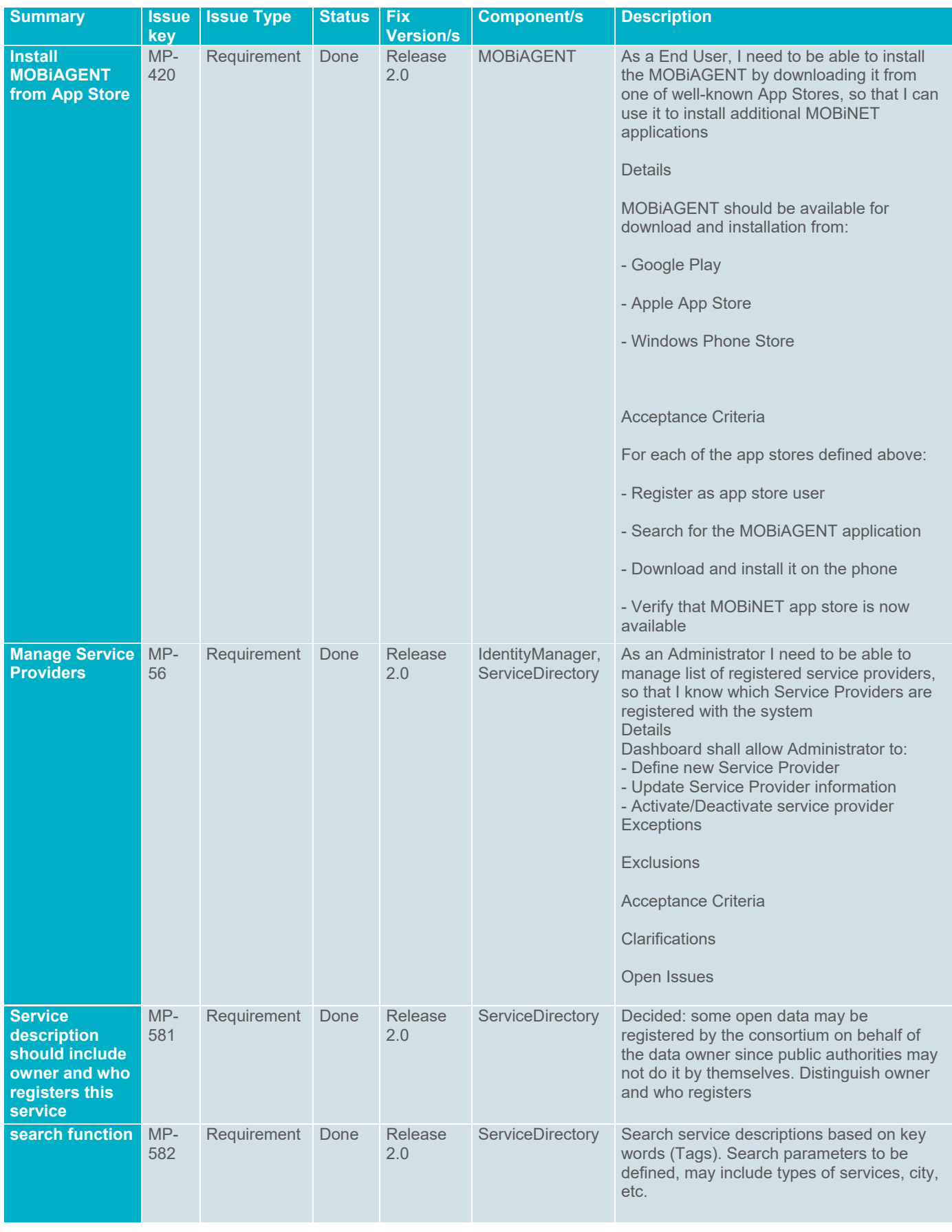

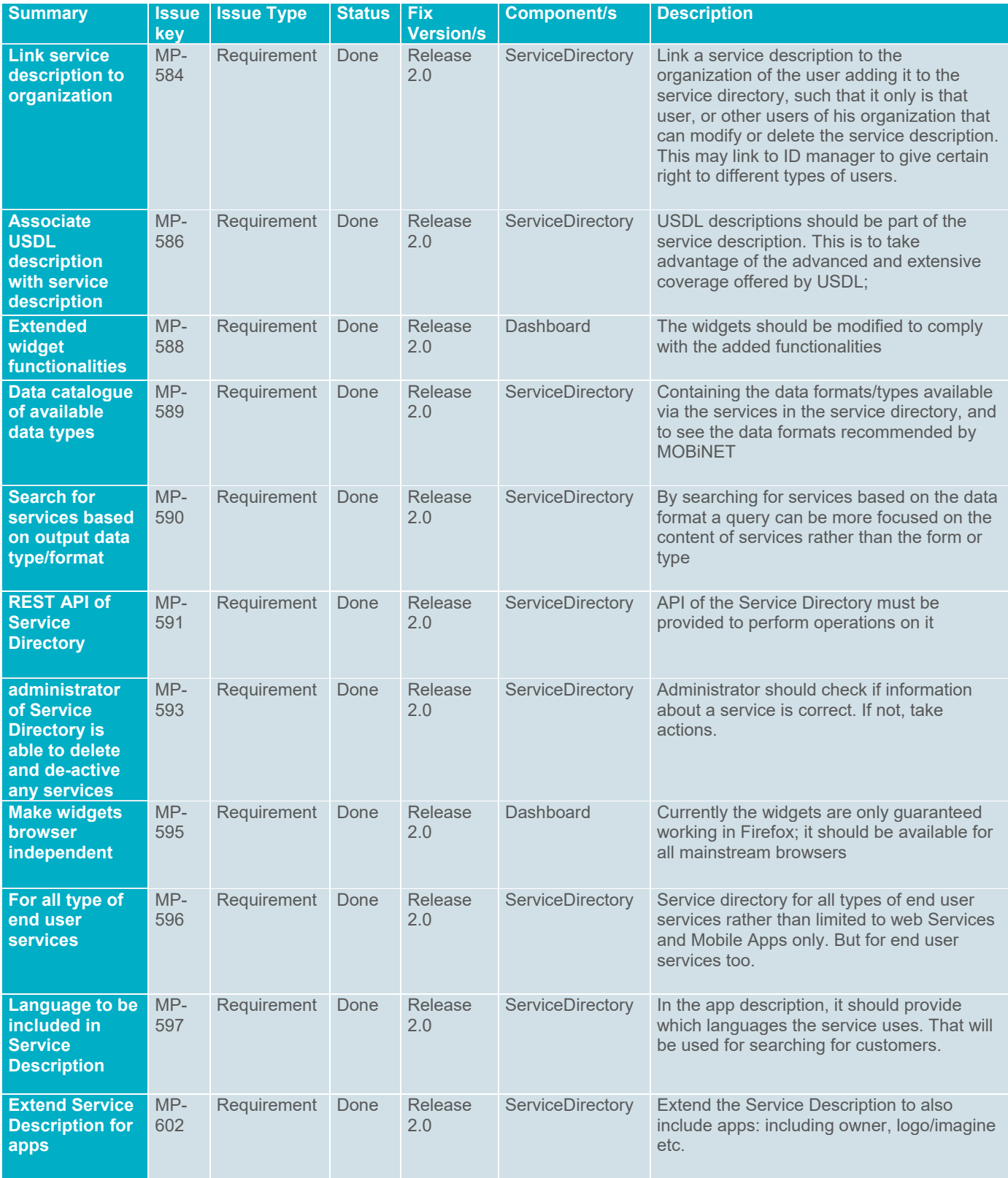

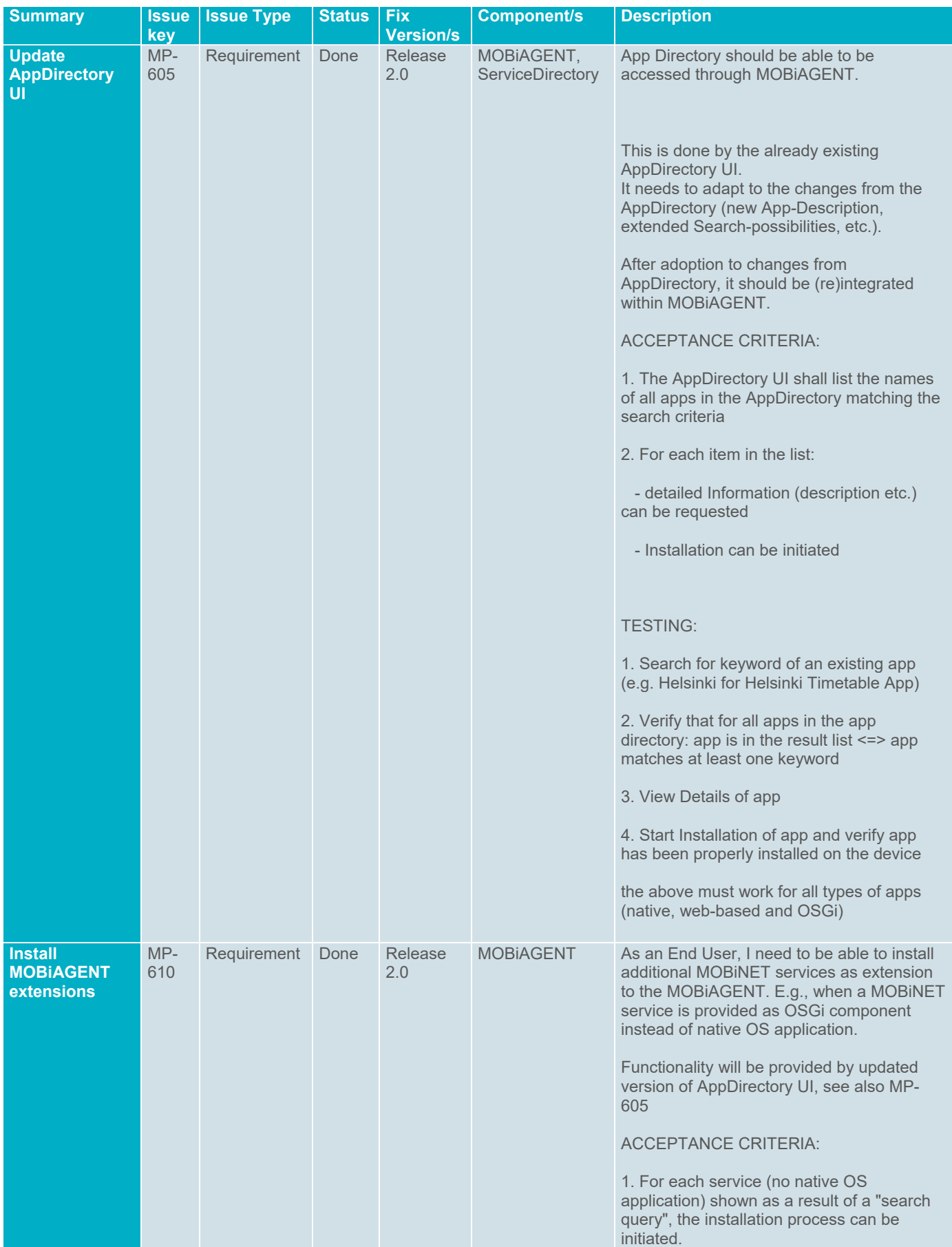

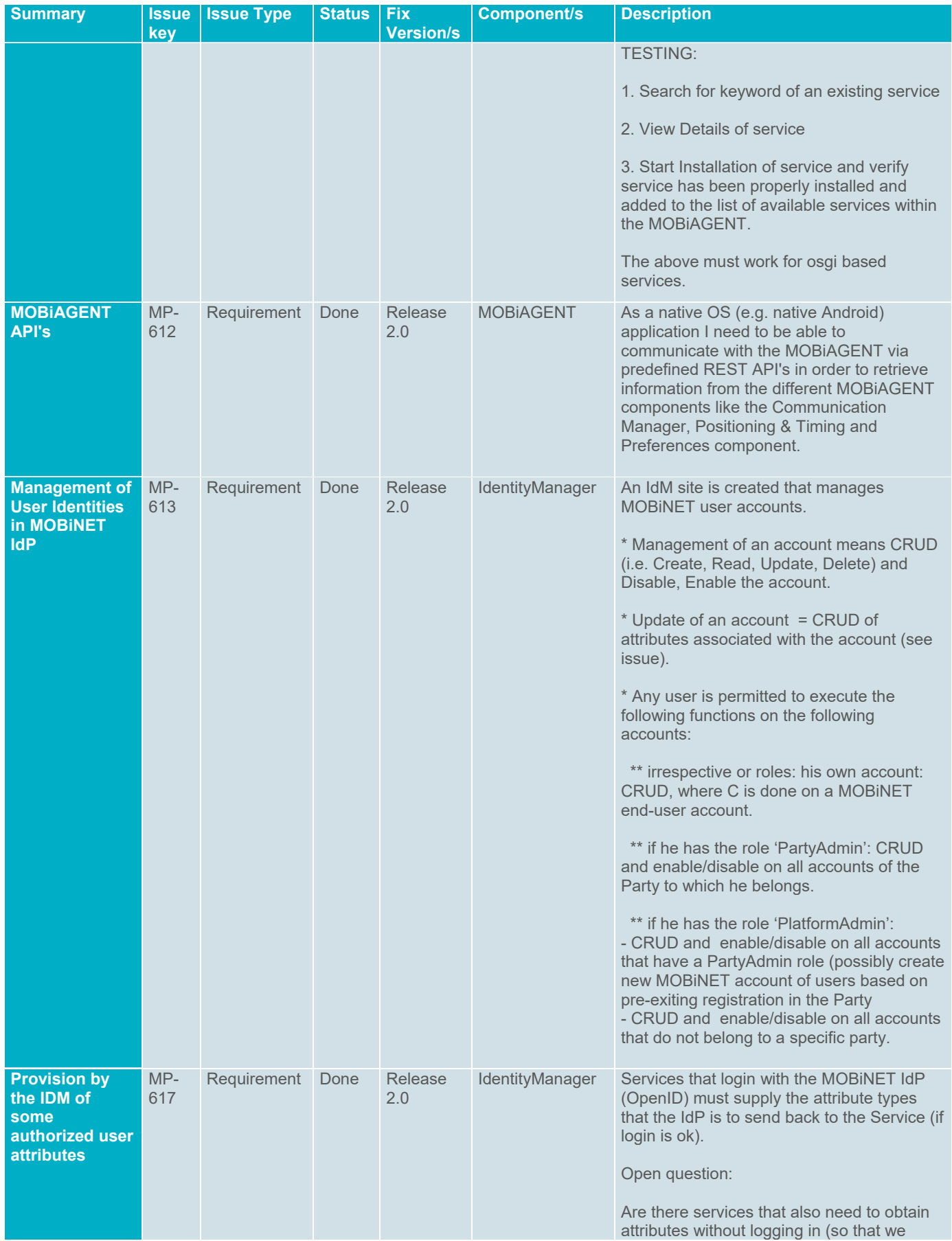

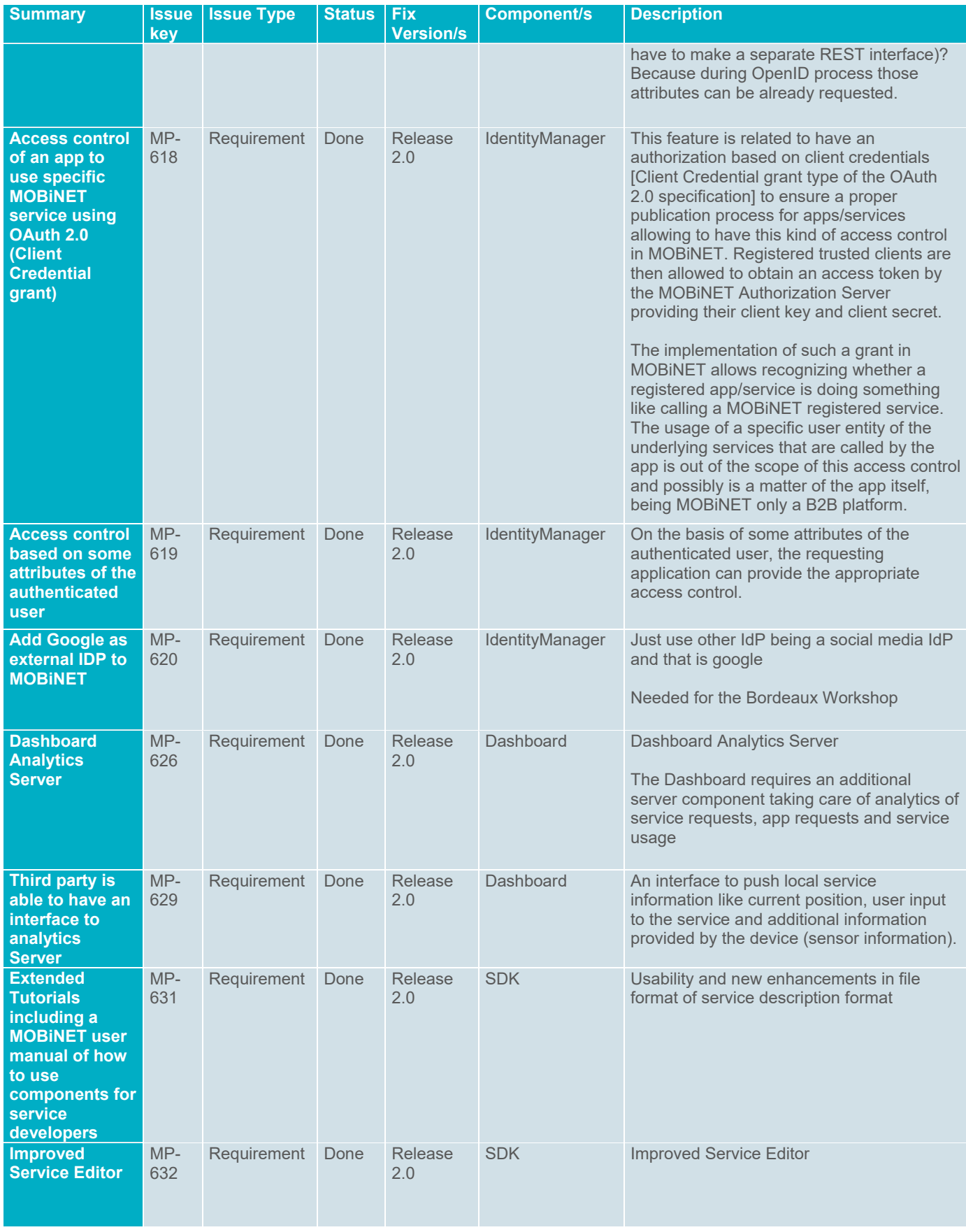

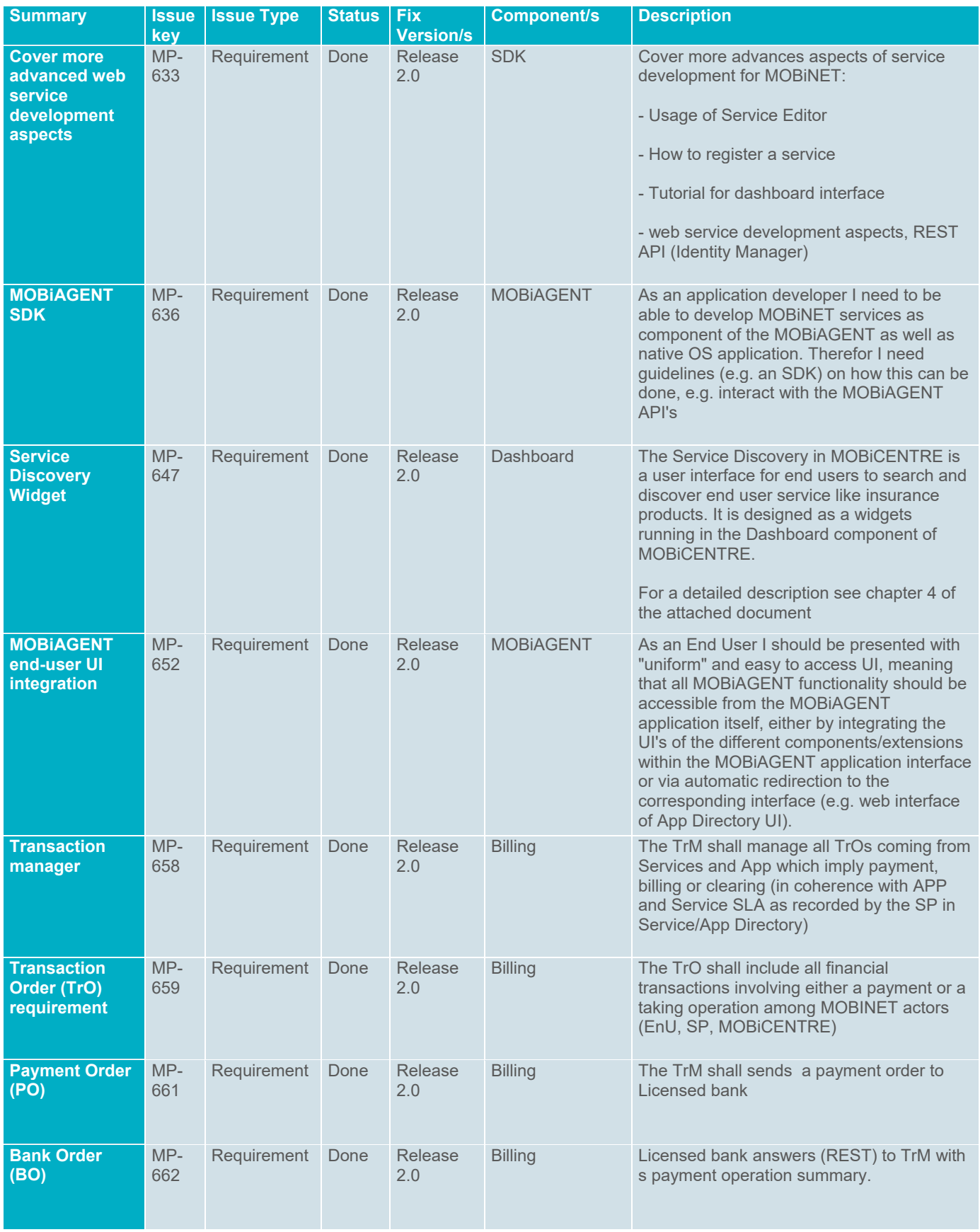

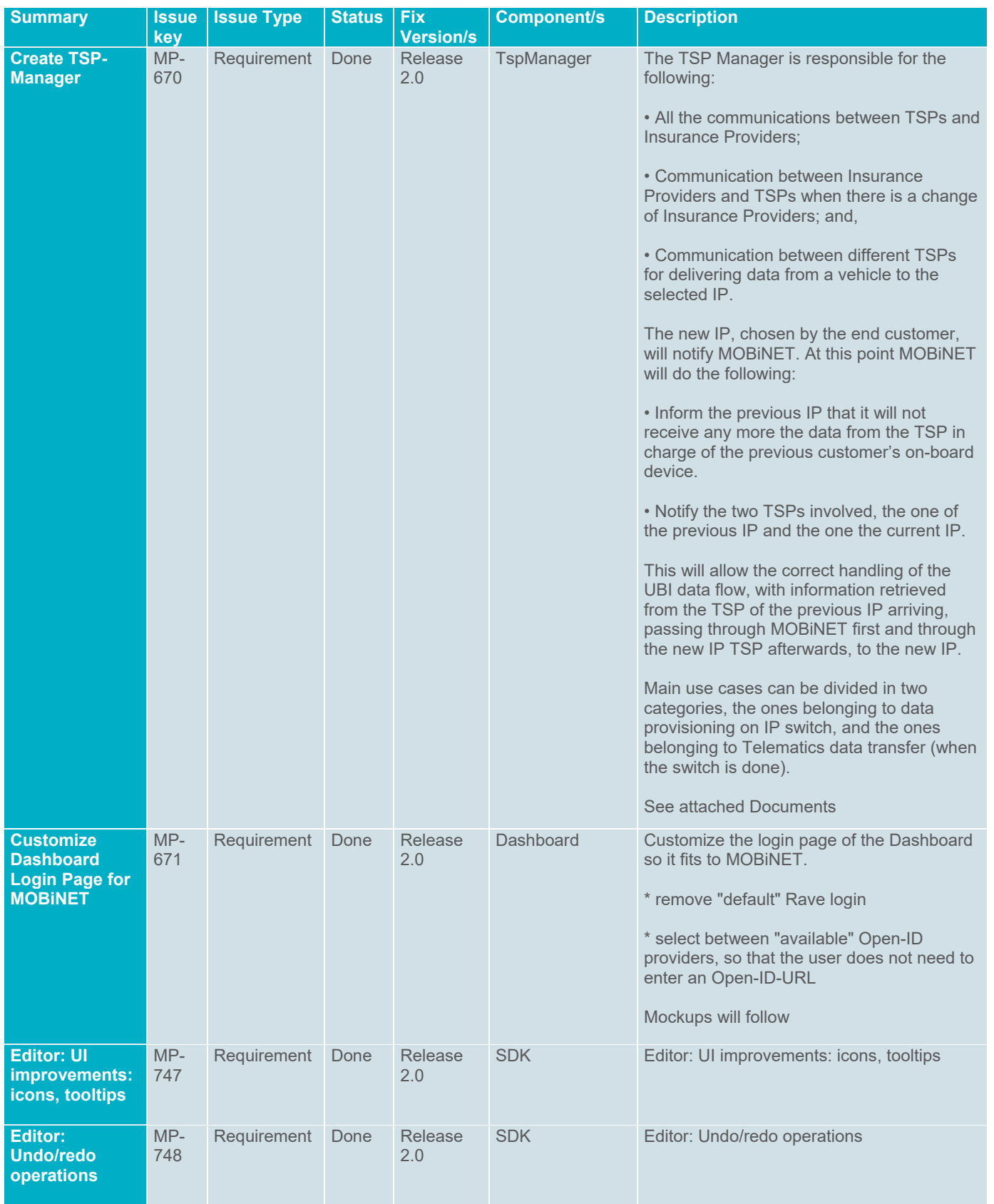

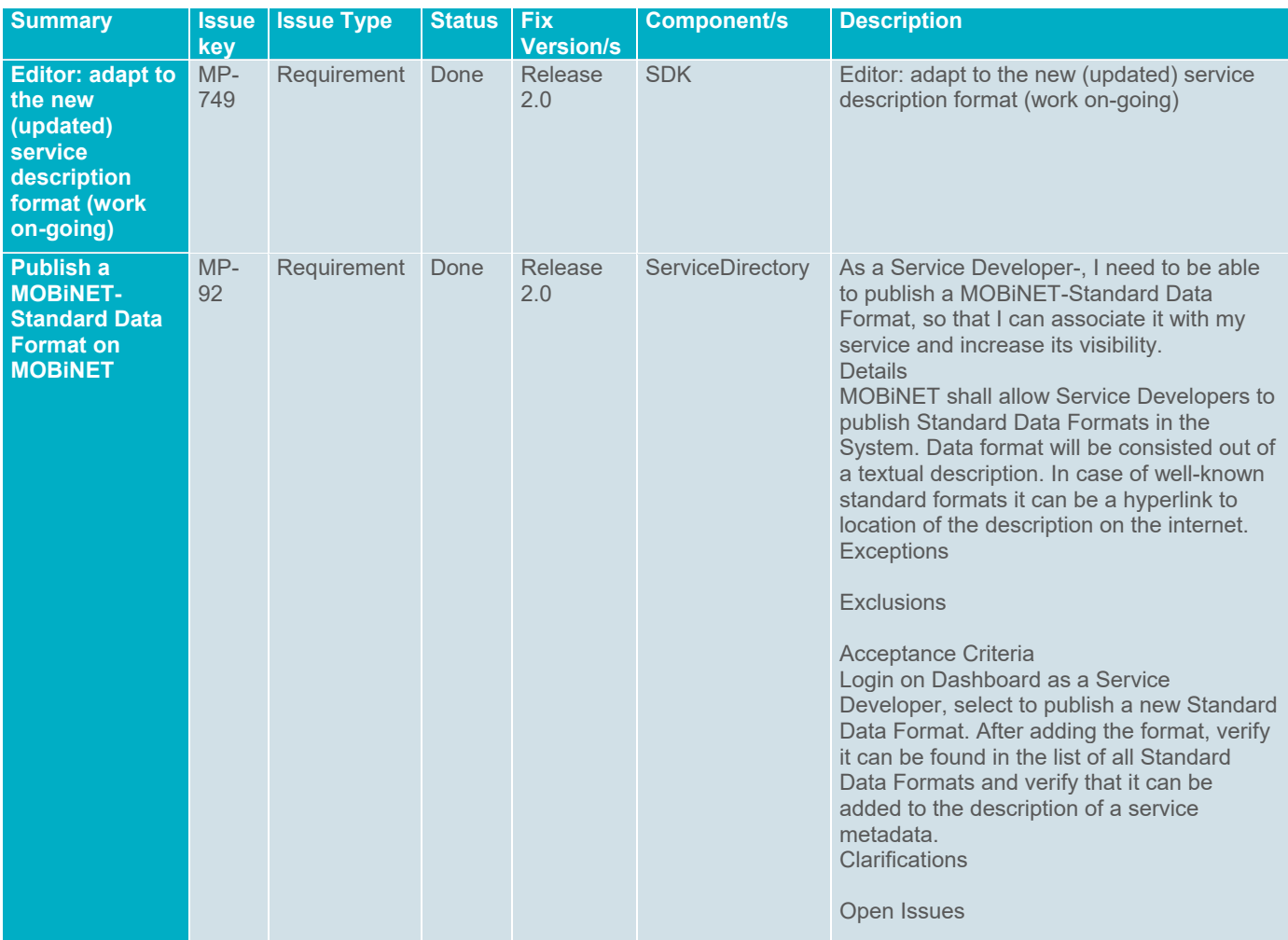

## **Release 2.1**

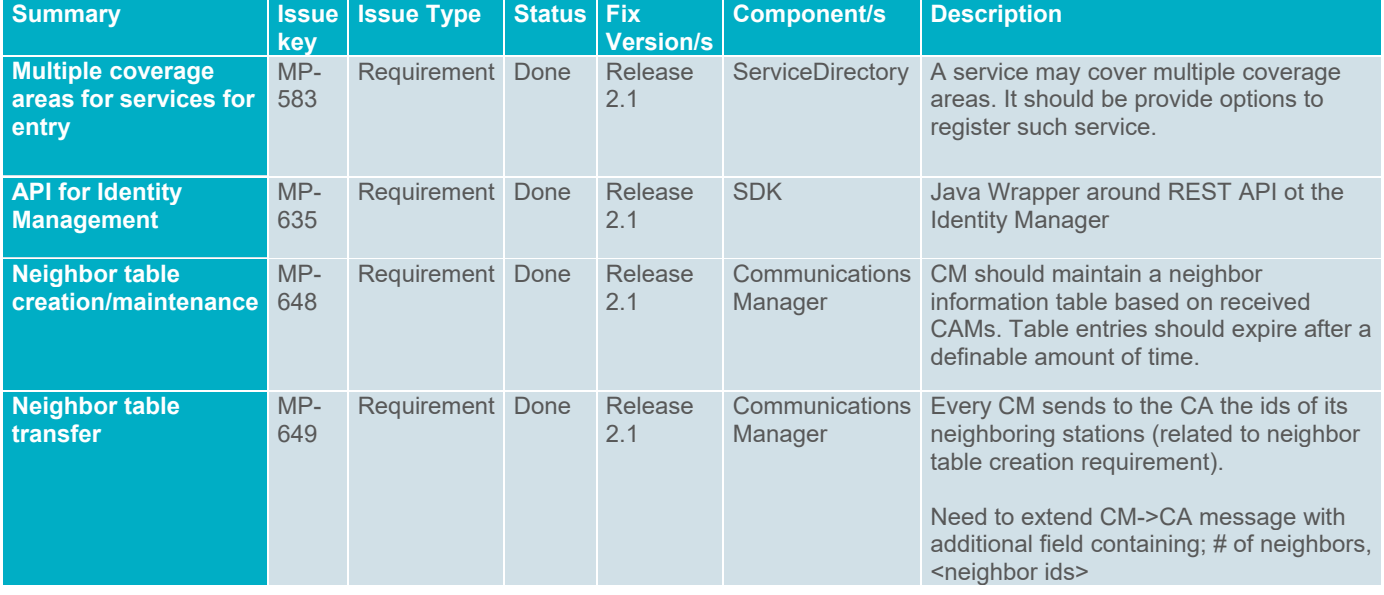

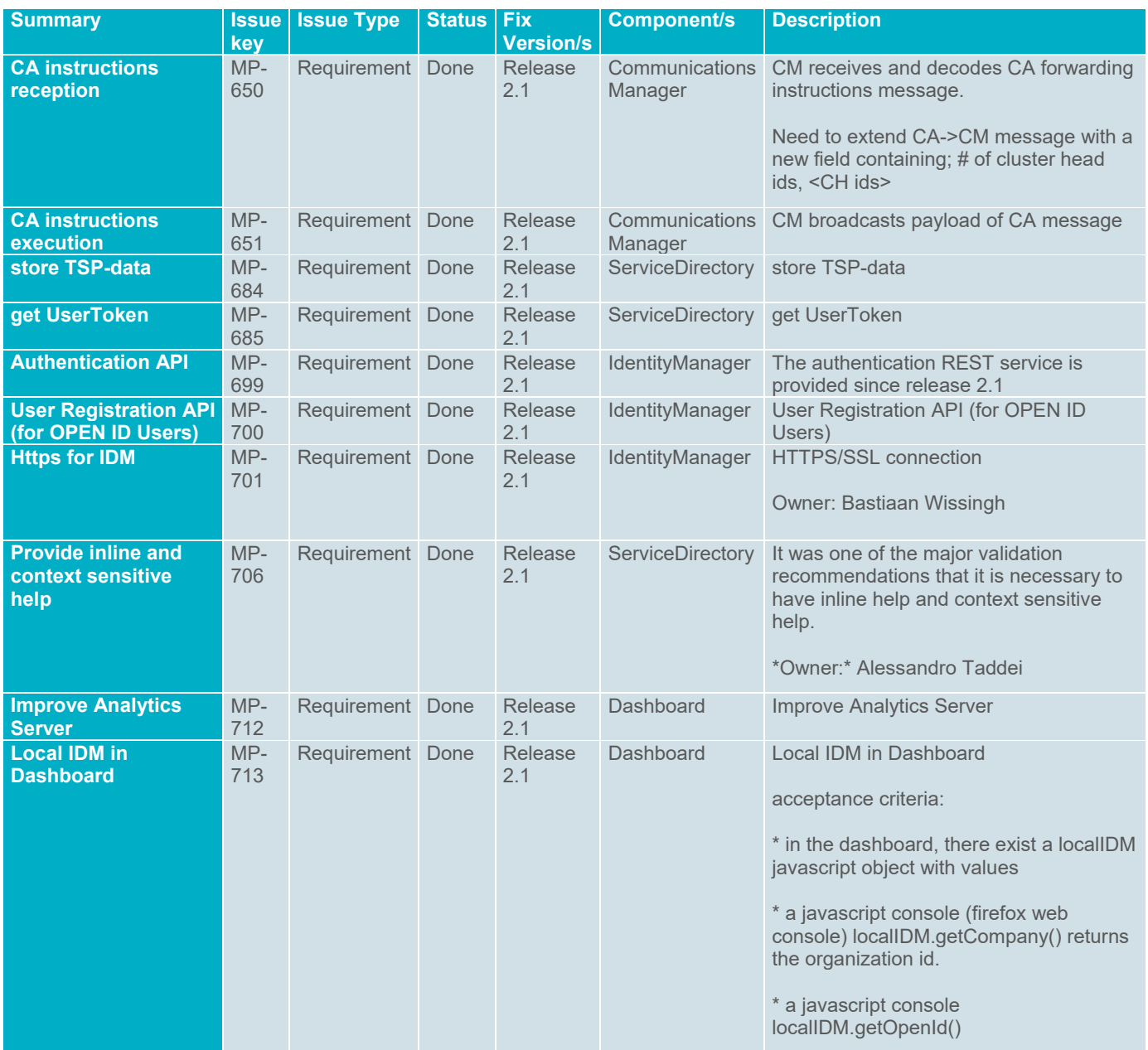

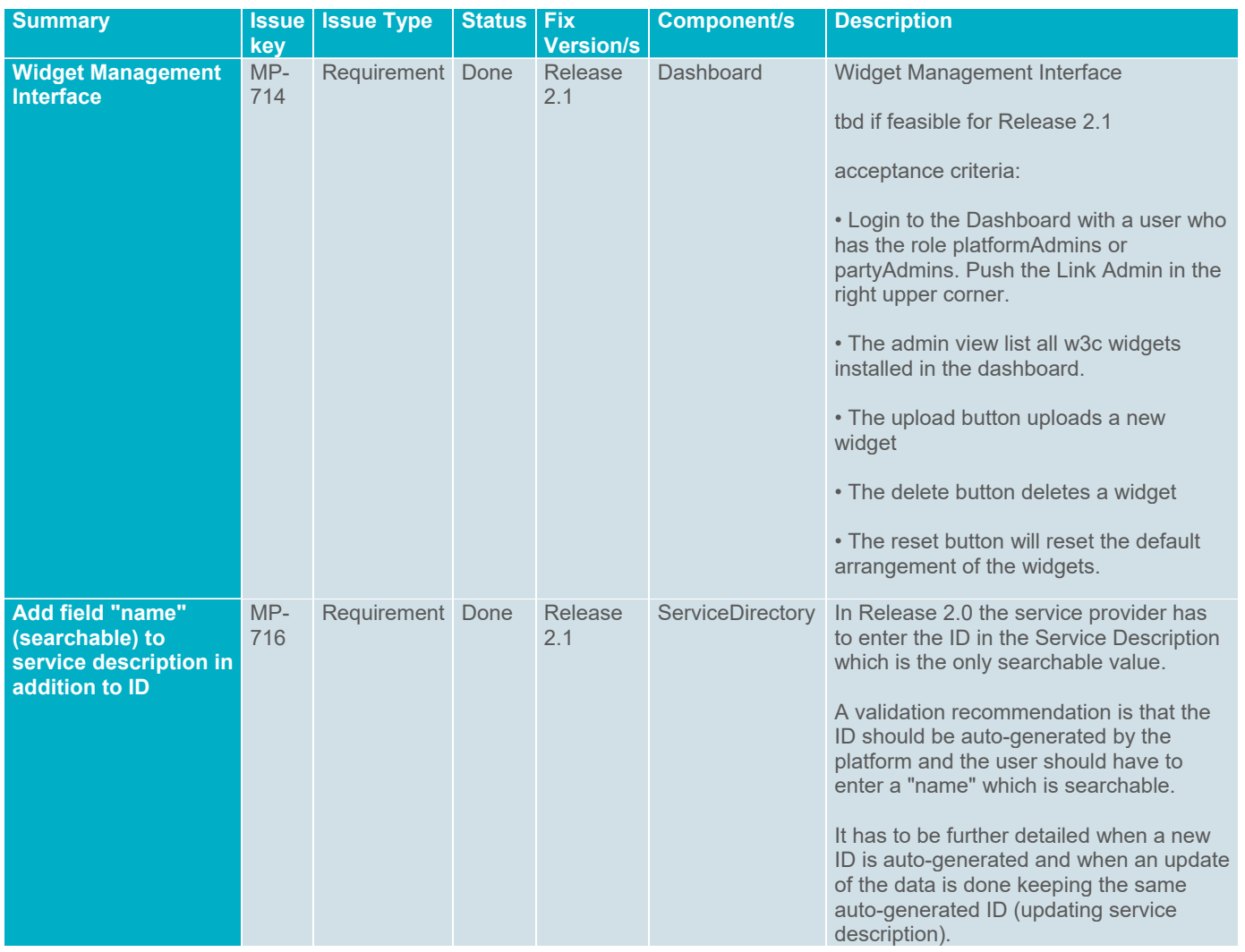

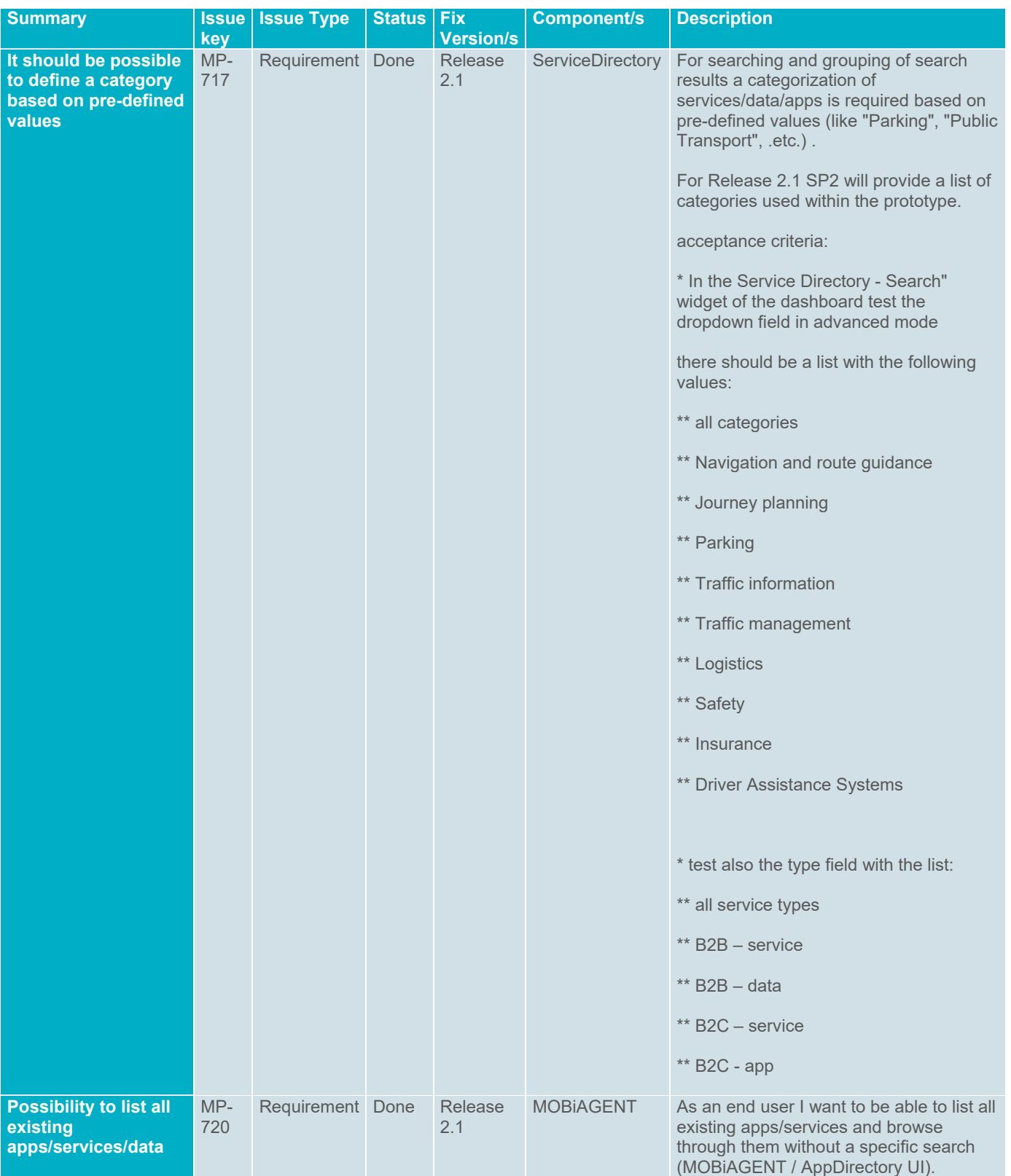

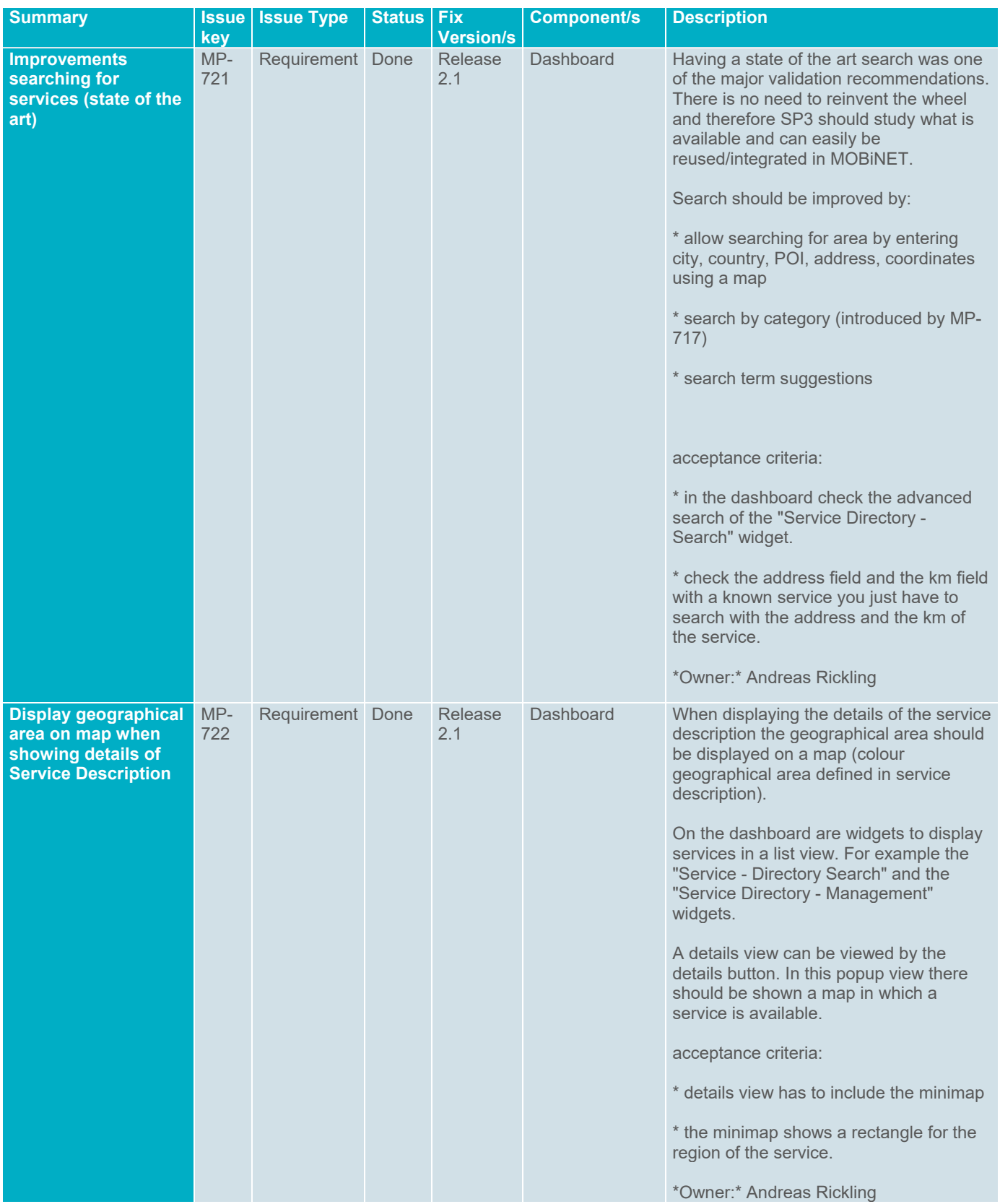

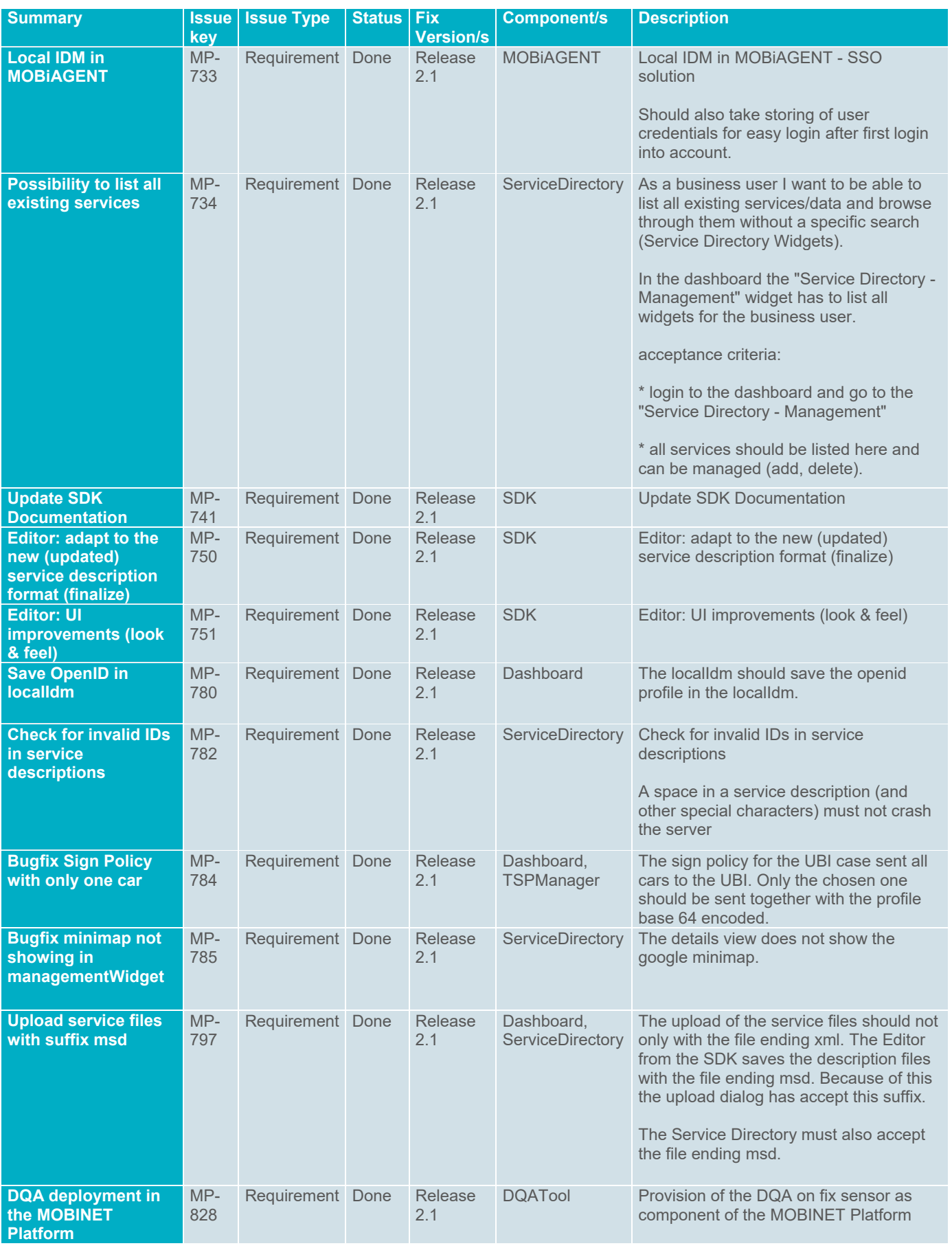

## **Release 3.0**

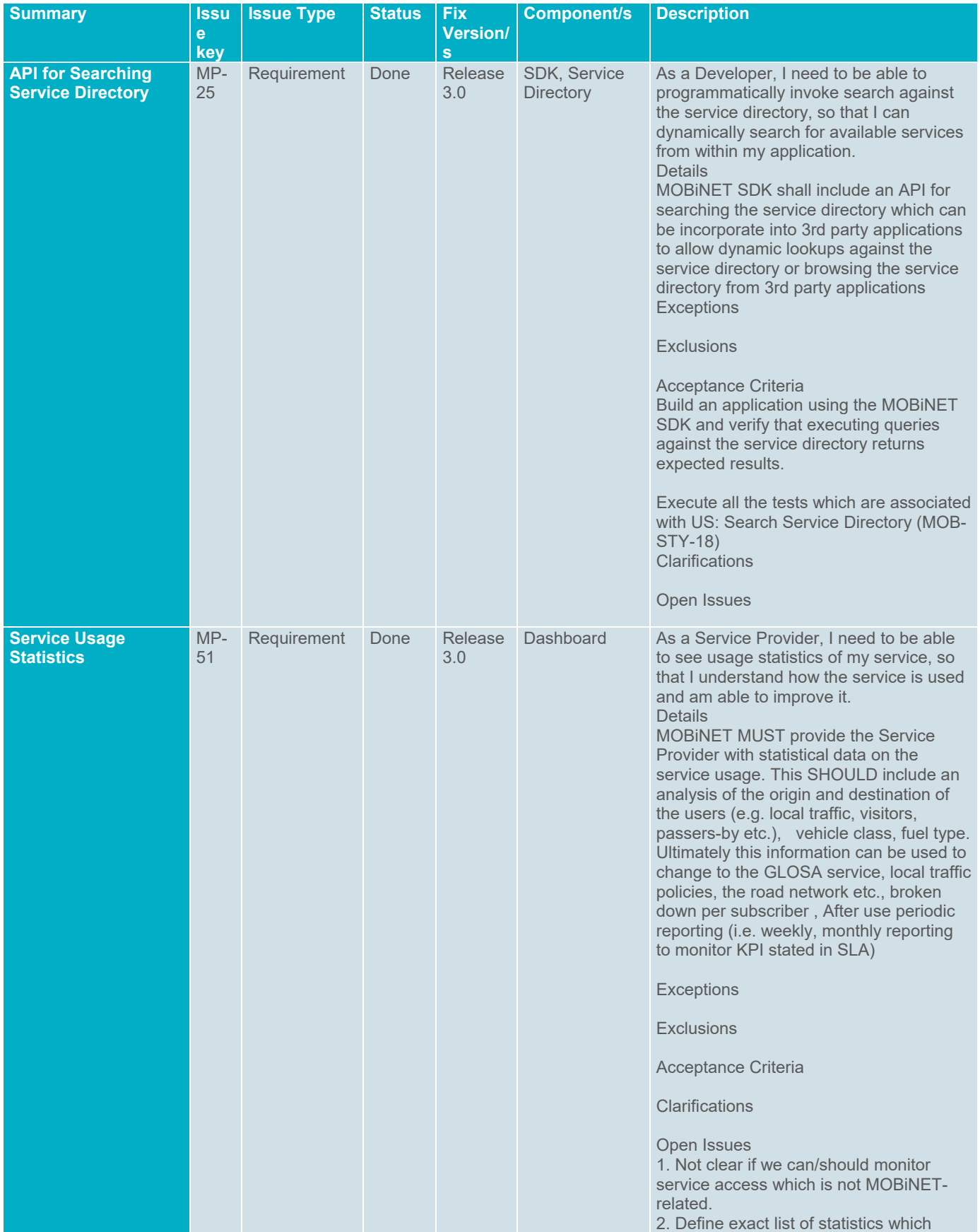

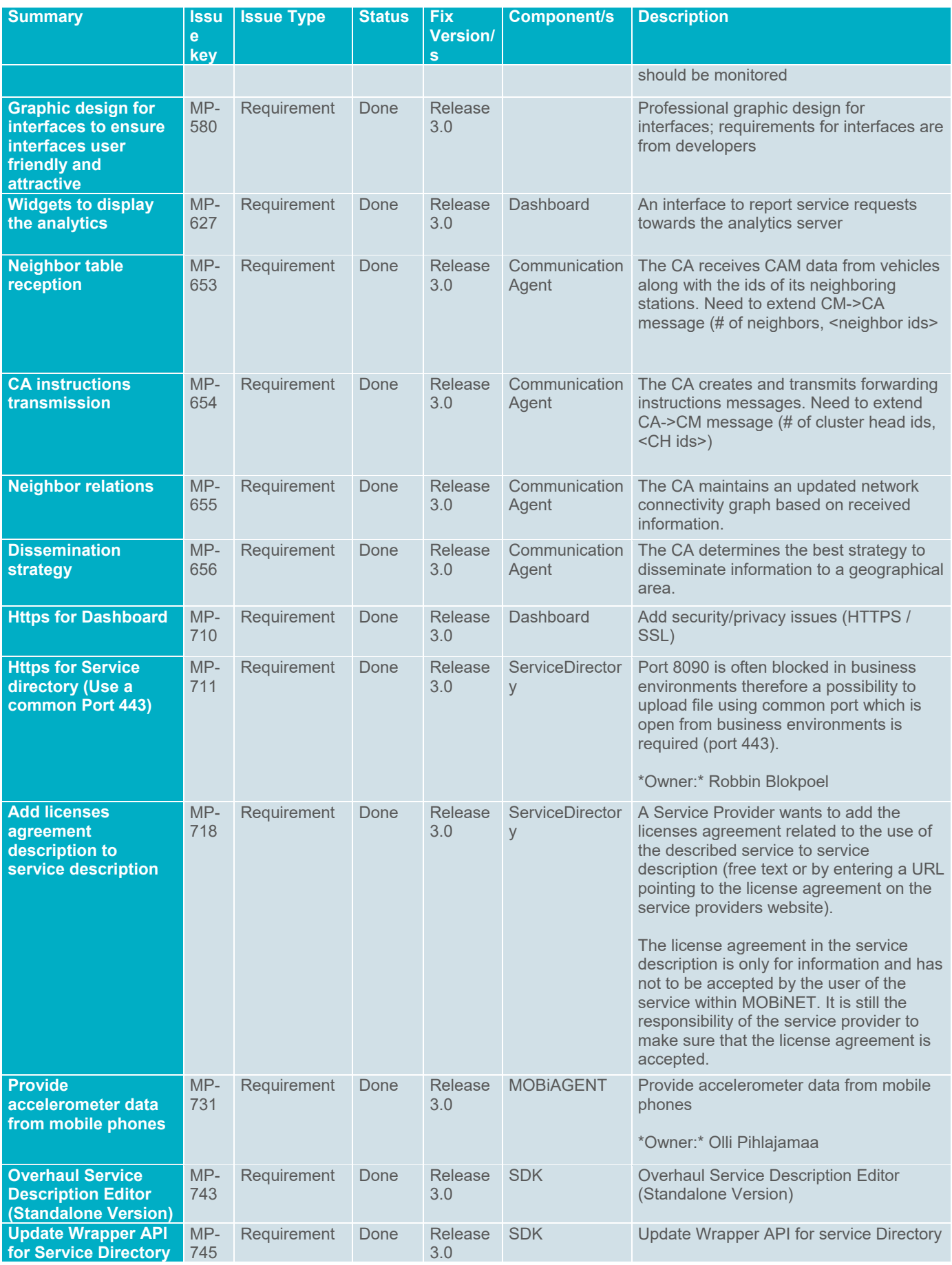

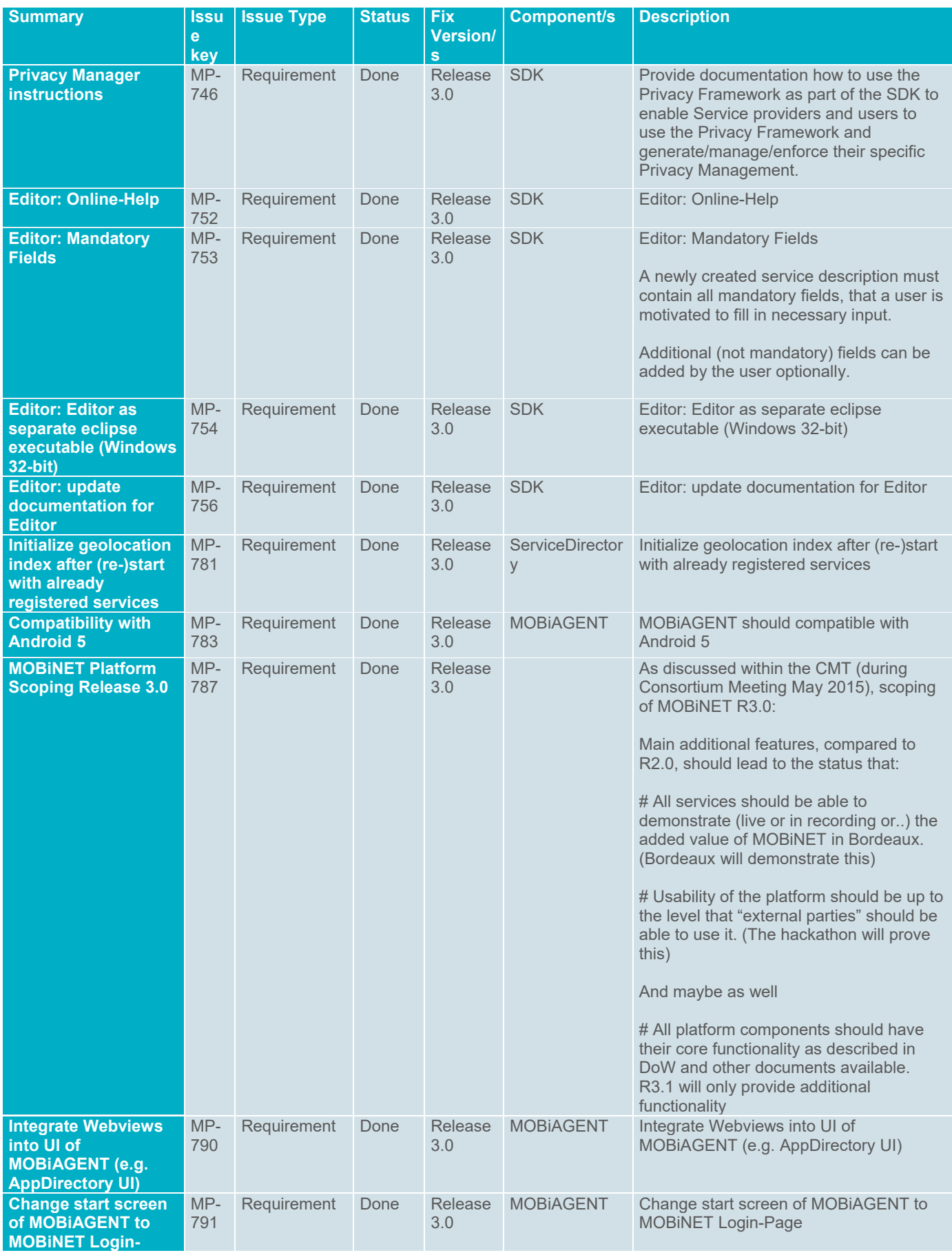

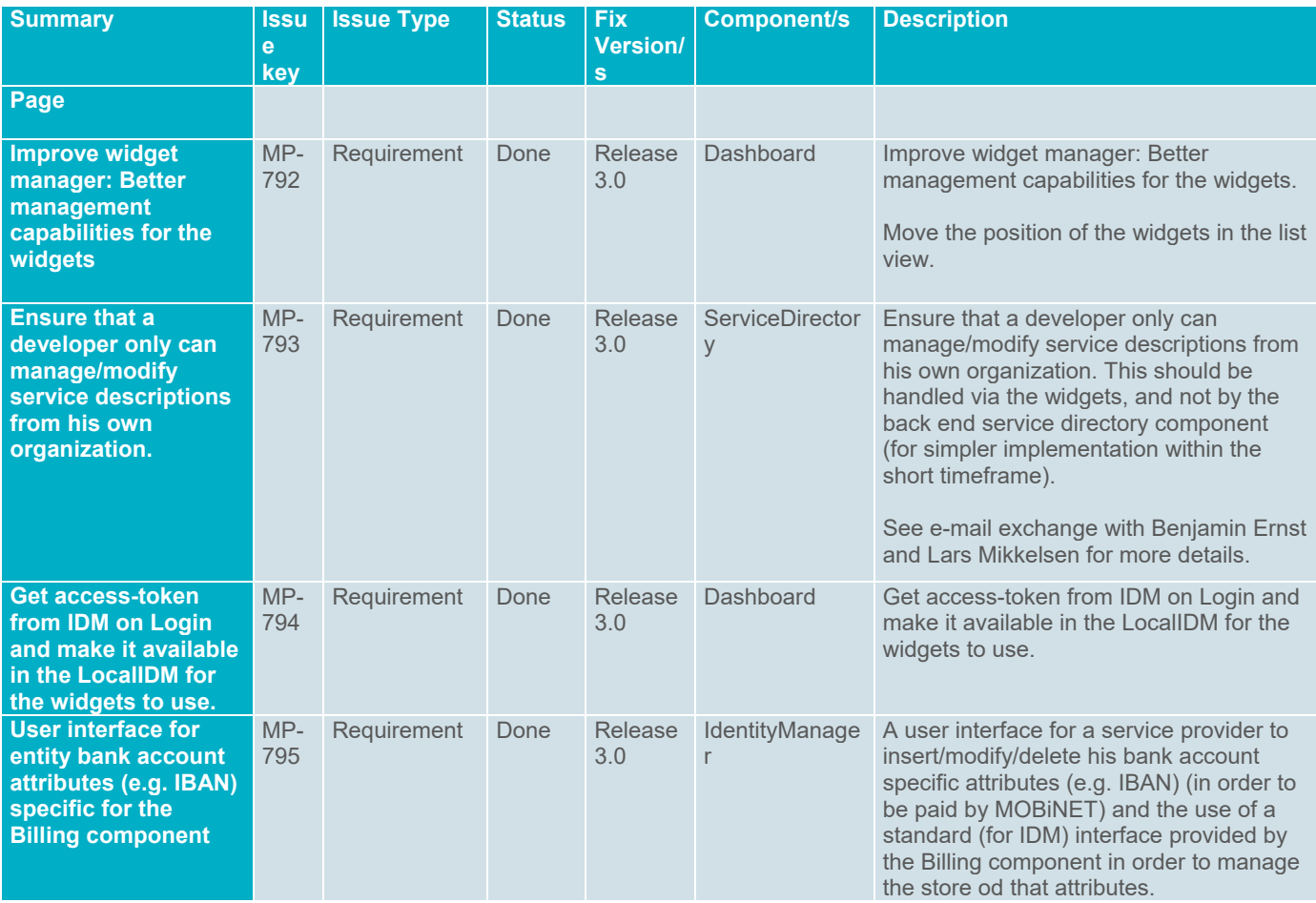

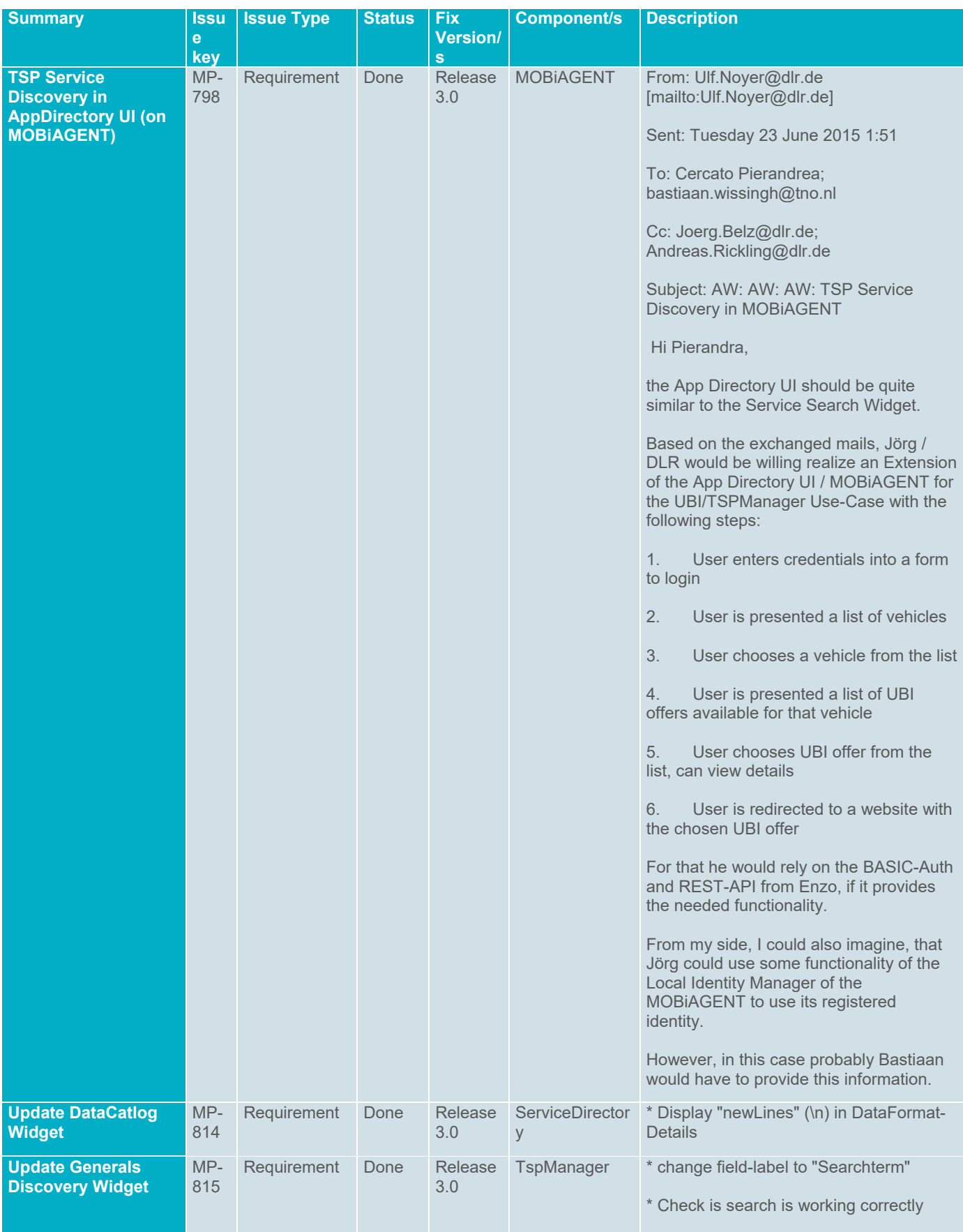

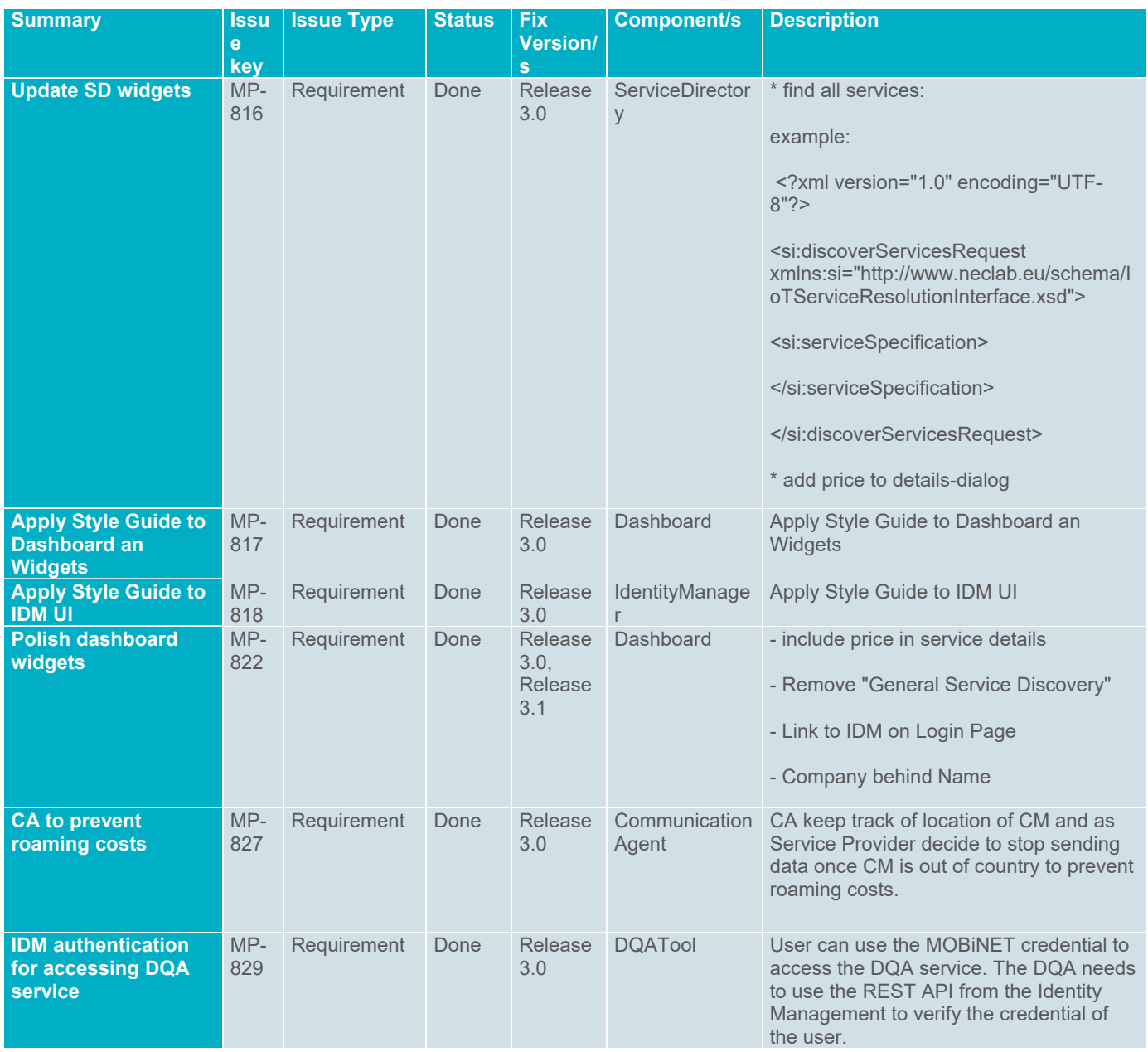

## **Release 3.1**

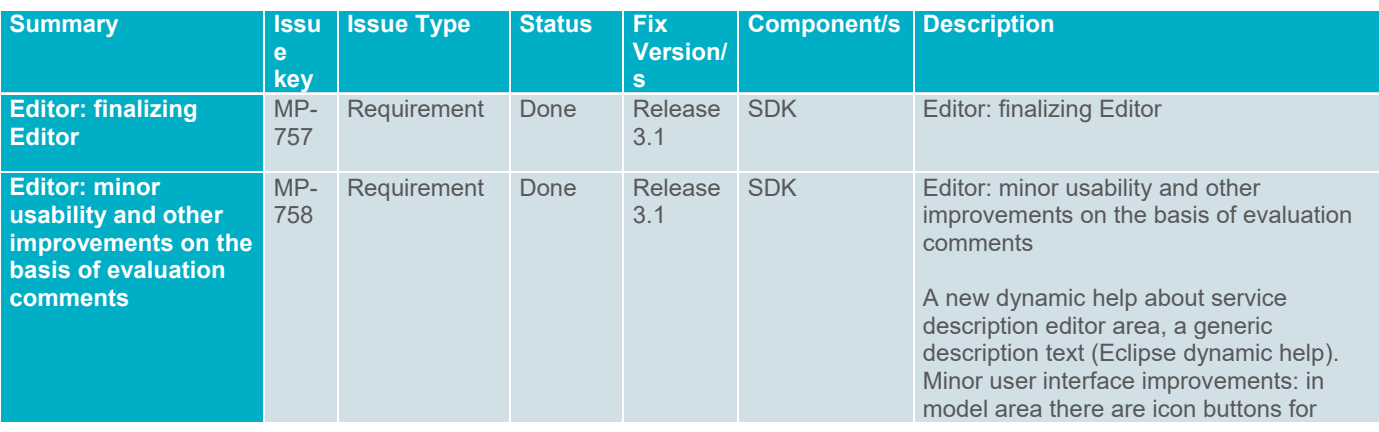

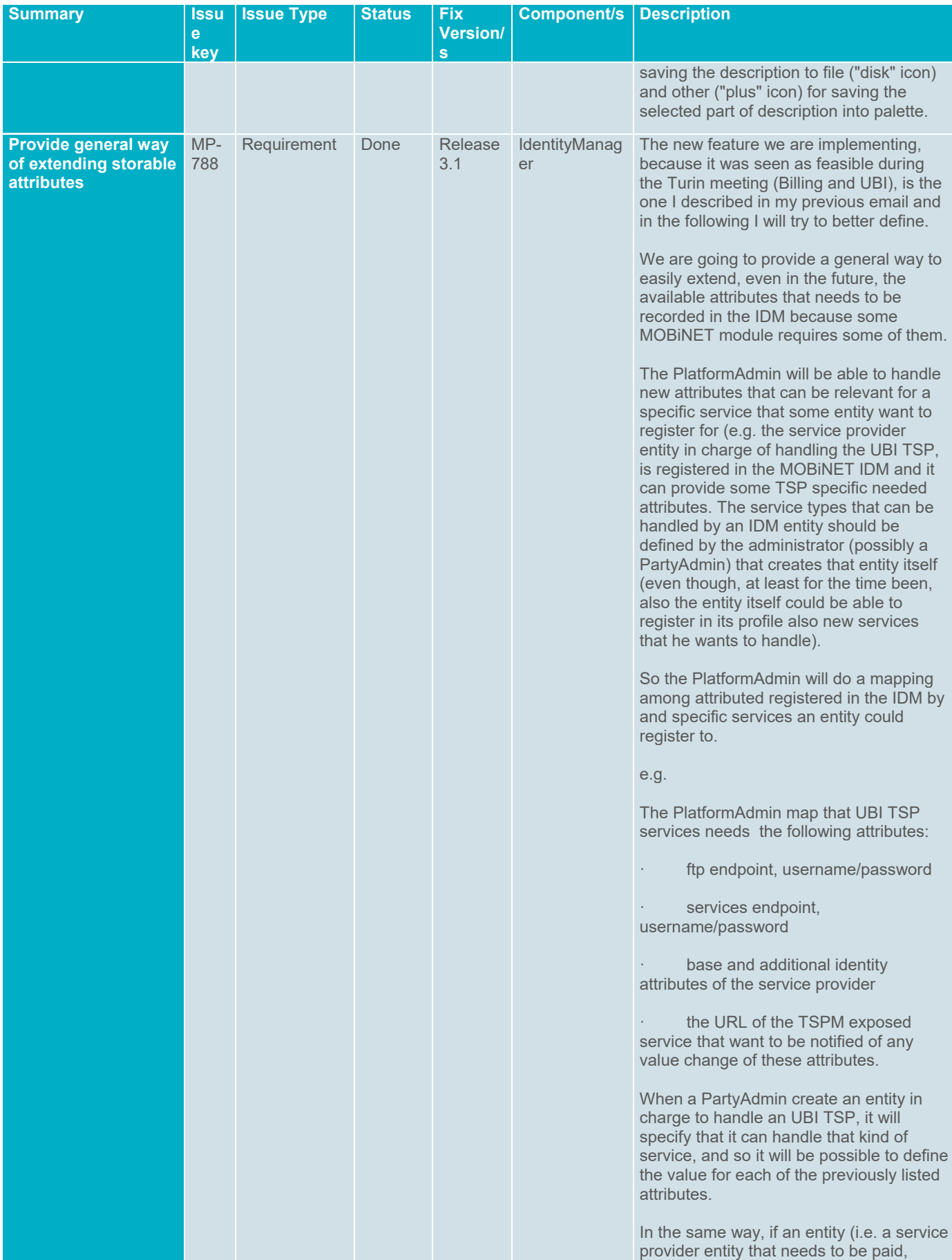

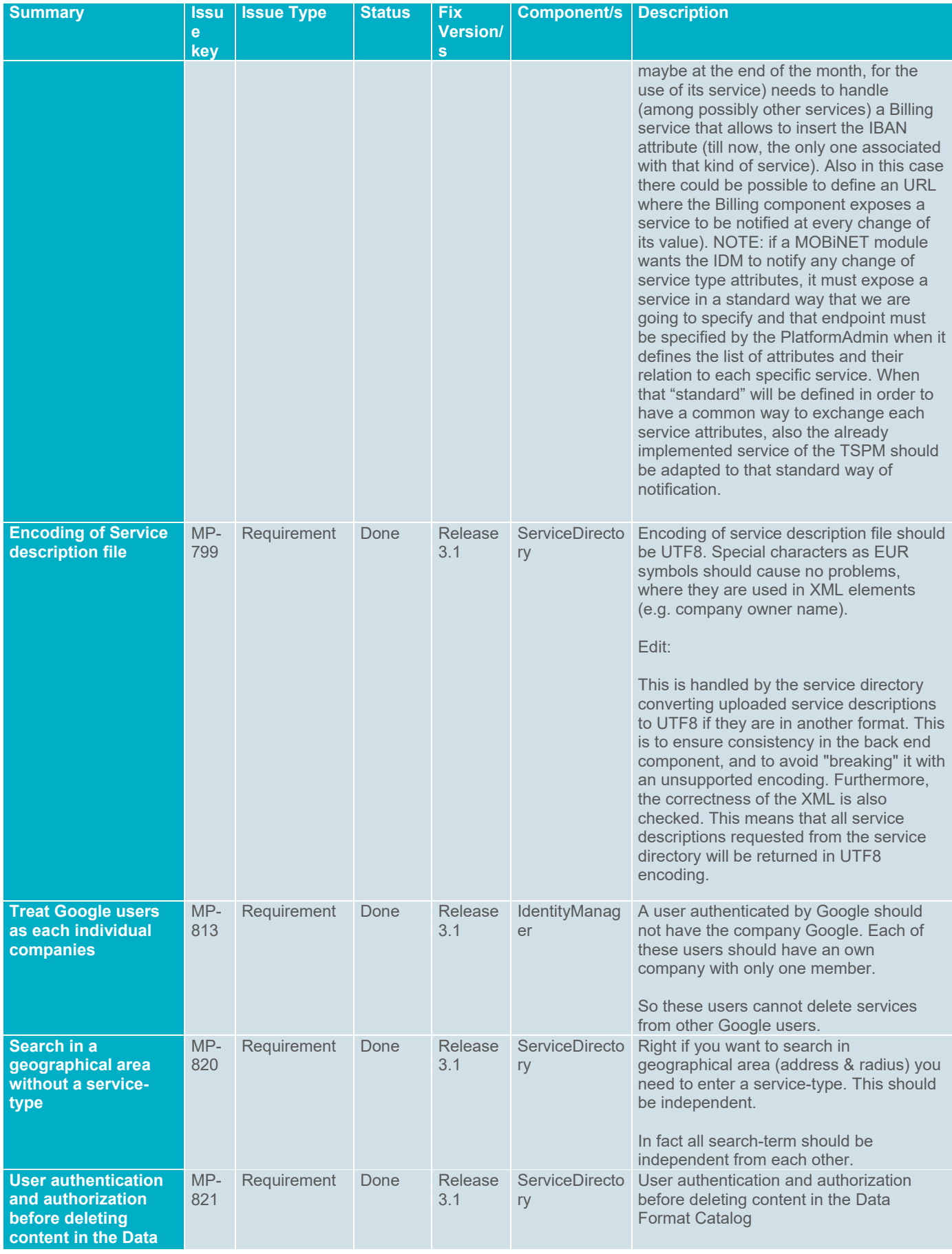

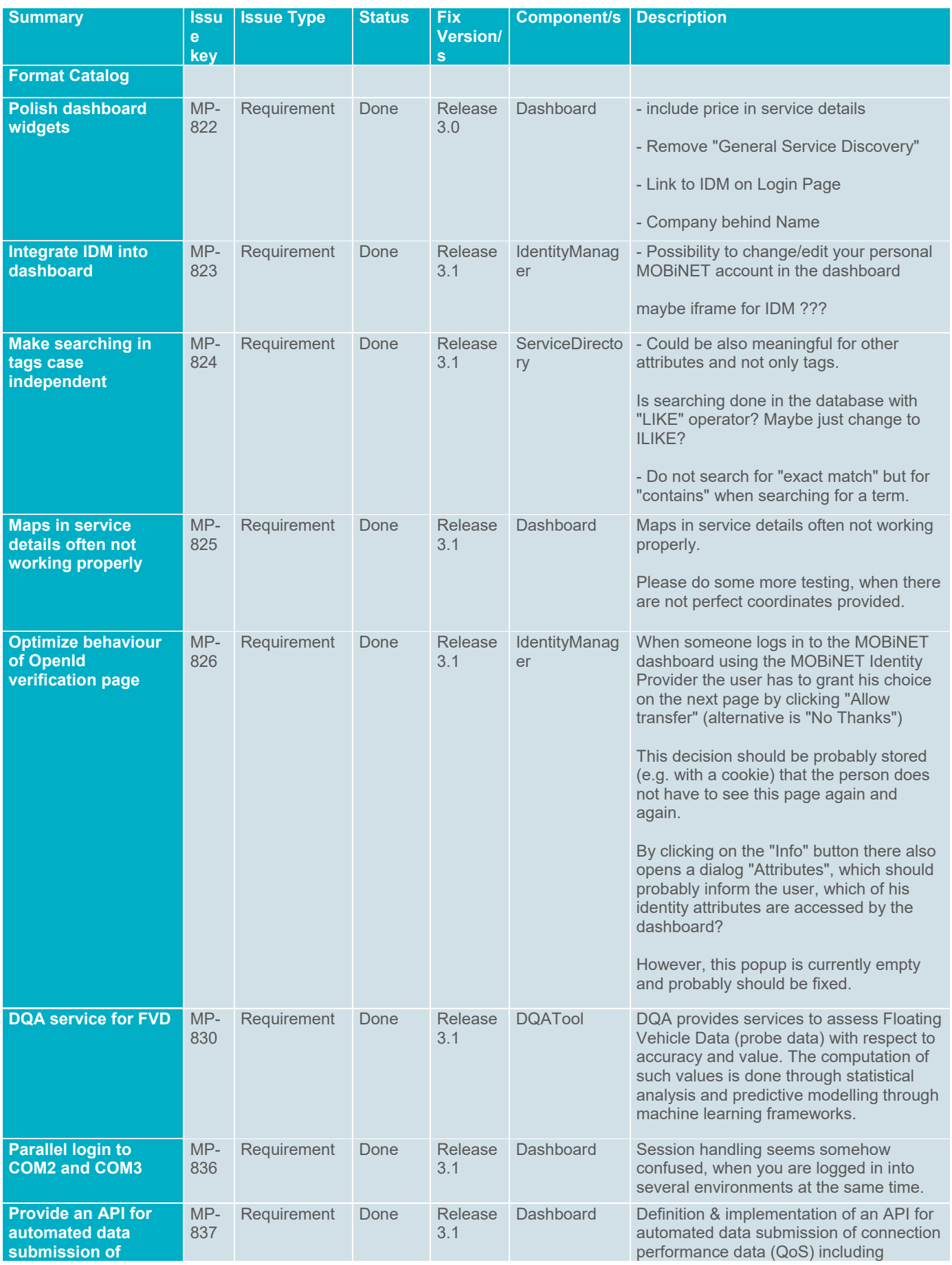

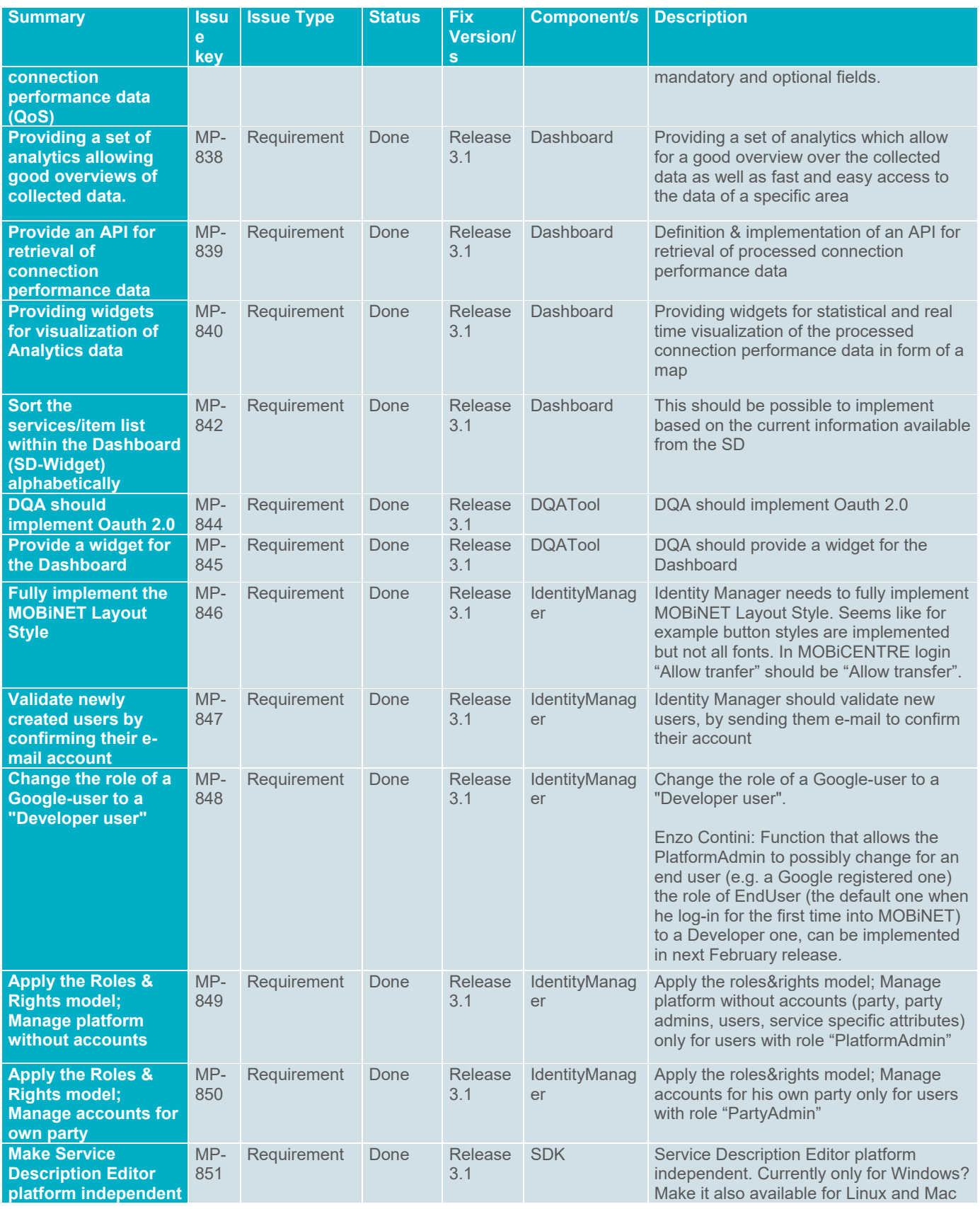

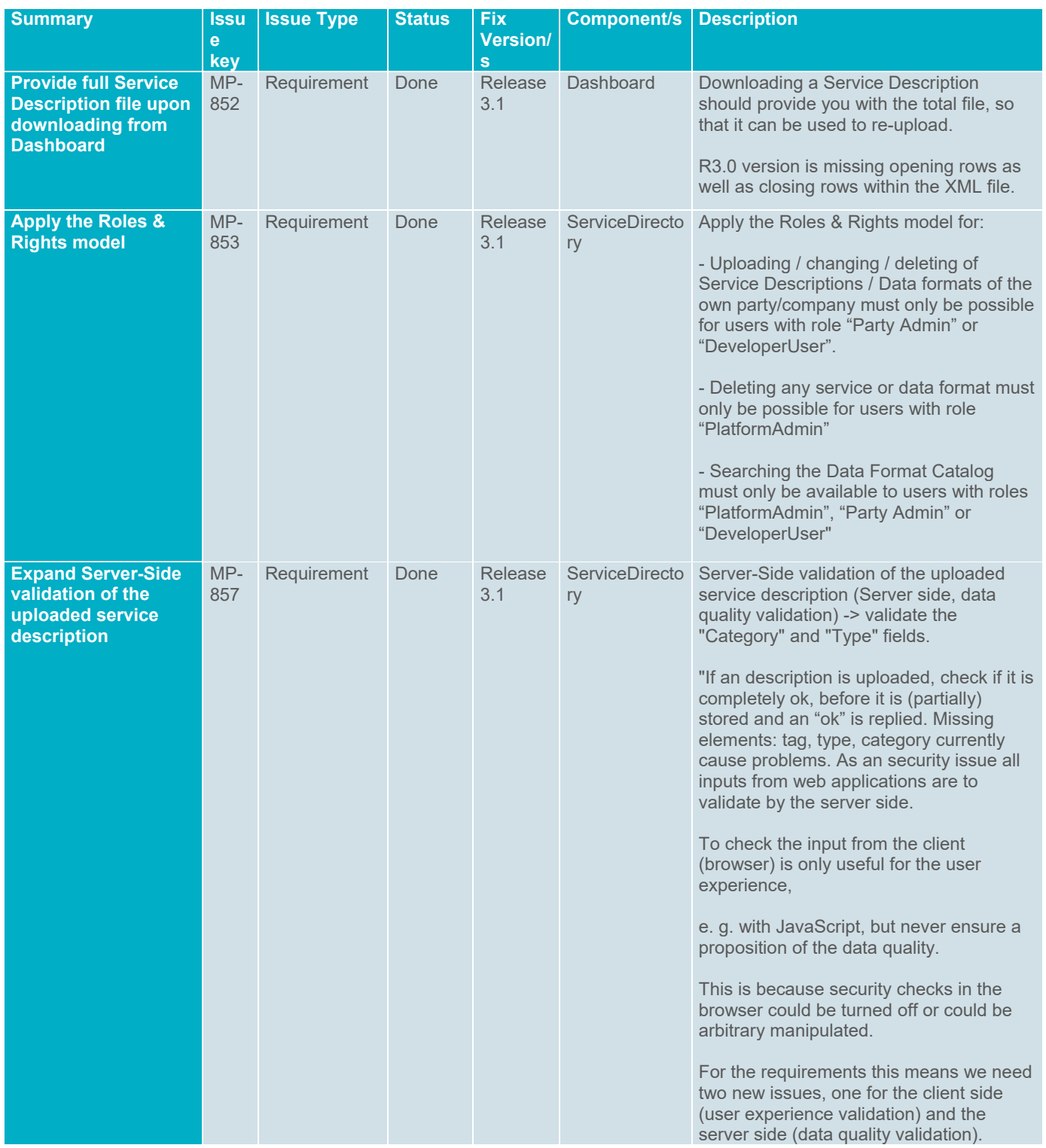

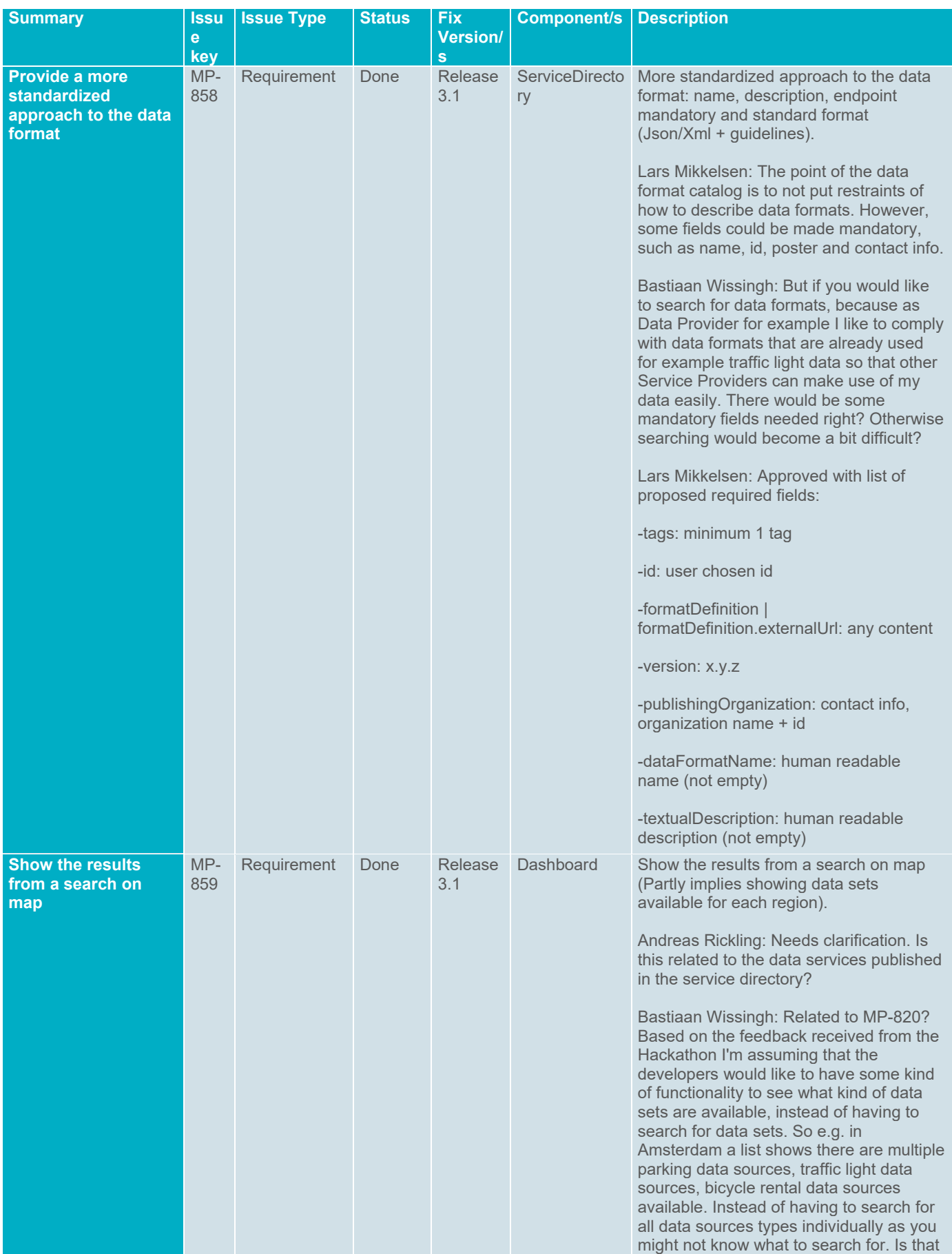

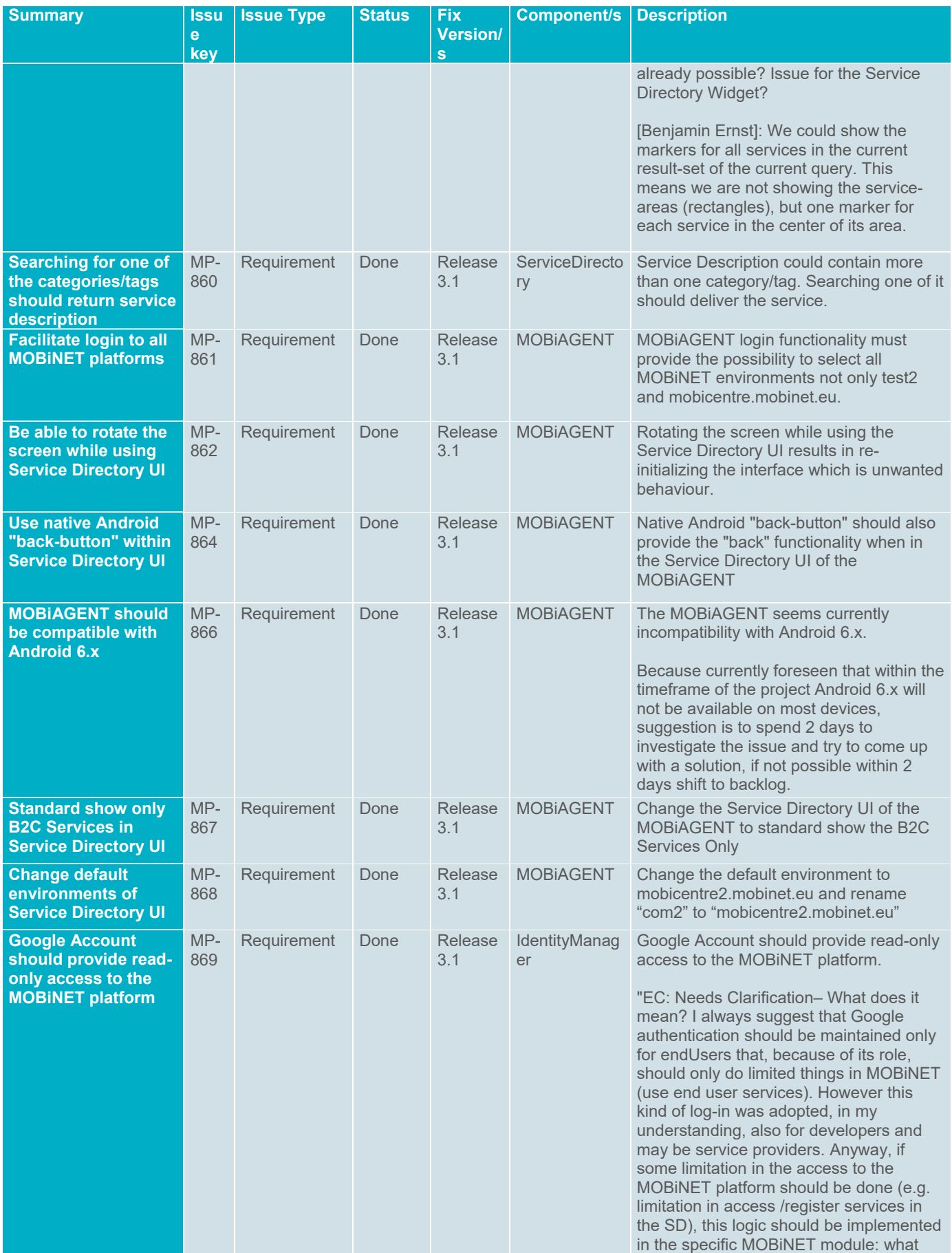

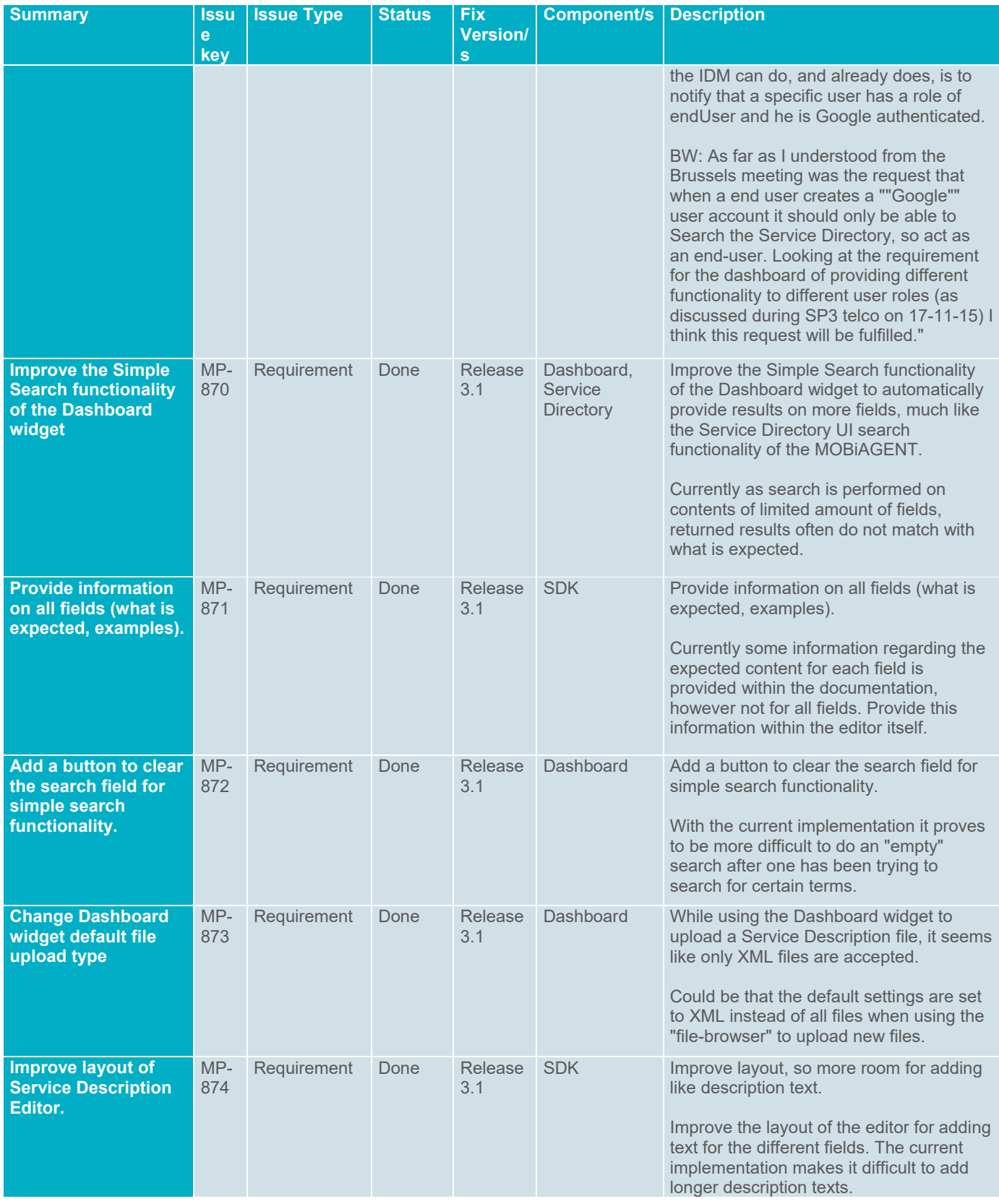

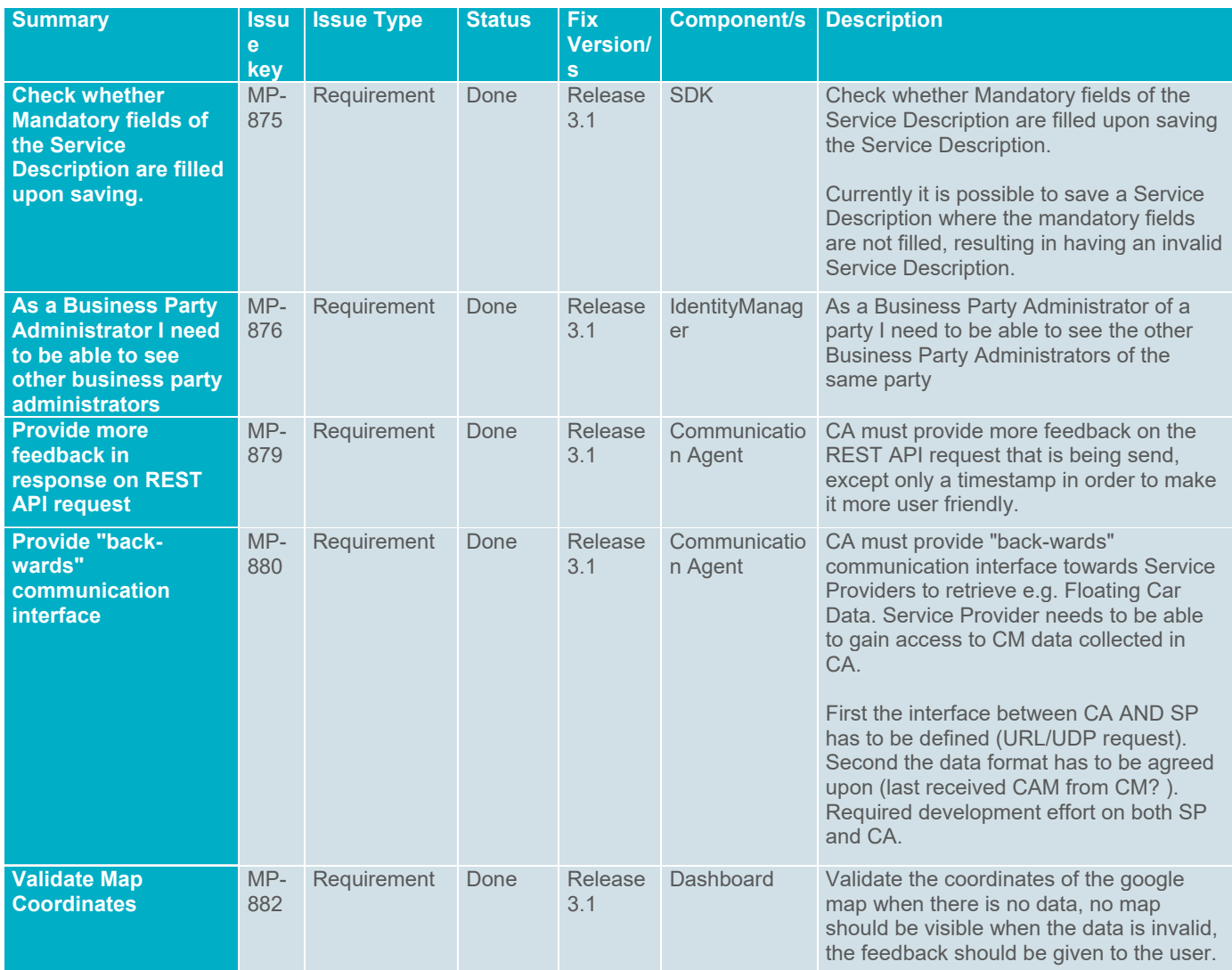
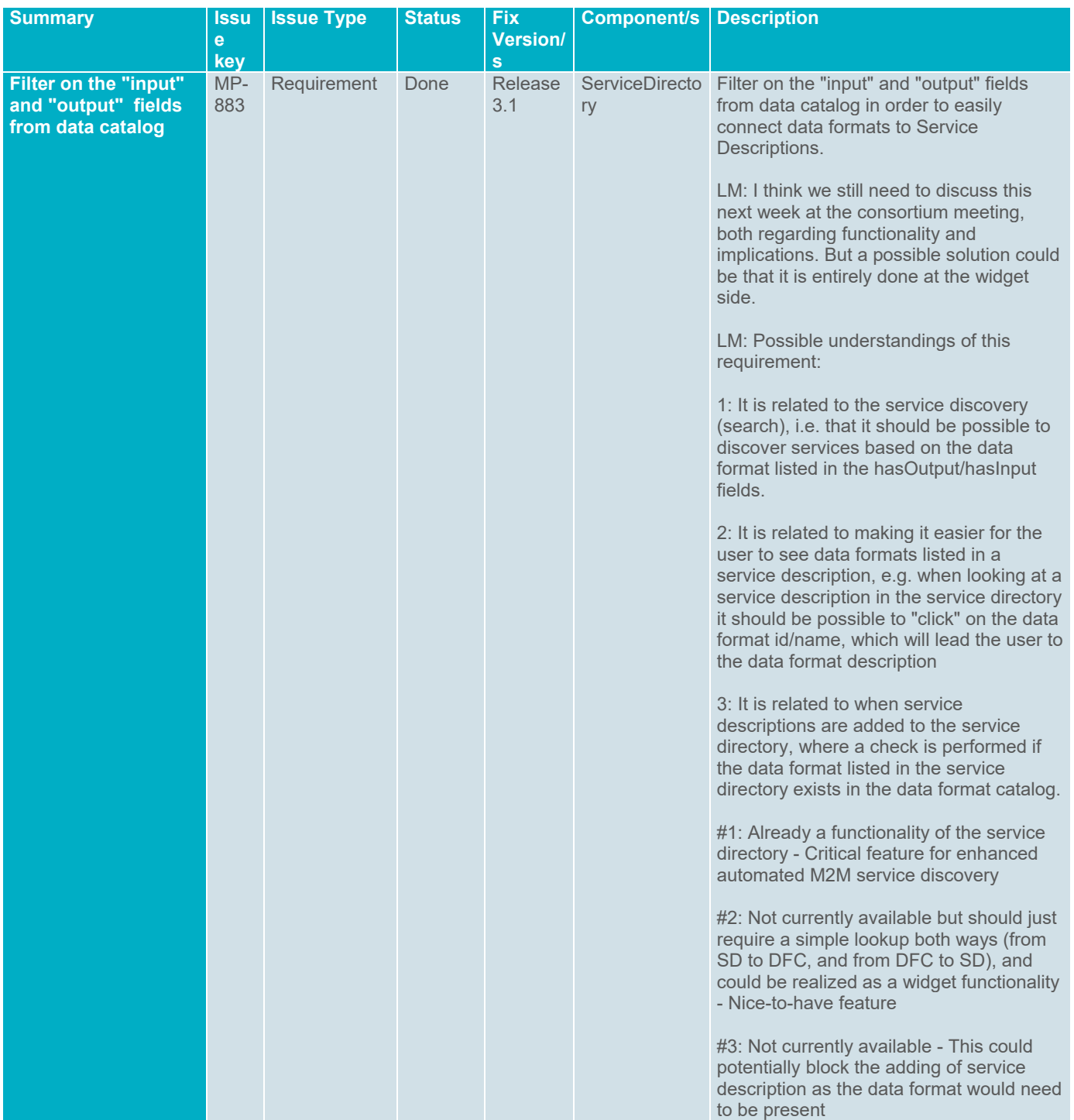

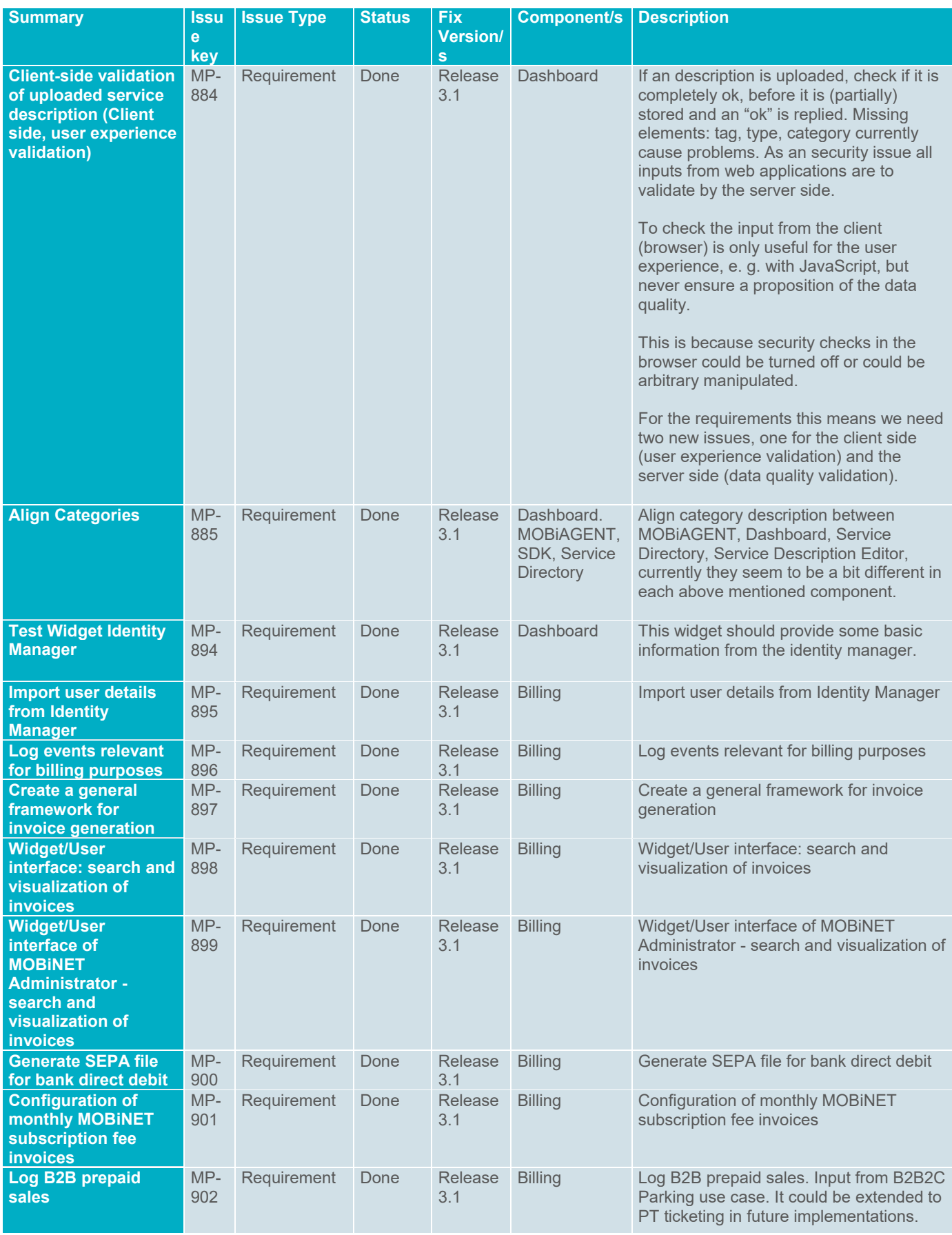

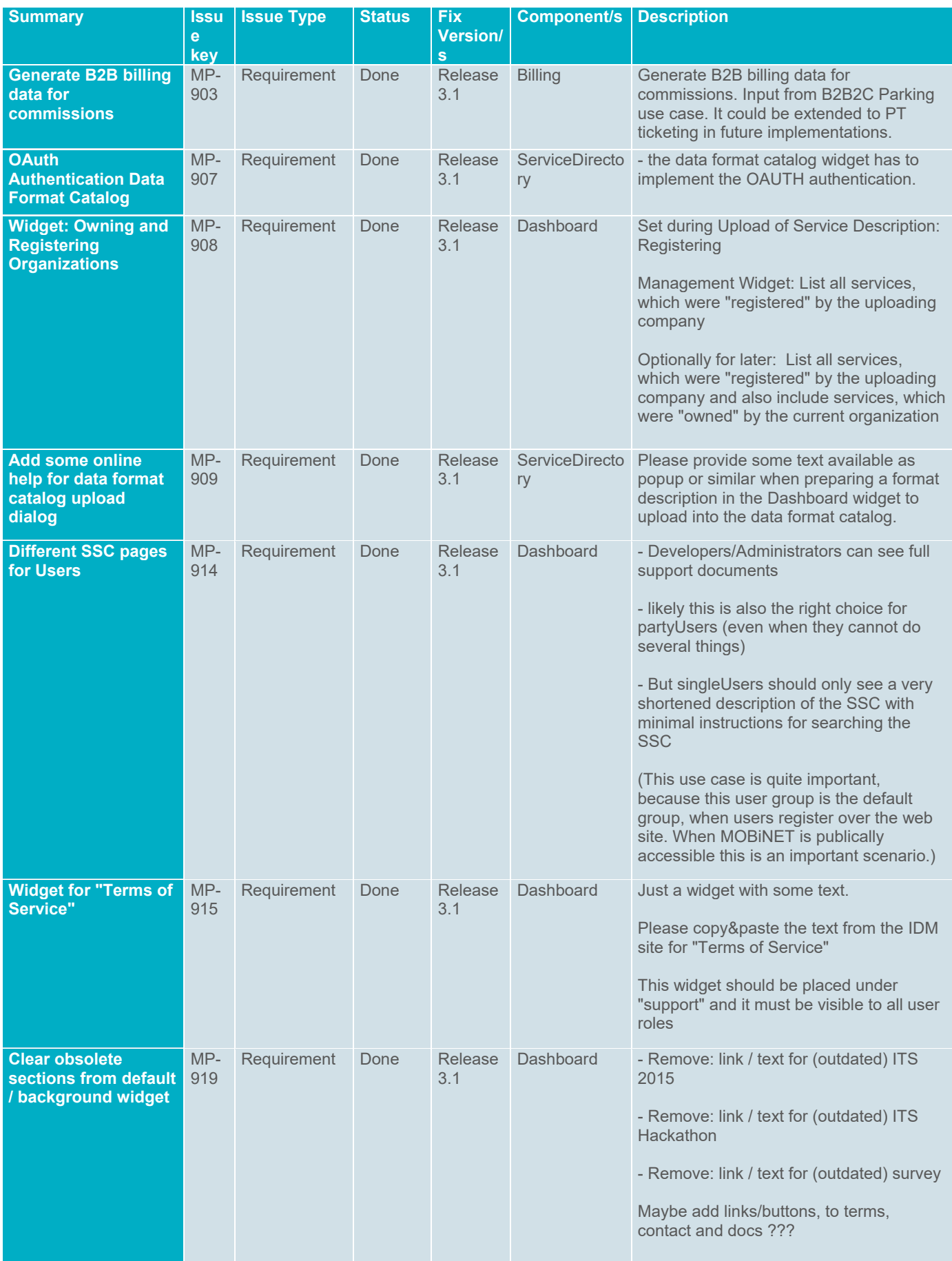

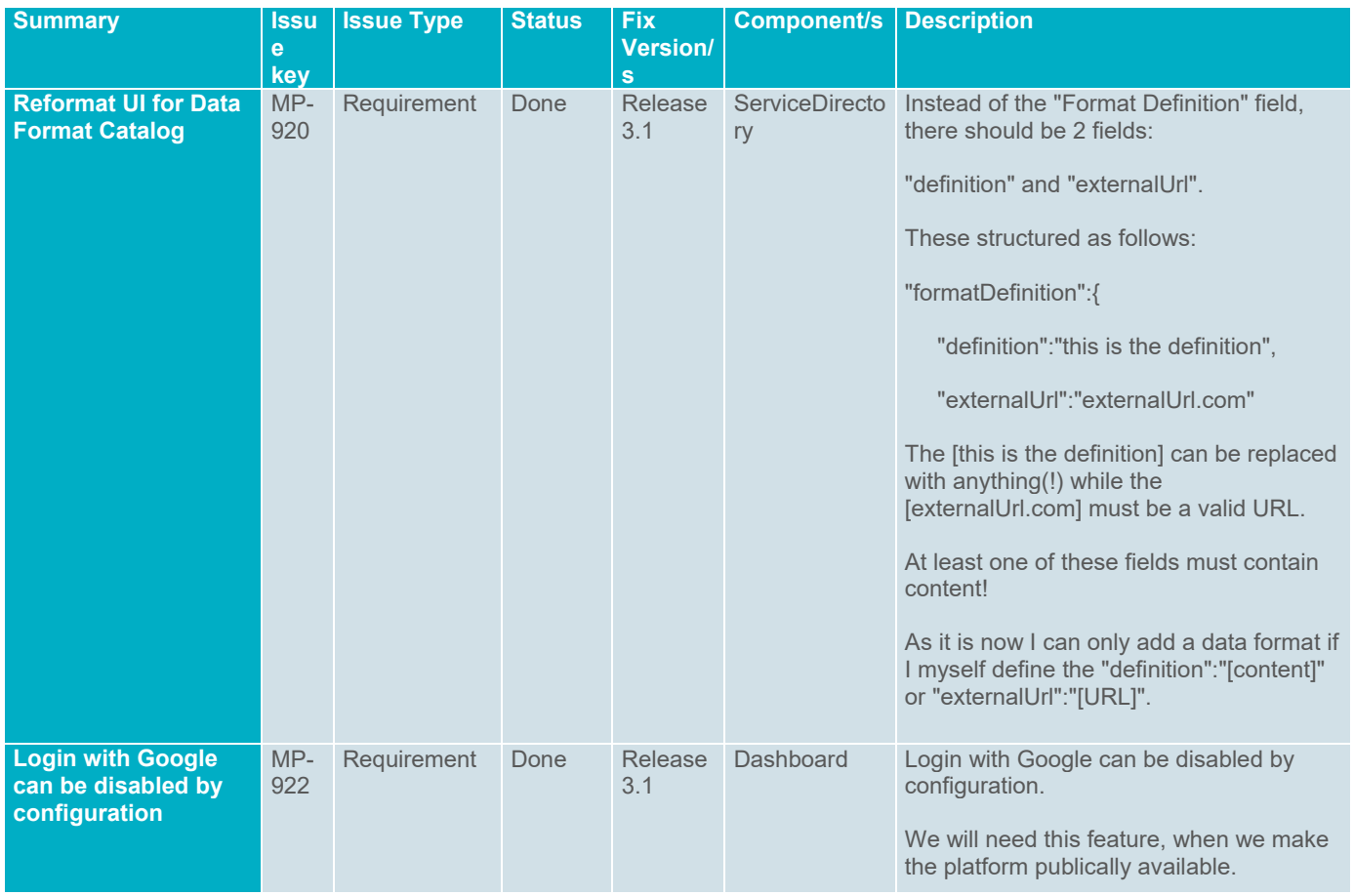

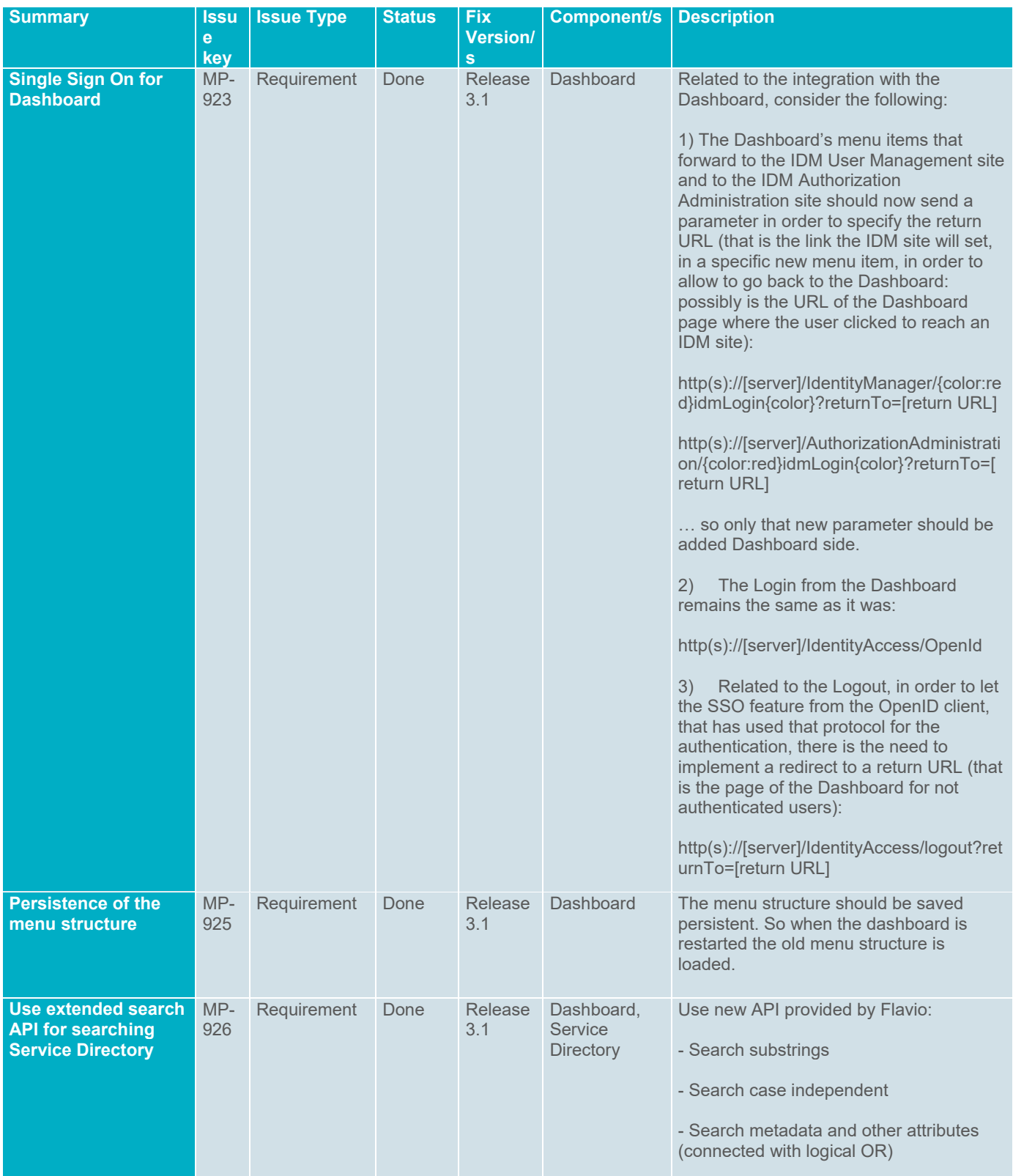

## **Release 4.0**

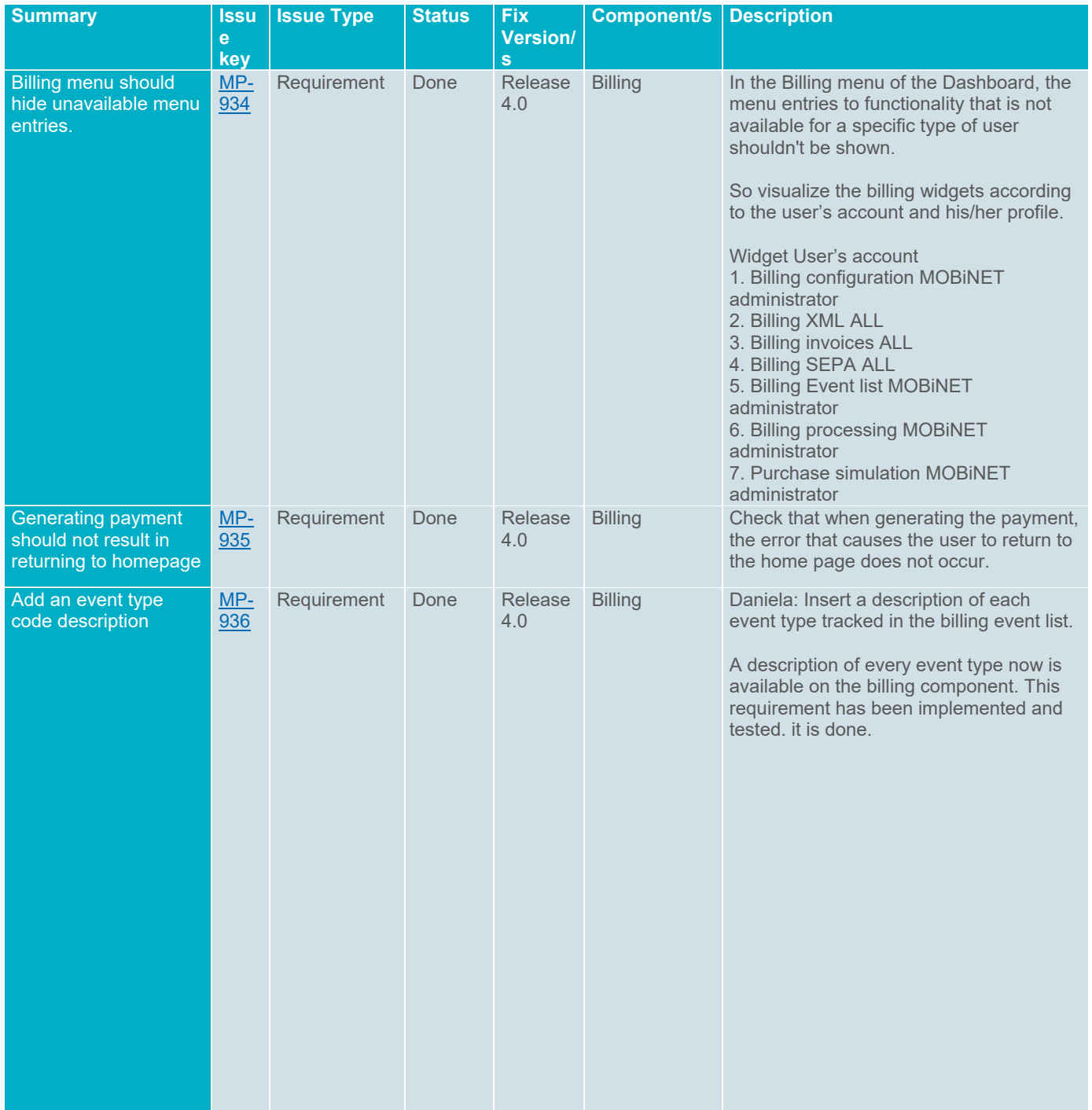

## D2.4 Final MOBiNET technical and non-technical requirements

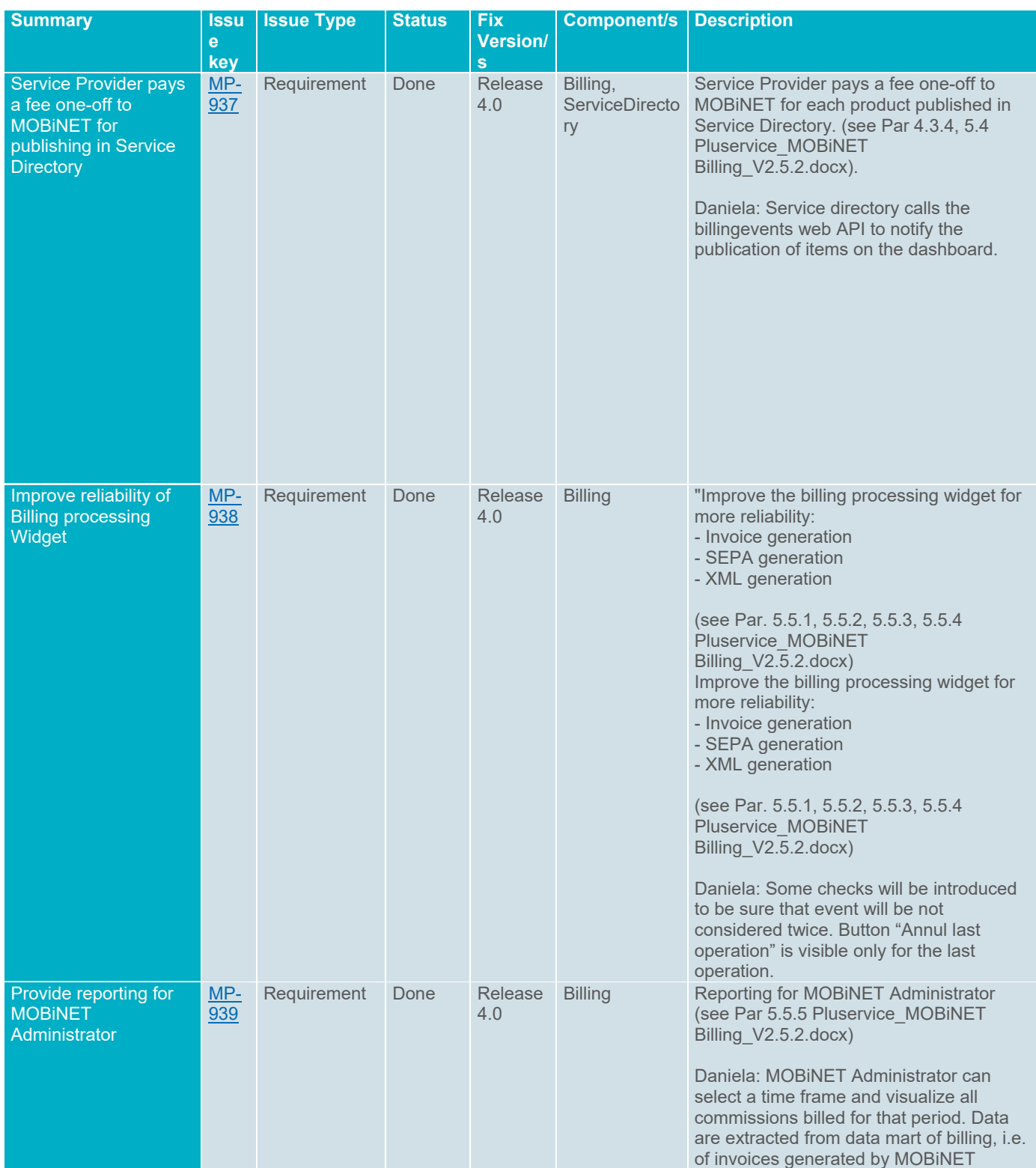

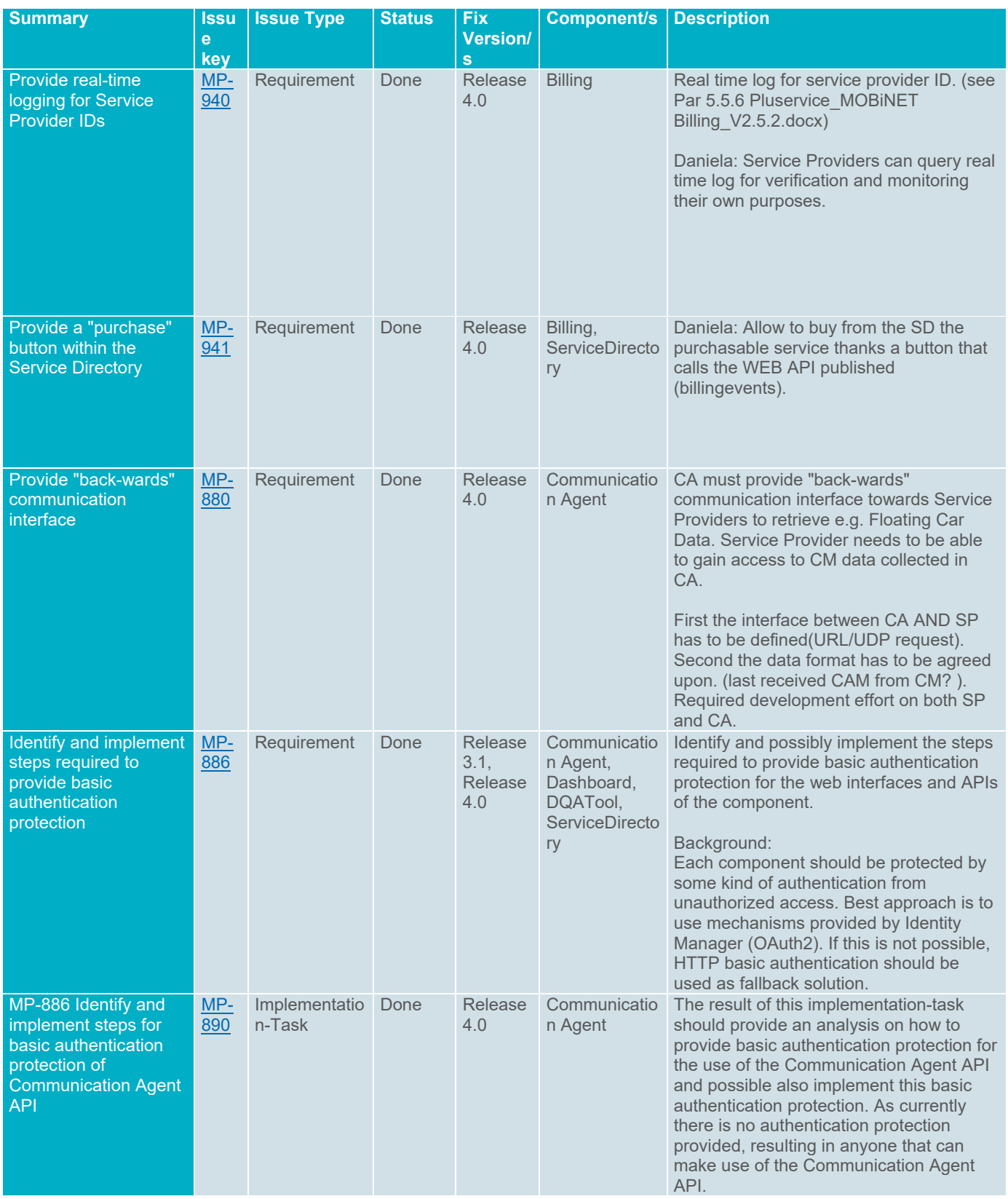

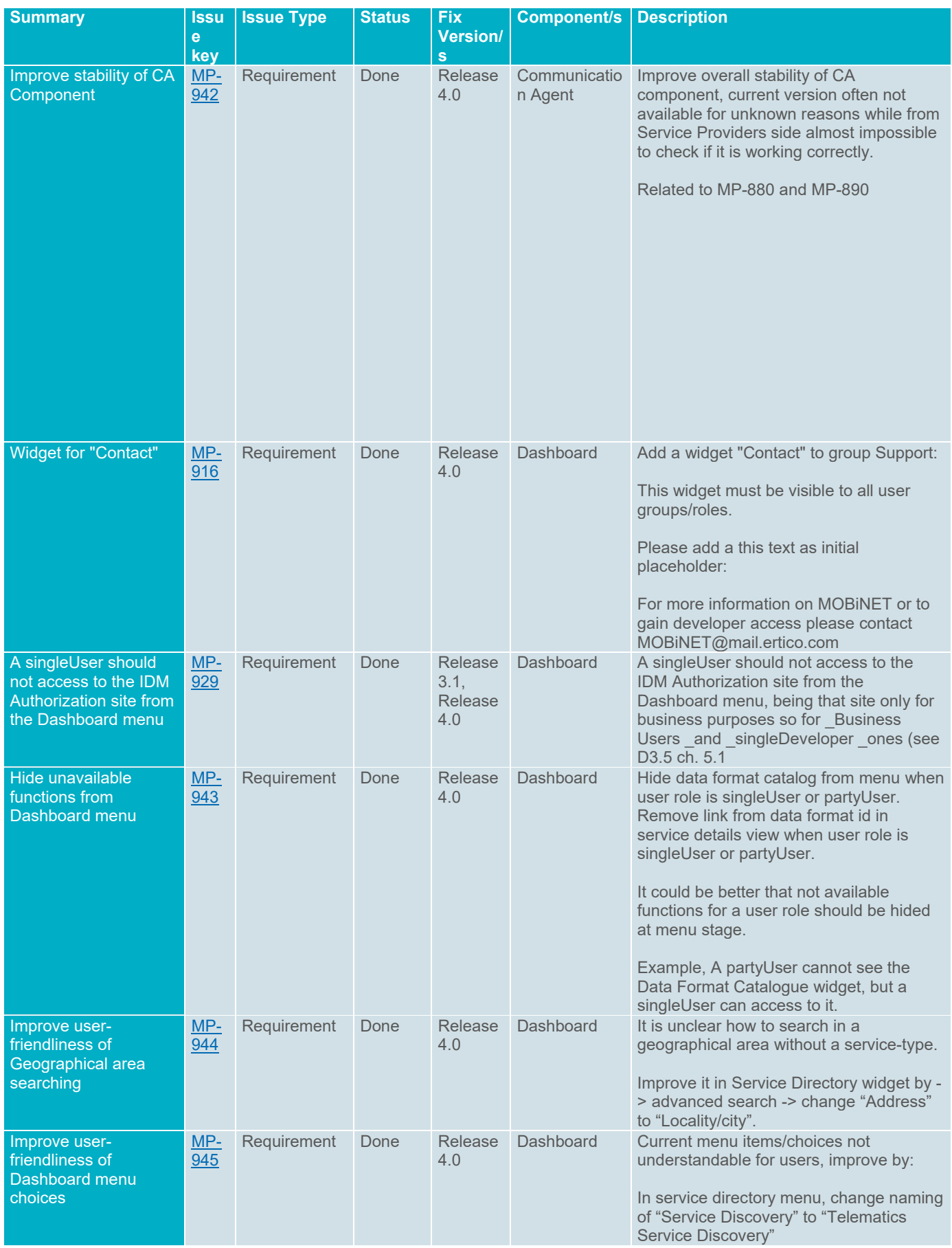

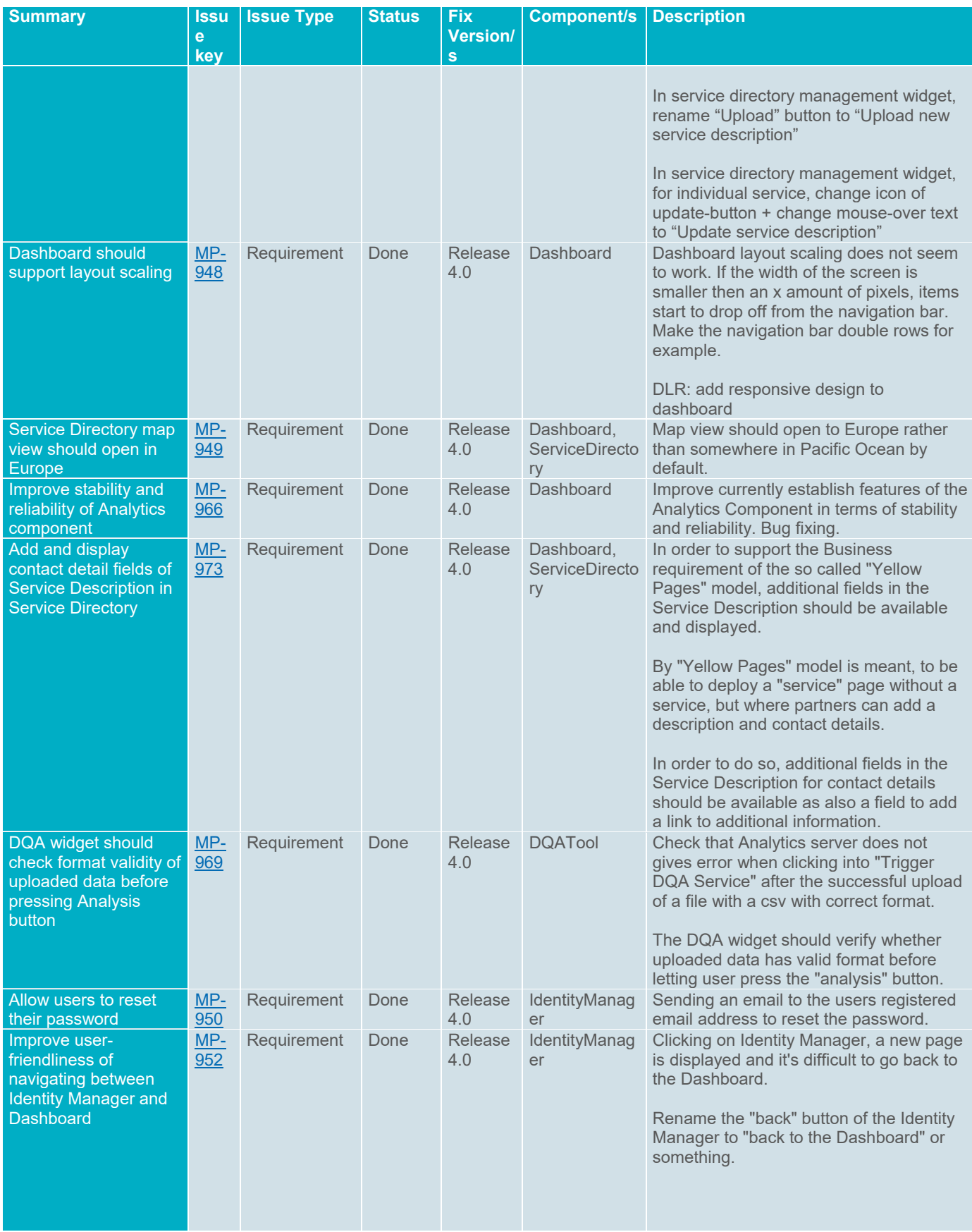

## D2.4 Final MOBiNET technical and non-technical requirements

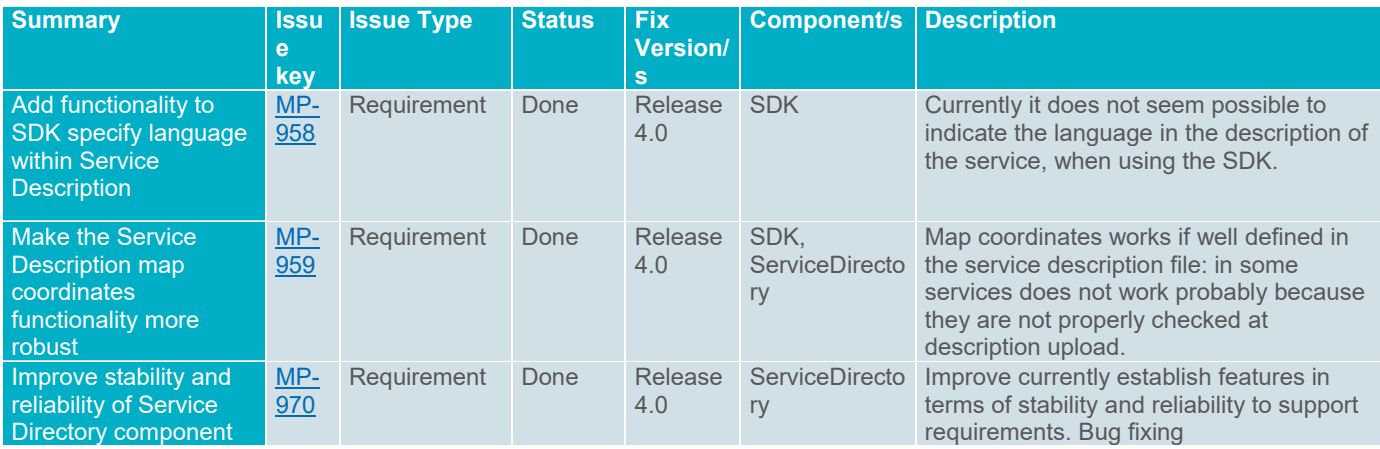

## **Annex II**

This annex lists an export from the JIRA requirement management system, containing a detailed description of the requirements as recorded within JIRA that are listed as requirements to be taken into account for future take up of the platform.

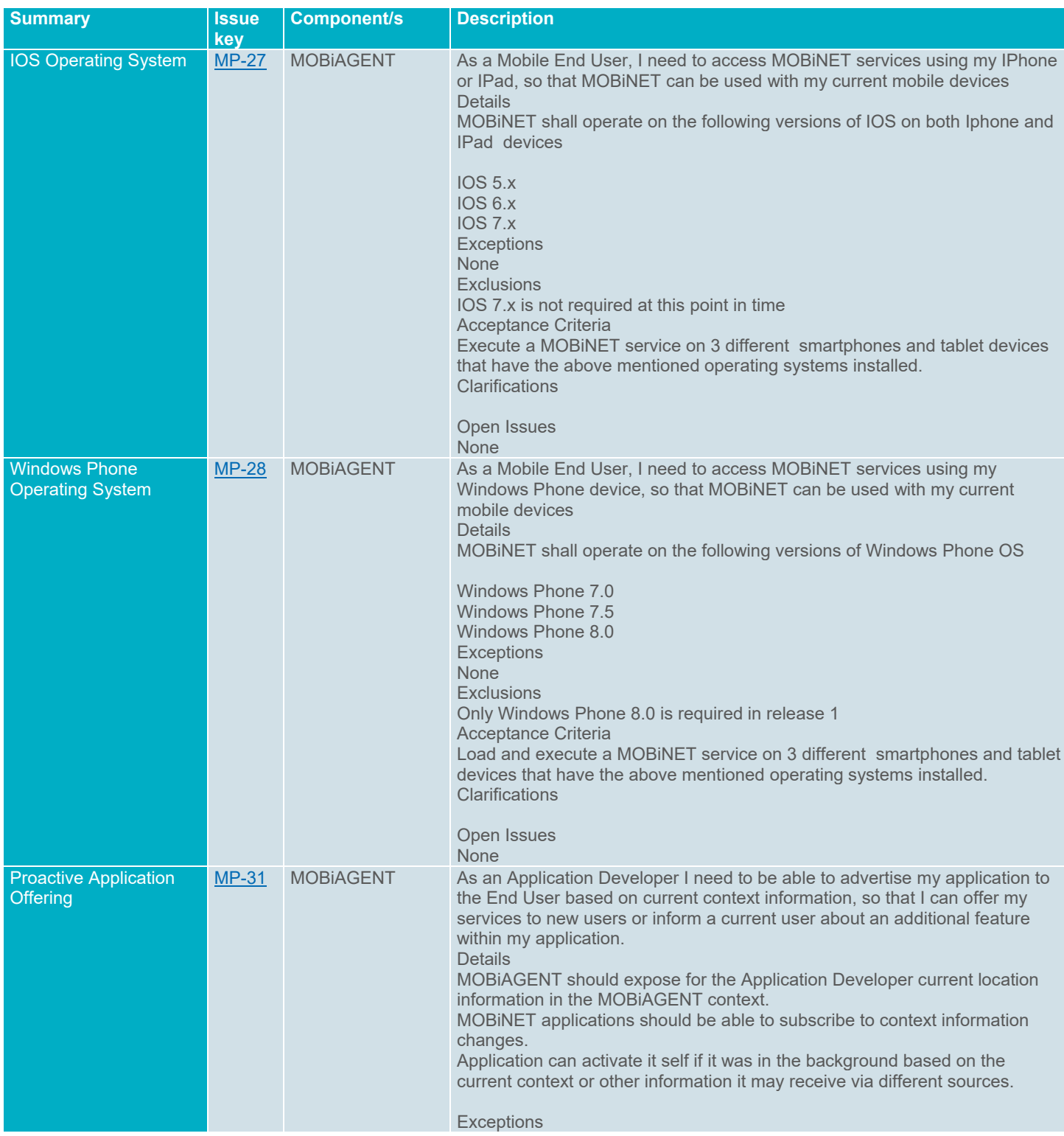

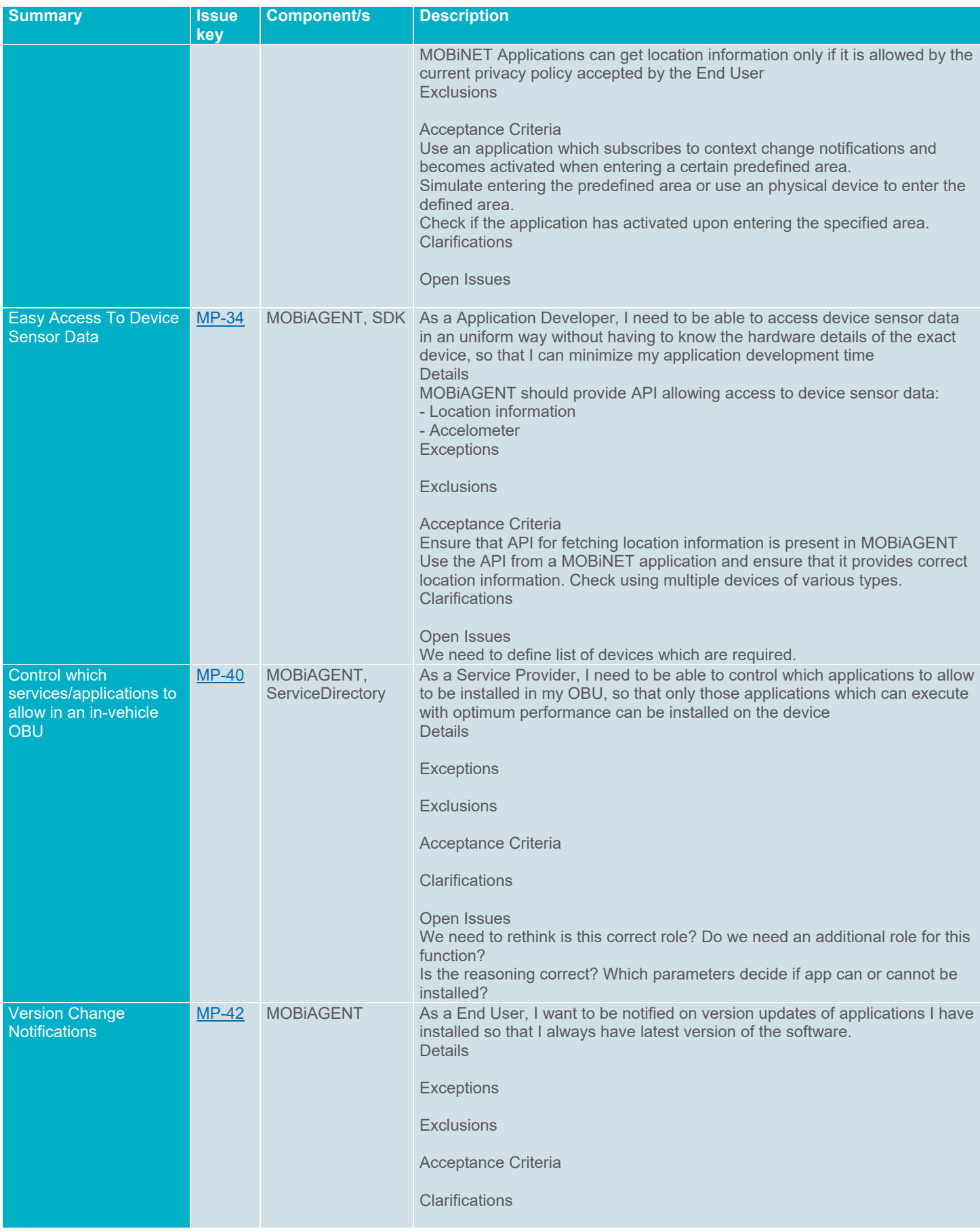

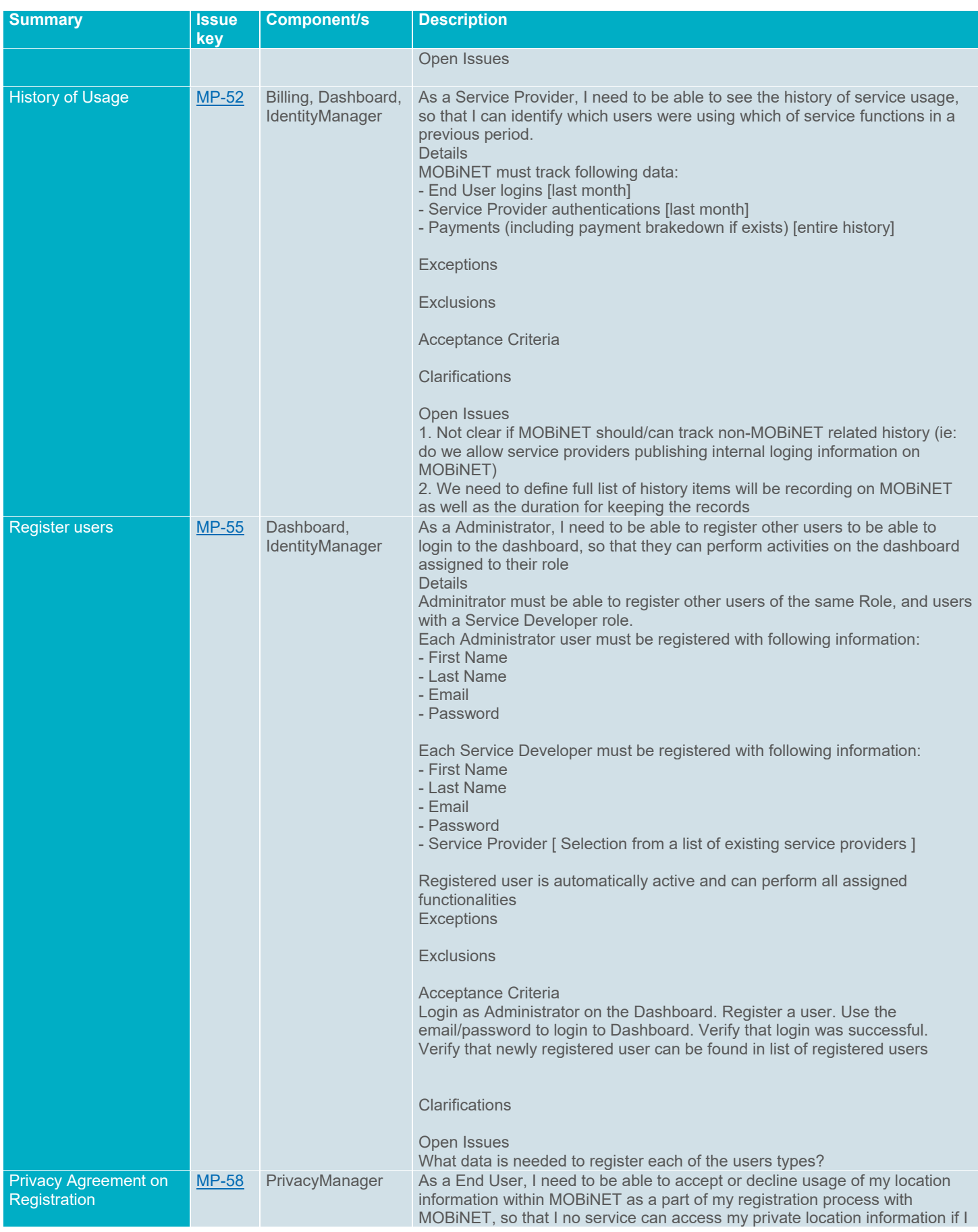

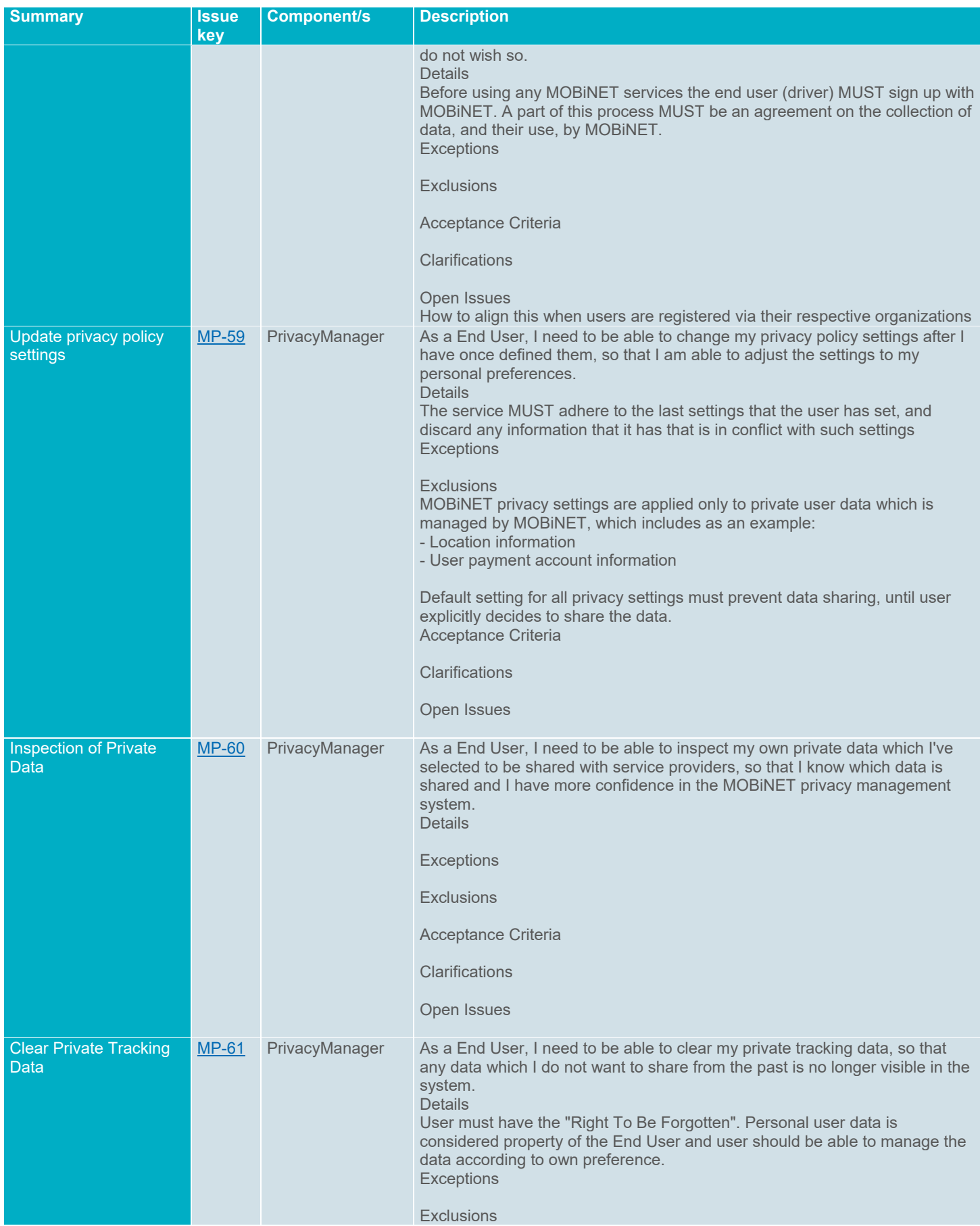

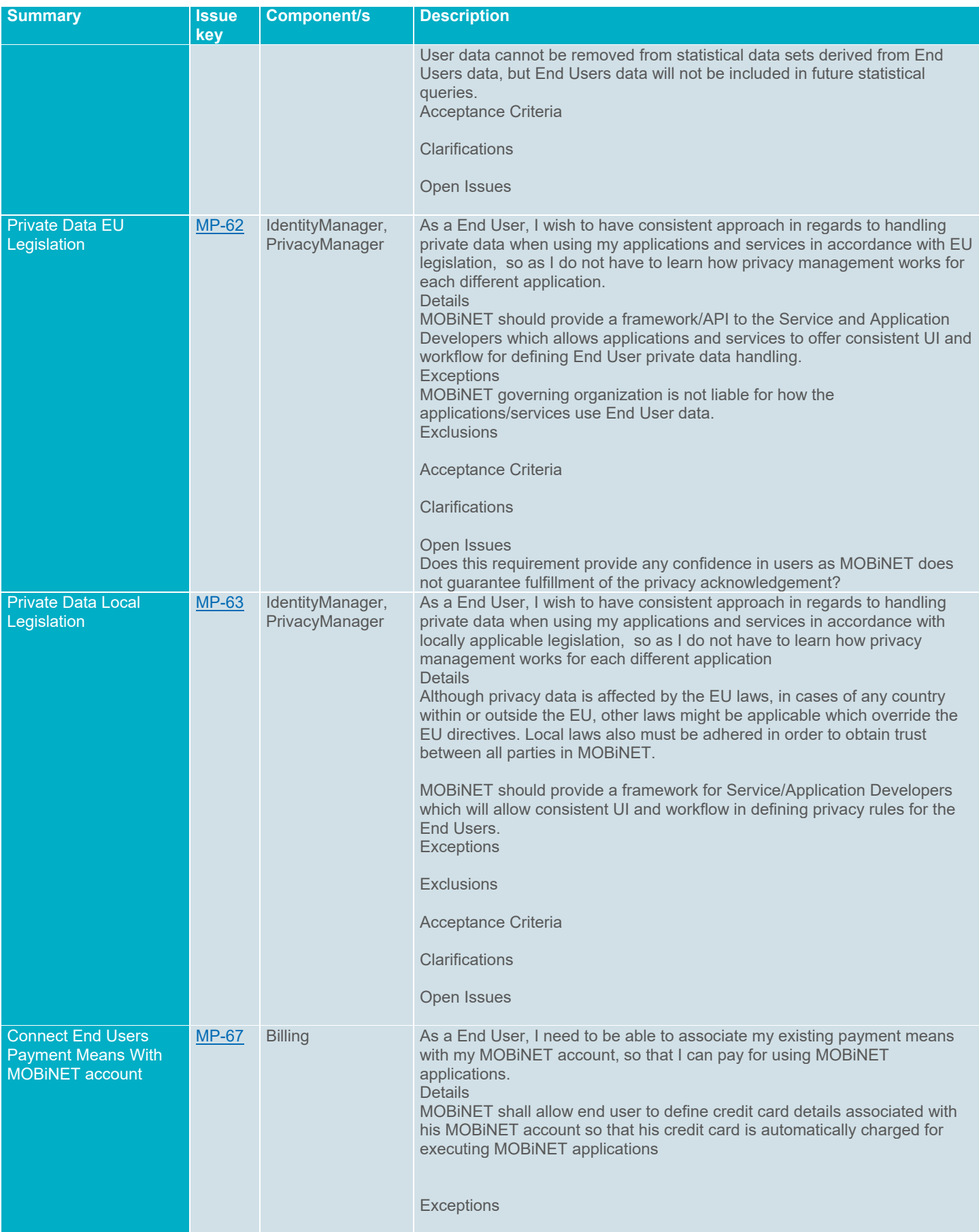

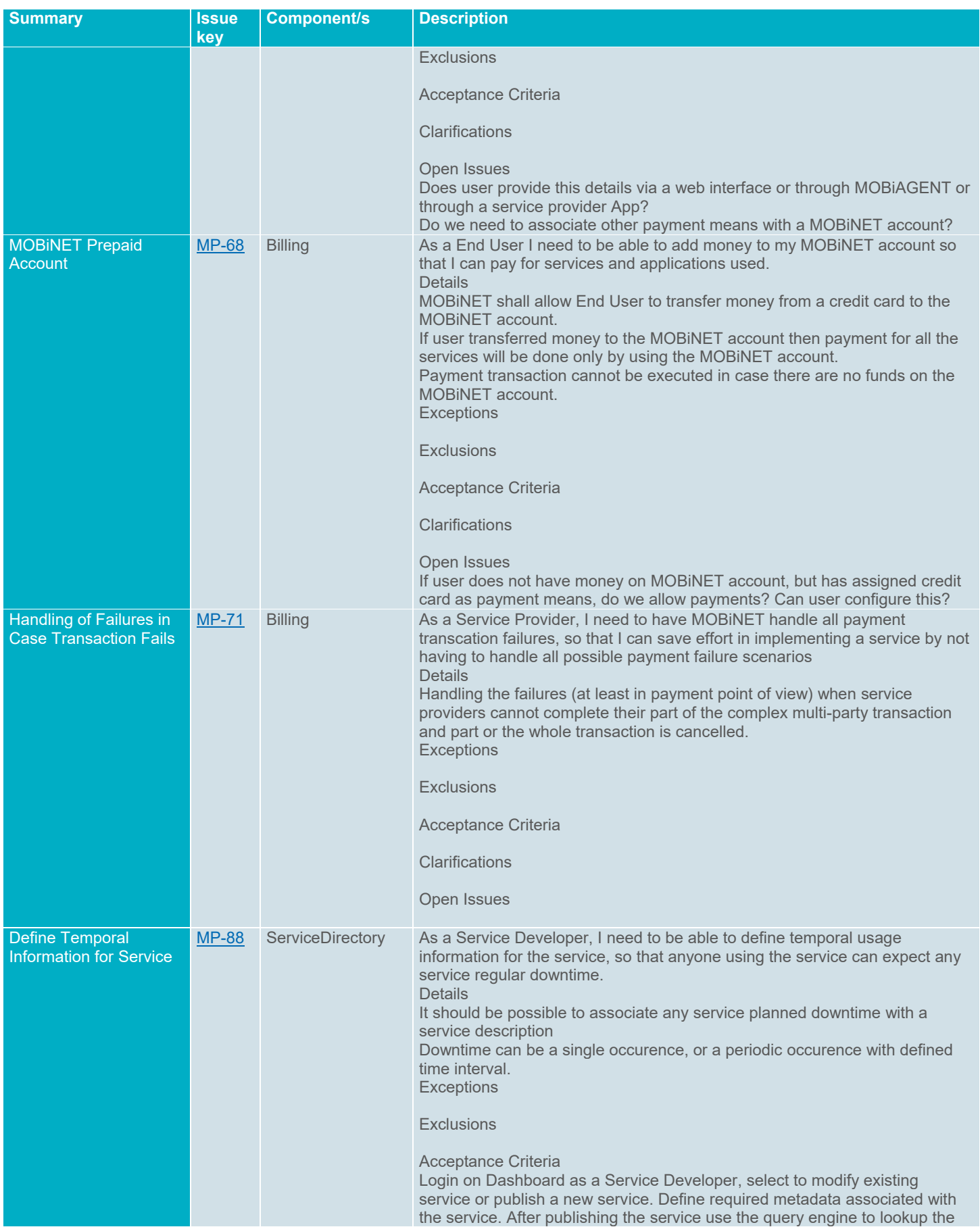

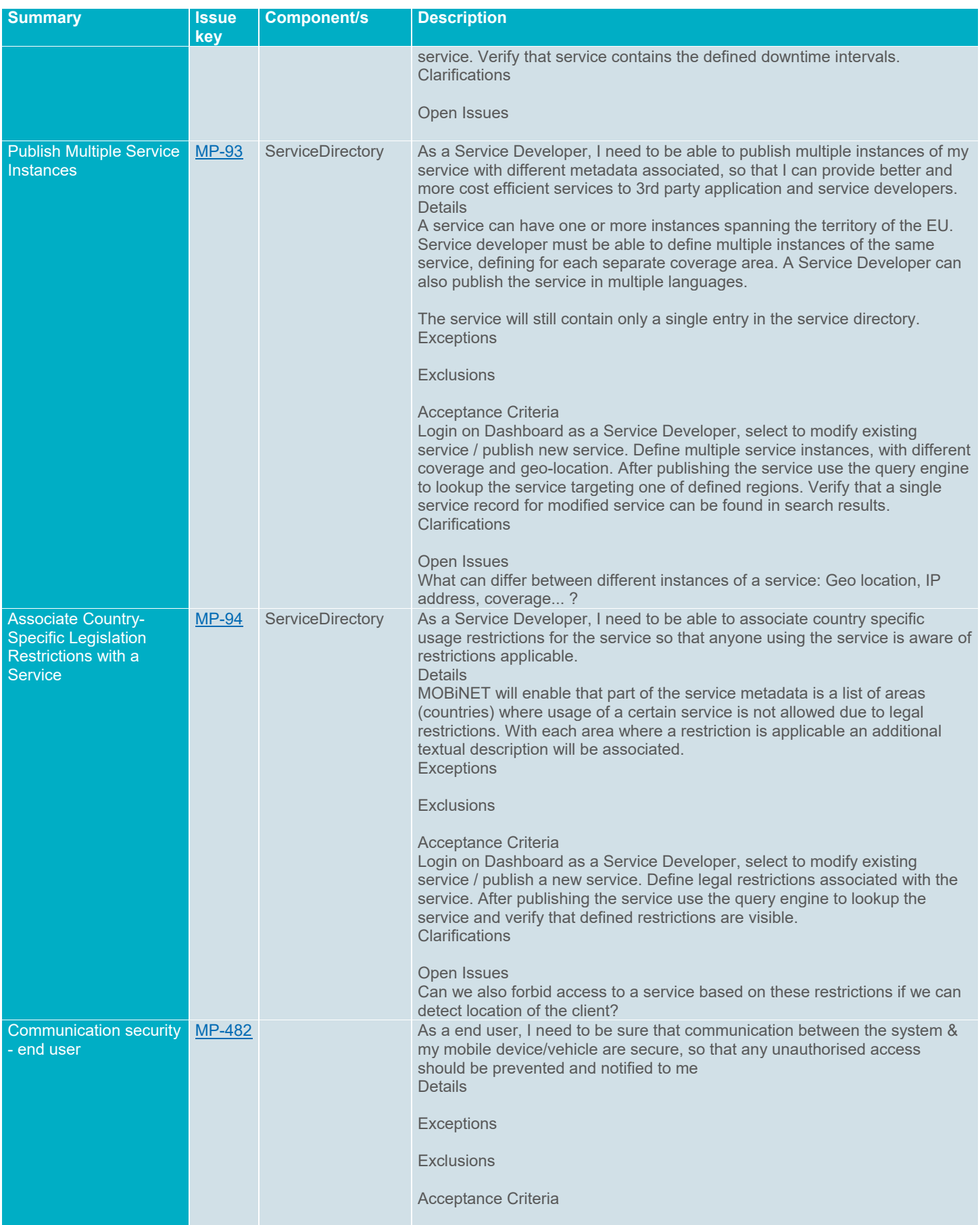

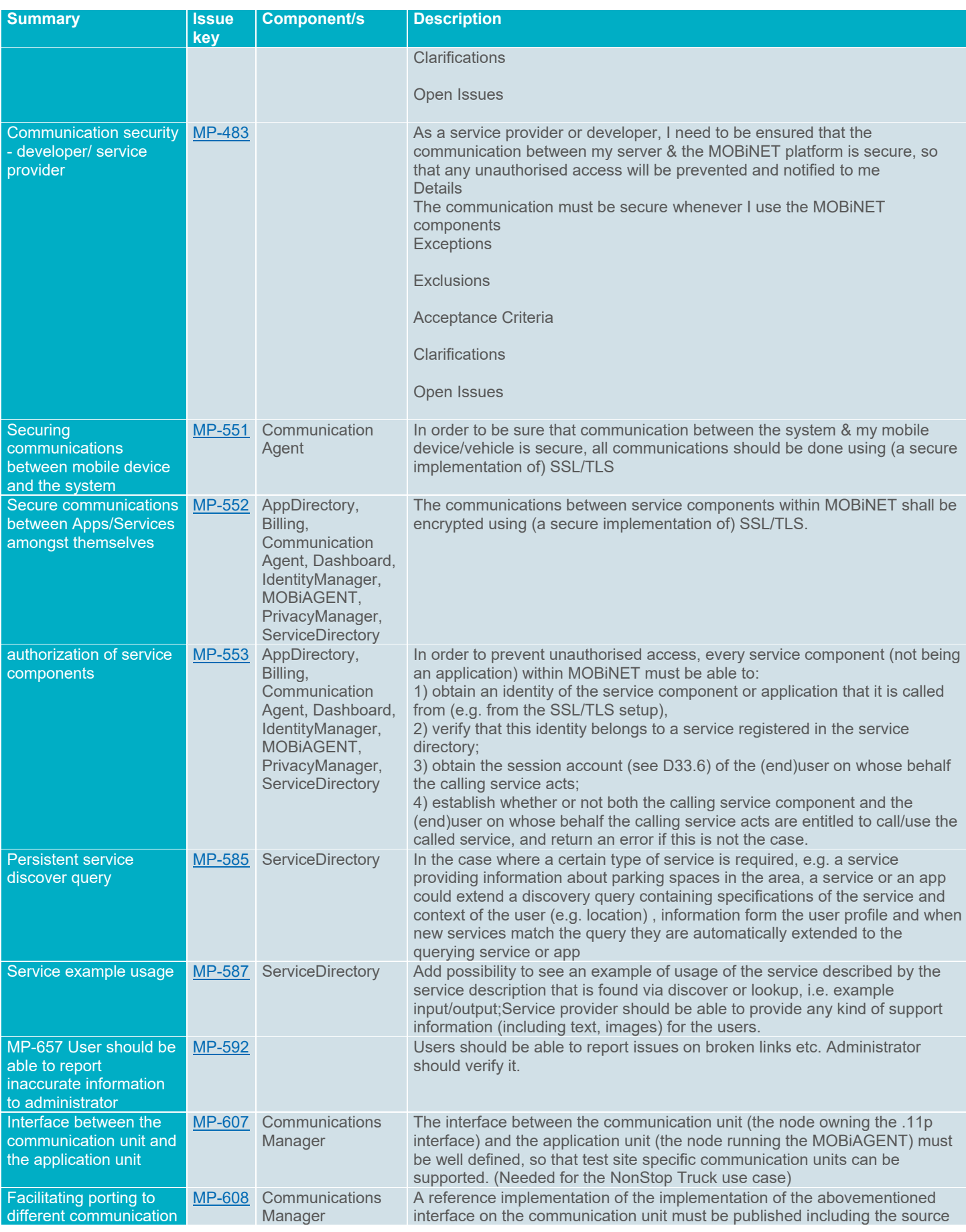

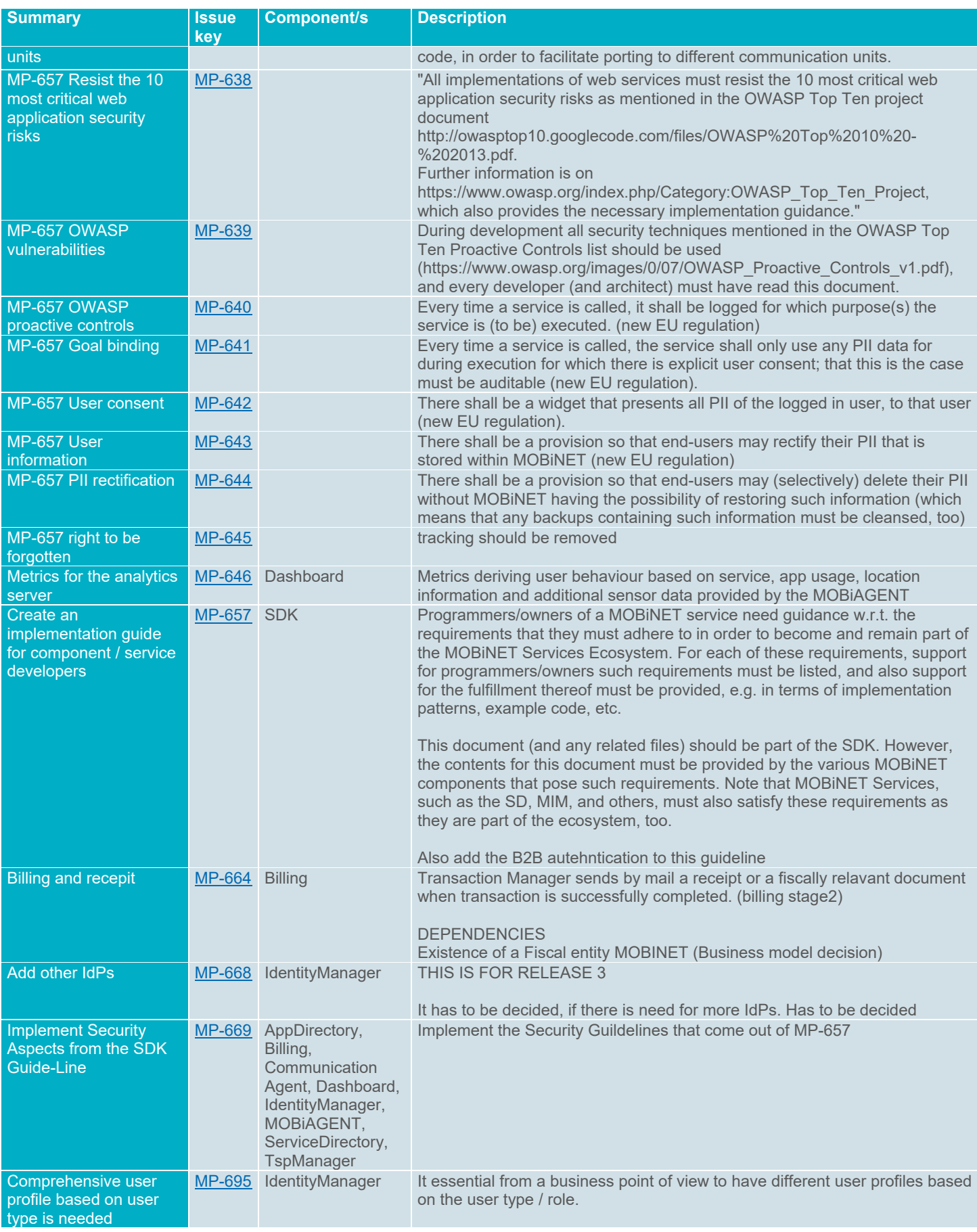

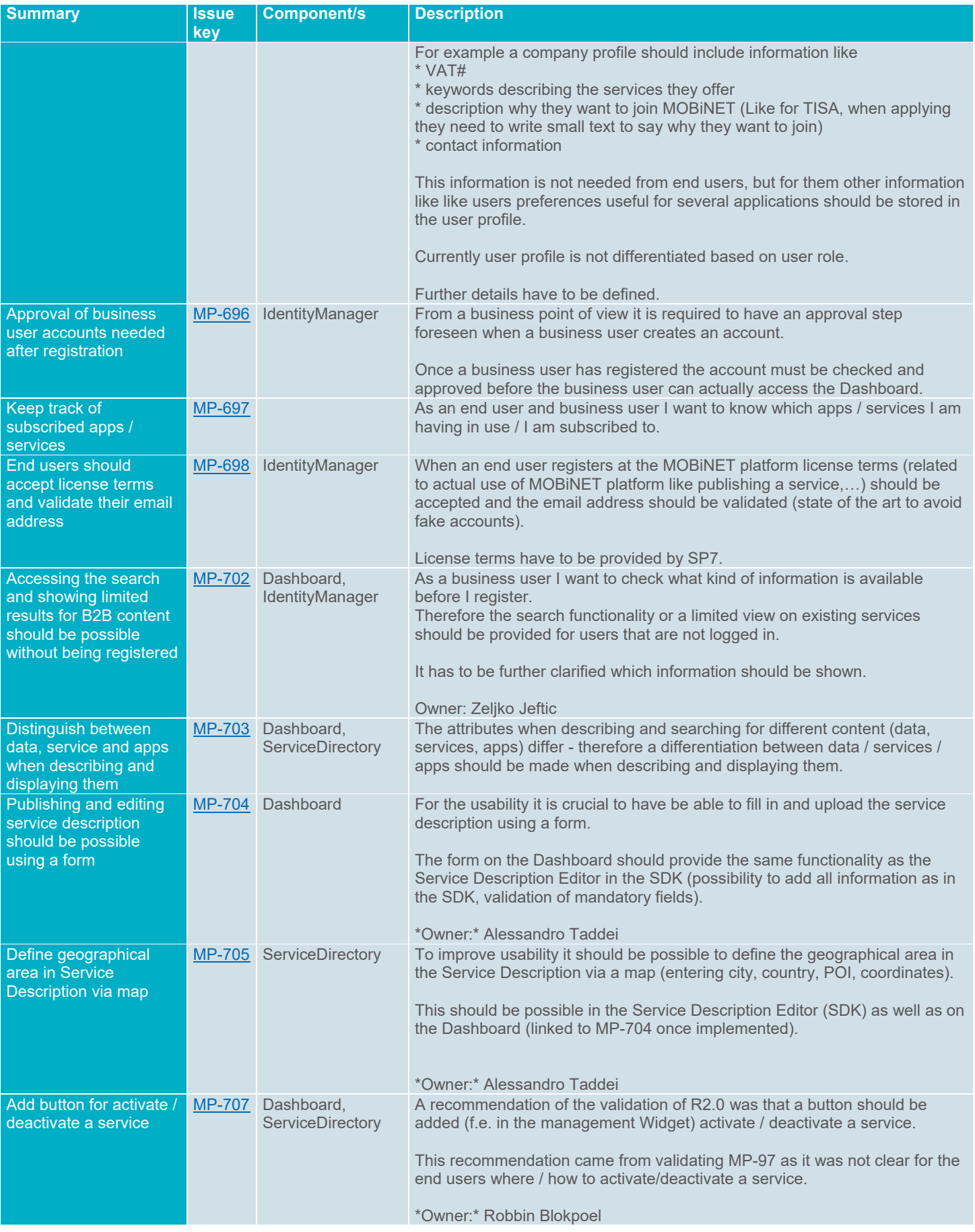

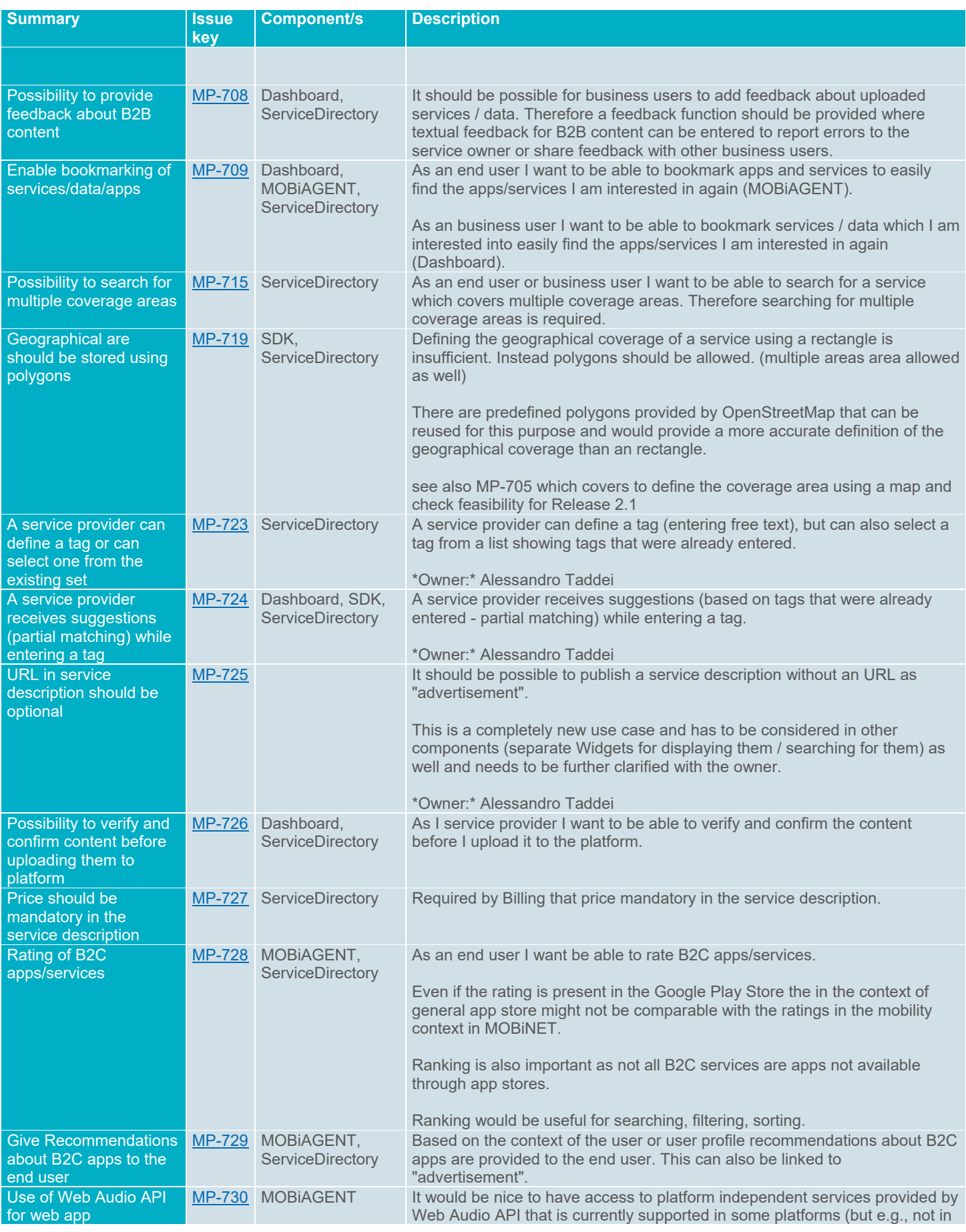

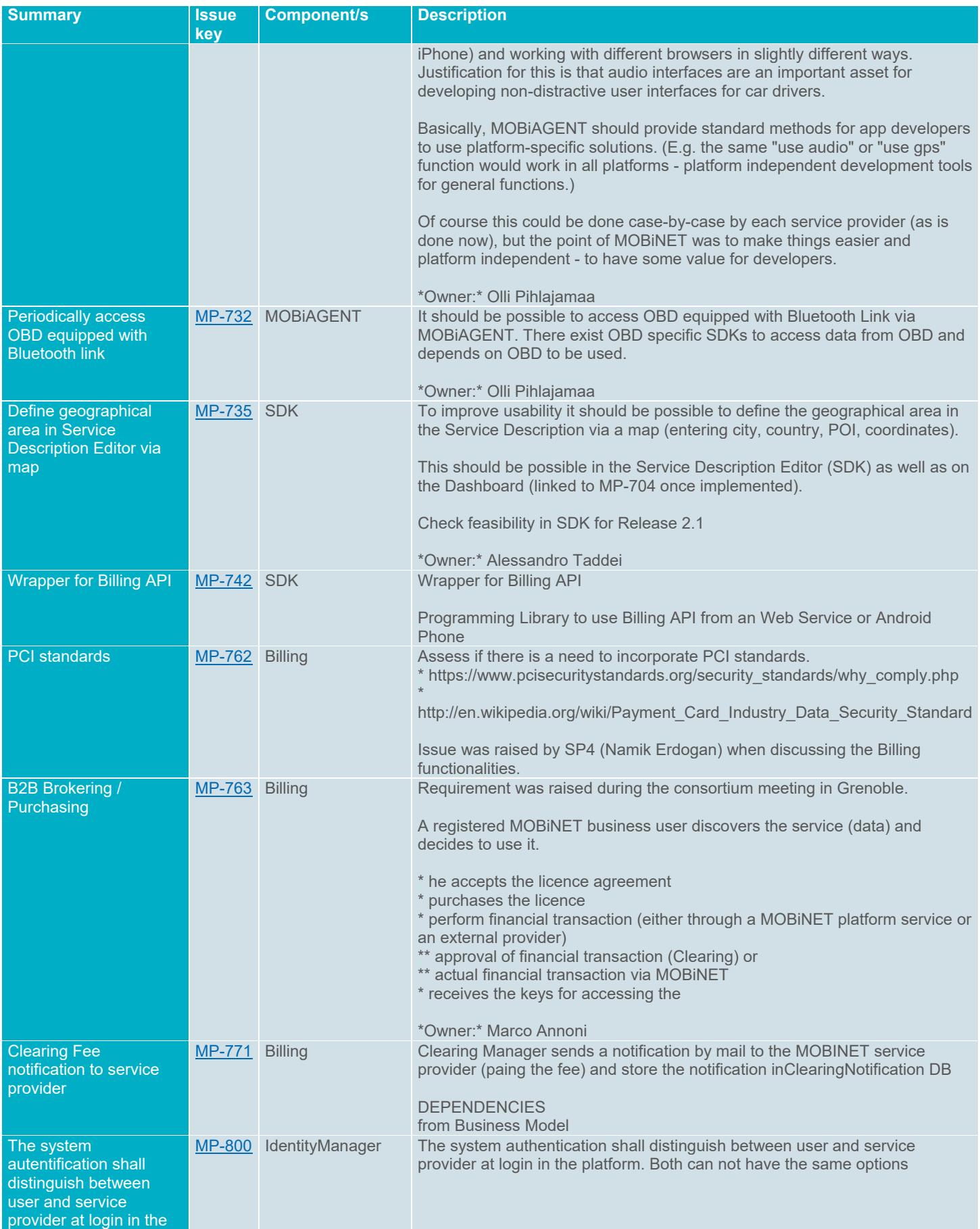

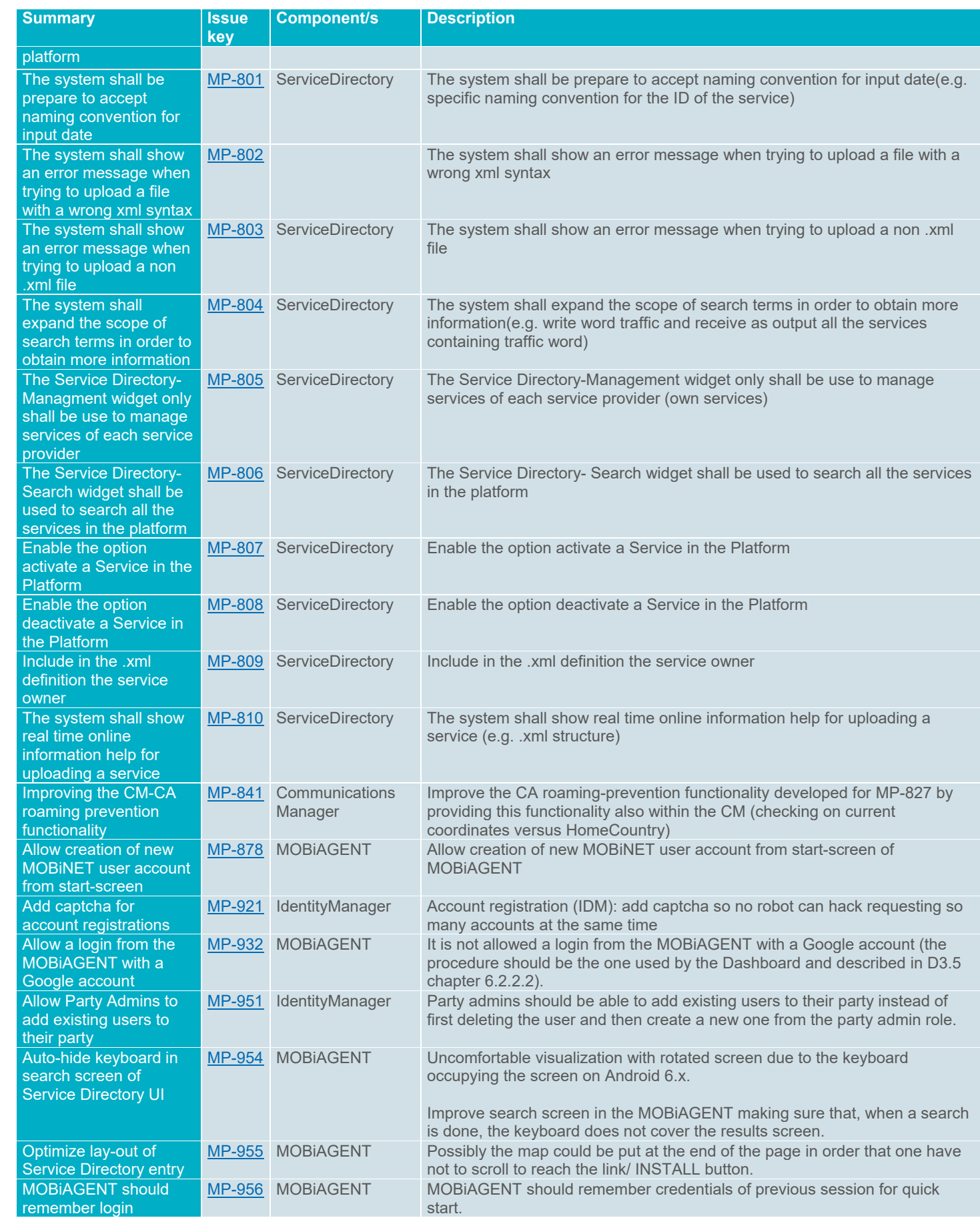

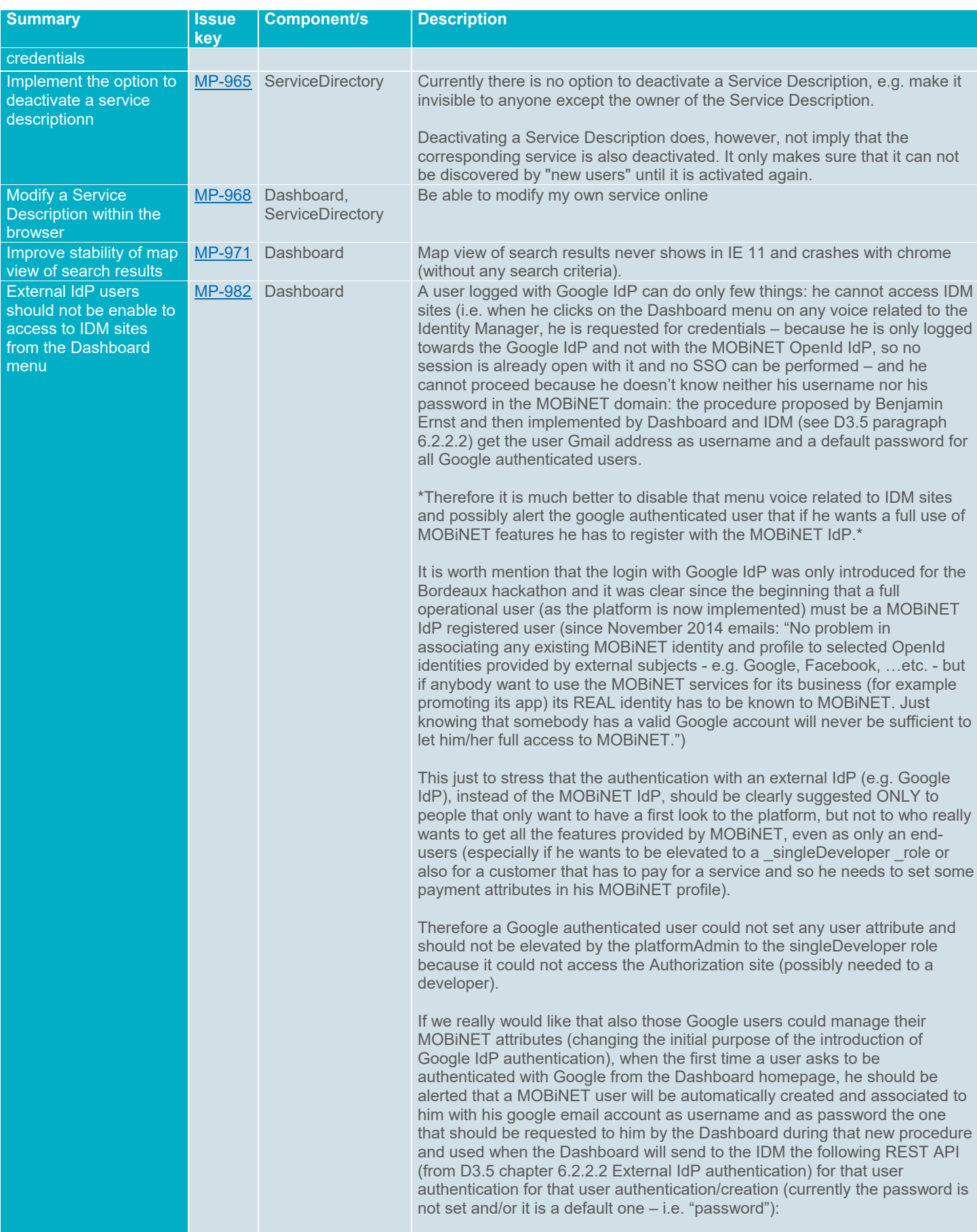

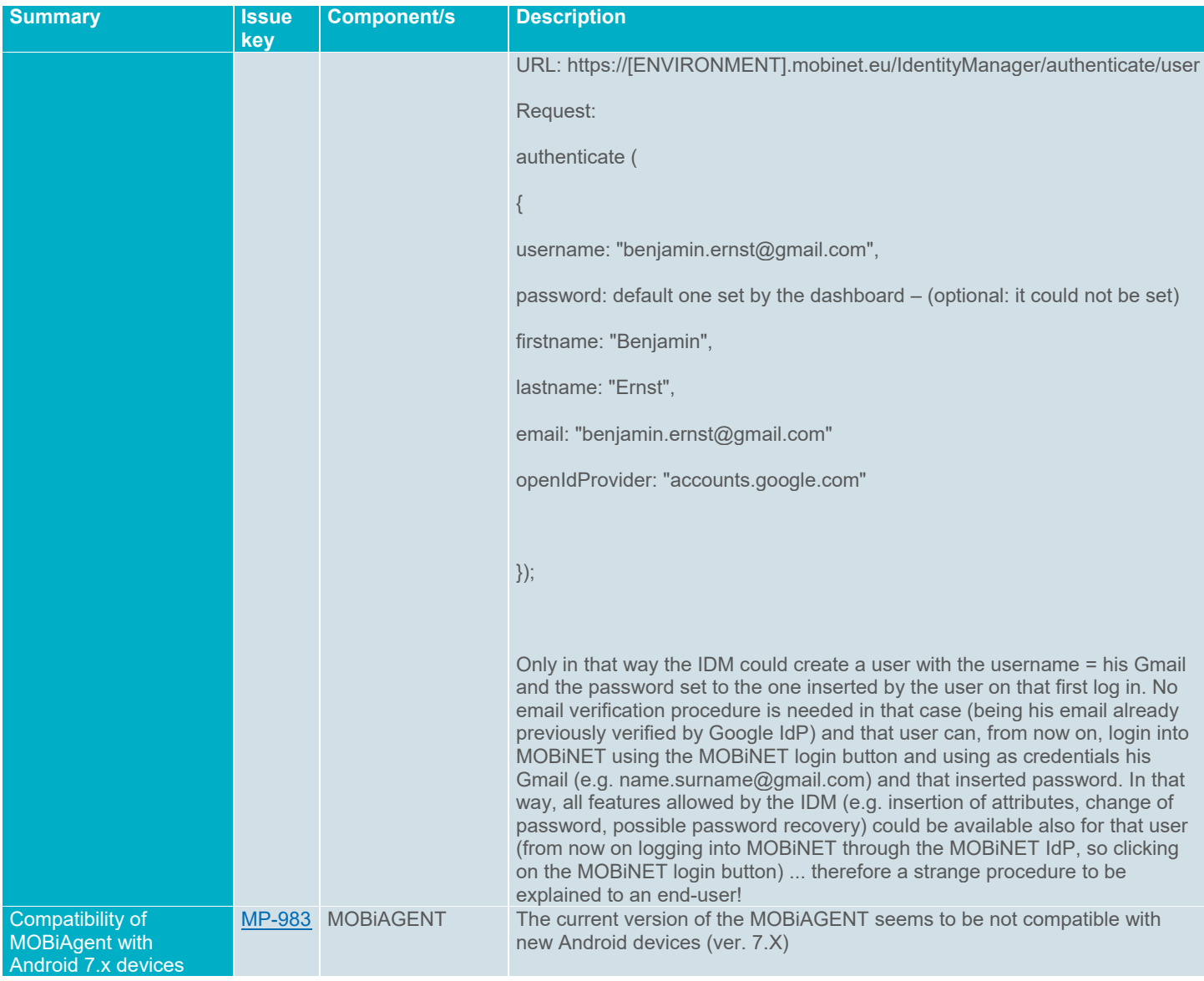